# **GUIDE PRATIQUE DE L'ACCESSIBILITE NUMERIQUE**

# **des services de communication publique en ligne**

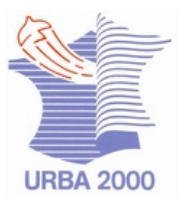

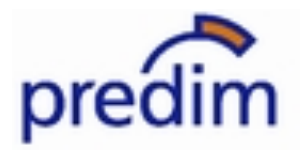

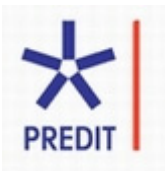

 Auteurs : Catherine Dabrowski, Philippe Delcourt, Jean-Louis Graindorge. Ce guide a été réalisé par URBA 2000, 39, rue du Ranelagh, 75016 PARIS

## **Septembre 2007**

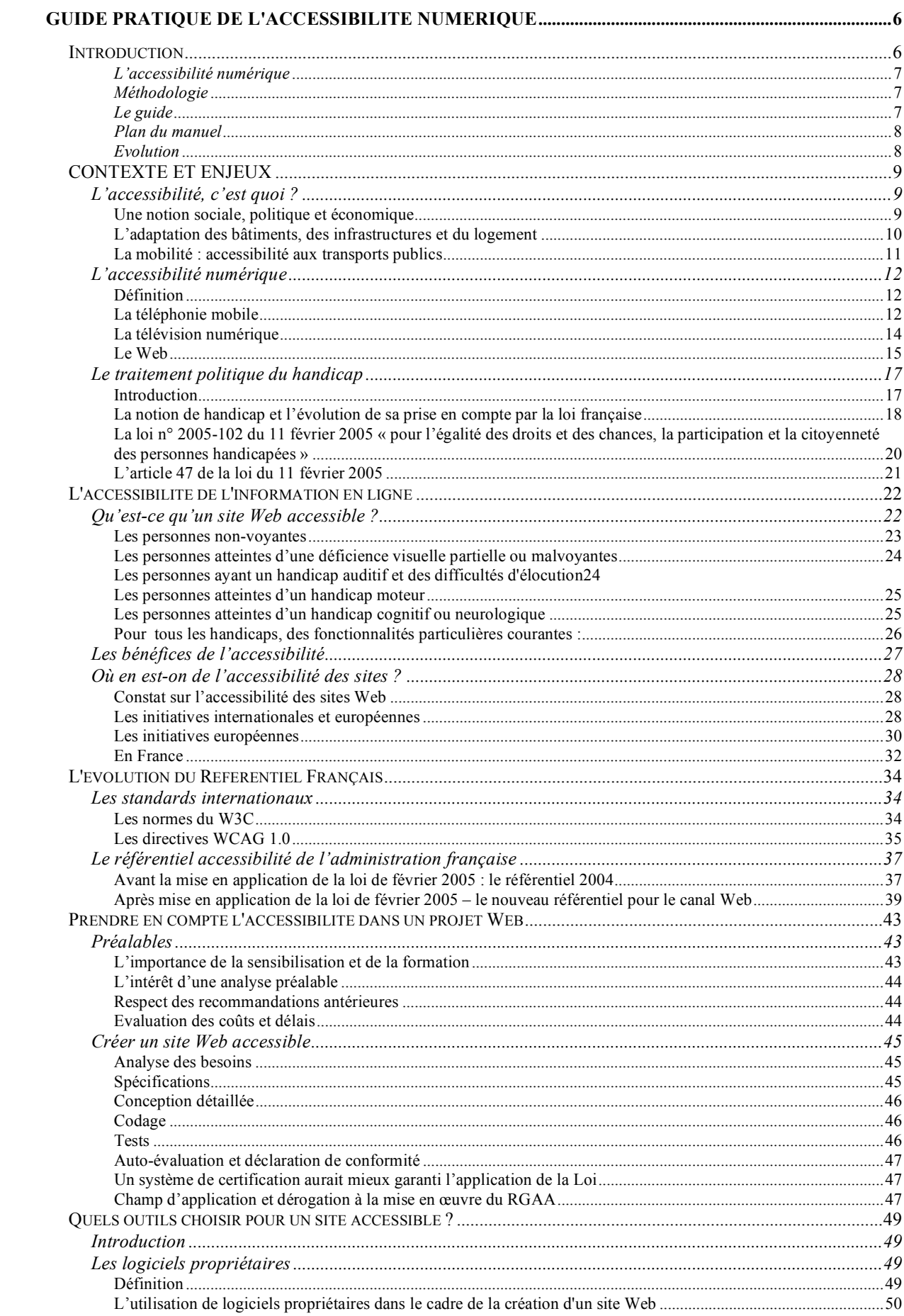

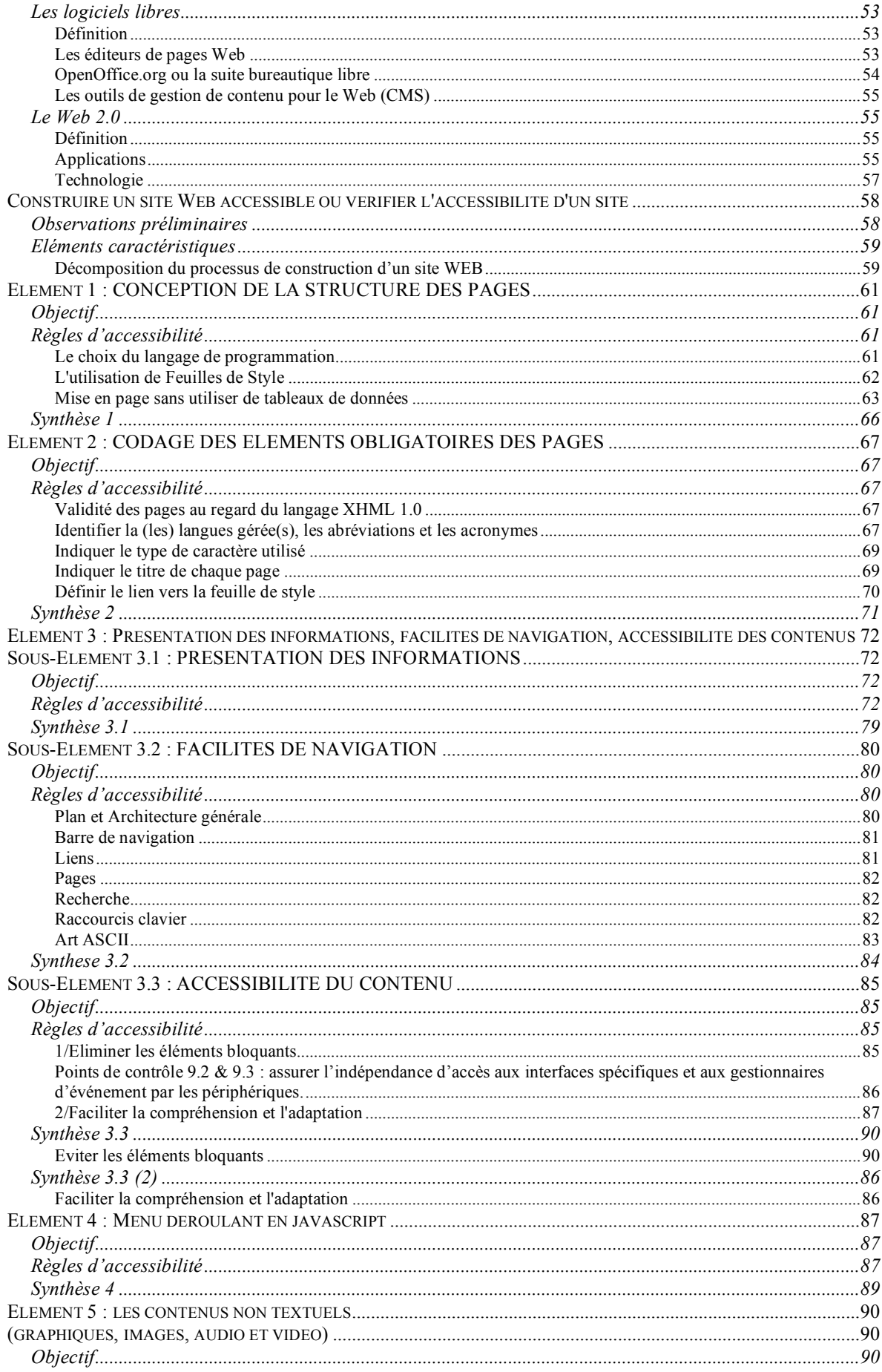

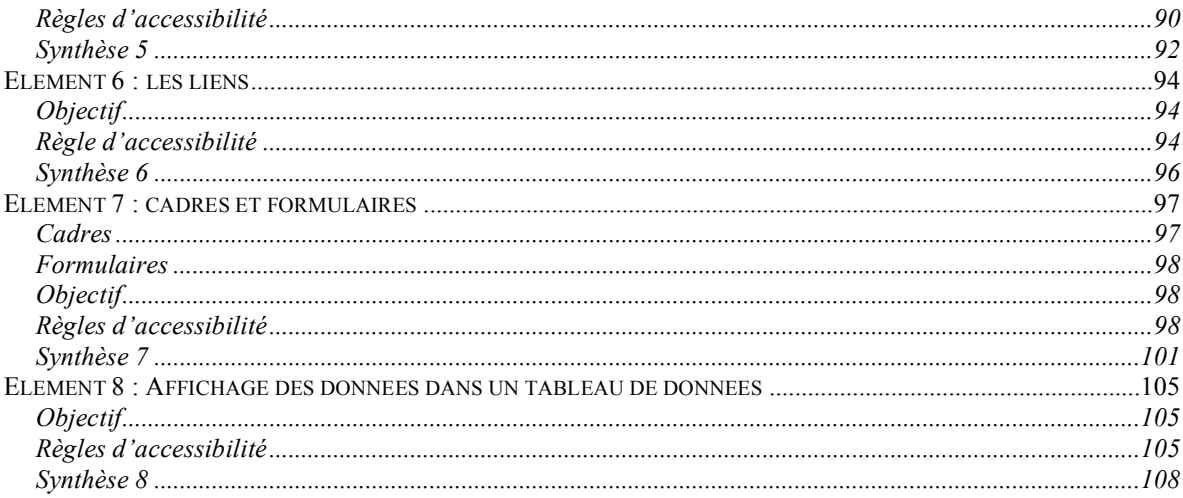

# **GUIDE PRATIQUE DE L'ACCESSIBILITE NUMERIQUE**

## **Introduction**

l'Etat sans avoir besoin de se déplacer ». Le 24 janvier 2007 était lancé le portail internet de l'administration française 24h/24h. A l'occasion de son discours d'inauguration, le Premier Ministre, Monsieur Dominique de Villepin a insisté sur le fait que ce portail allait « simplifier la vie de tous les français en leur permettant, de leur domicile, d'effectuer en ligne plus de 600 démarches administratives de

D'ailleurs, en 2006, 30% des Français ont effectué leur déclaration d'impôt en ligne (Etude CapGemini d'Août 2006) et ces pourcentages ne font que qu'augmenter. « Ces chiffres confirment les bons résultats publiés par la Commission Européenne en juin 2006 qui classaient la France parmi le « Top 5 » des pays européens les plus avancés en matière d'administration électronique » (Communiqué de presse, Ministre Délégué au Budget et à la Réforme de l'Etat, Porte Parole du Gouvernement 12 septembre 2006).

 utiliser. On pense généralement que ces progrès s'adressent à tous ceux qui sont familiers de l'informatique, qui surfent aisément sur Internet et qui sont bien portants. Pourtant, si on y réfléchit, force est de reconnaître que ces progrès ne peuvent être seulement considérés comme un gain de temps pour ces personnes mais qu'ils sont d'autant plus utiles et efficaces que les personnes pour qui se déplacer est difficile auront également la possibilité de les

Plusieurs pas doivent encore être franchis pour que cette possibilité existe réellement. Il faut que les services en ligne et en général tous les services de diffusion numériques soient adaptés aux besoins des personnes atteintes d'un handicap. Il faut ensuite qu'elles le sachent et enfin qu'elles soient formées en conséquence.

#### *Remarque :*

 *Supposez, un instant que vous soyez aveugle ou incapable d'utiliser votre main droite momentanément. Ou faites simplement un bond dans le temps : vous avez 70 ans, des problèmes de vue et vous devez remplir un formulaire administratif sur internet. Comment faites-vous pour accéder à ces démarches en ligne si utiles pour vous puisqu'elles vous éviteront de vous déplacer ? Sera-t-il possible de naviguer avec le matériel d'assistance que vous utilisez avec votre ordinateur ? Comment surmonter les problèmes de vue ou de maniement de la souris ?* 

La France compte plus de 5 millions de personnes handicapées (voir

*http://www.handicap.gouv.fr/rubrique.php3?id\_rubrique=3* ). Pour aider ces personnes à être des citoyens comme les autres, elle a adopté la loi n° 2005-102 du 11 février 2005 pour « l'égalité des droits et des chances, la participation et la citoyenneté des personnes handicapées » qui prévoit, entre autres, l'accessibilité généralisée pour tous les domaines de la vie sociale (éducation, emploi, cadre bâti, transports…).

Plus particulièrement, l'article 47 concerne l'accessibilité numérique et oblige les services

publics à rendre, à très court terme, accessibles aux personnes handicapées leurs services de communication publique en ligne.

#### **L'accessibilité numérique**

Le sujet fait l'objet d'innombrables articles ; il est très présent sur Internet. De nouvelles votre site accessible. formations en accessibilité numérique voient le jour et des sociétés privées offrent de rendre

Mais que veut dire exactement le terme « accessibilité » ? Comment s'y retrouver dans les règles d'accessibilité ? Est-il difficile de rendre un site accessible ? Cela coûte–t-il cher ? Comment savoir si mon site sera accessible à tous les types de handicaps ? Que puis-je gagner à rendre mon site accessible ?

Afin de répondre à ces interrogations face à une documentation foisonnante et parfois ardue, nous vous proposons ce guide qui tente d'une manière simplifiée d'apporter des réponses à toutes les questions que vous vous posez sur le sujet.

 *A qui s'adresse ce guide ?* 

concerné par l'égalité des chances entre les personnes handicapées et les personnes valides. *Ce guide s'adresse à tous ceux qui doivent appliquer la Loi du 11 février 2005 (les responsables d'administrations, de collectivités et de services publics), ou qui y ont intérêt (milieux associatifs, parents ou proches de personnes handicapées) et, en règle générale, à tout citoyen qui se sent* 

Dans ses aspects techniques, il est appelé à susciter l'intérêt des curieux des nouvelles technologies de *l'information et de la communication et, en particulier, de ceux qui, indirectement, ou directement travaillent à la confection de sites publics.* 

#### **Méthodologie**

 compilé la documentation existante en essayant de nous mettre à la place d'un néophyte. Les sites et les articles que nous avons trouvé très pertinents figurent dans la liste bibliographique. Dans un premier temps, pour établir la partie générale de ce guide, nous avons consulté et

 apporté un point de vue plus spécialisé sur certains aspects de l'accessibilité numérique. Dans un deuxième temps, nous avons consulté des experts et des utilisateurs qui nous ont

#### **Le guide**

Le guide est constitué de deux éléments distincts :

- 1. Un manuel descriptif, de portée générale ;
- 2. Une partie illustrant le guide et constituée de repères documentaires répartis en trois catégories :
	- • Textes officiels
	- Liste des sites Web ressources
	- Fichiers video

#### **Plan du manuel**

La première partie est consacrée au contexte et aux enjeux de l'accessibilité.

Elle dresse un tableau synthétique mais complet du contexte général de l'accessibilité. numérique comportant :

- un rappel des notions générales sur l'accessibilité dans tous les domaines et plus particulièrement dans le domaine des technologies de l'information et de la communication;
- en parallèle, un examen de l'évolution de la notion de handicap et de son traitement politique, afin de mieux comprendre l'impact de la loi de février 2005;
- une explication de la notion « d'accessibilité numérique » : quelles sont les techniques d'assistance utilisées par les personnes handicapées pour pouvoir utiliser un ordinateur et l'internet. Pourquoi des règles communes, des standards, sont indispensables pour que ces techniques d'assistance soient utilisées efficacement.

 cours de mise au point par la Direction Générale de la Modernisation de l'Etat. Elle comporte : La deuxième partie analyse de façon détaillée la manière de concevoir, élément par élément, un site WEB accessible en se référant aux directives d'accessibilité et la façon dont la conformité de ce site pourra être validée en appliquant les points de contrôle et les tests en

- • l'étude technique détaillée des directives d'accessibilité ;
- la prise en compte de l'accessibilité dans un projet de création de site Internet ;
- les outils qui peuvent être utilisés;
- • la description des différents éléments.

#### **Evolution**

Le guide a été réalisé dans le courant de l'année 2007. Il est susceptible de connaître, dans des éditions ultérieures, certaines modifications en fonction de l'évolution des textes légaux et réglementaires et des évolutions techniques et technologiques.

#### **Le handicap en France** *(chiffres du Ministère de la Santé, de la Famille et des Personnes handicapées - Avril 2003)* **:**

 1 500 000 personnes sont malvoyantes, 60 000 sont aveugles. 450 000 sont atteintes de déficience auditive sévère ou profonde. 850 000 d'un handicap moteur isolé, 1 400 000 d'un handicap moteur associé à d'autres déficiences. 3 500 000 personnes sont malentendantes, 1 000 000 souffrent d'un handicap mental,

\*

## **CONTEXTE ET ENJEUX**

## *L'accessibilité, c'est quoi ?*

#### **Une notion sociale, politique et économique**

#### *Une notion sociale*

Usuellement, dans la mesure où le terme « accessible » se réfère à la possibilité pour le plus grand nombre, d'atteindre un lieu, de comprendre une information, d'utiliser d'accéder à un service et notamment à tous les gestes de vie quotidienne, il s'agit d'une notion sociale : le concept d'accessibilité repose sur l'idée que la société donne les mêmes chances à tous les individus qui la composent quels qu'ils soient.

Il est vrai que le terme « accessibilité » est utilisé dans de très nombreux contextes : il est souvent assimilé à « Accès » : l'accès pour tous à l'éducation, à la culture, à la santé, à l'information, à la connaissance…

Il désigne alors plus particulièrement les personnes en situation de fragilité à cause de leur couleur de peau, de leur situation économique, sociale ou de leur santé physique ou mentale. Ces personnes sont celles qui sont le plus susceptibles d'être exclues des avancées de la société.

Or dans une démocratie, l'égalité des chances est un principe de base ; elle est liée à la solidarité. C'est un droit fondamental.

#### *Une notion politique*

Il est de la responsabilité des politiques de donner l'exemple et d'initier le mouvement pour lutter contre les exclusions et les discriminations de toute nature.

En un sens, l'accessibilité est indissociable de société démocratique.

ressources offertes par la société afin de ne pas être marginalisé. Le mot « accessibilité » est d'abord lié au handicap. Il vise les personnes atteintes d'un handicap, physique ou mental, permanent ou provisoire, et les solutions mises en œuvre pour permettre à ces personnes d'accéder à un service ou un environnement. L'accessibilité est donc un objectif à atteindre pour permettre l'accès d'un groupe spécifique de personnes aux

risquent d'être marginalisées du fait de leur âge et de leur situation sociale. Par extension, de manière plus générale, l'accessibilité concerne également les personnes qui risquent d'être marginalisées du fait de leur âge et de leur situation sociale.<br>9

#### *Une notion économique*

déficience de son mode de vie » Les dépenses publiques consacrées à la politique pour les personnes handicapées s'élevaient à 29 milliards d'euros en 2004 et elles devraient croître avec l'application du droit nouveau institué par la loi du 11 février 2005 qui confère à la personne handicapée « un droit à la compensation des conséquences de son handicap quelle que soit l'origine et la nature de sa

Dès lors que l'accessibilité désigne la possibilité de prendre part à la connaissance, aux loisirs, aux échanges, elle concerne tous les secteurs de l'économie. La personne handicapée à partir du moment où elle a accès aux ressources mises à sa disposition par la société, qu'elles soient matérielles ou abstraites (les informations de toute nature), peut devenir acteur économique et interagir avec les autres acteurs. Ainsi, il est plus facile de décrocher un entretien pour un stage ou un emploi, plus facile d'acheter des biens à prix réduits et de se les faire livrer, plus rapide d'obtenir un certificat de non-gage quand on vend son véhicule, etc.

## *Deux domaines essentiels couverts par l'accessibilité*

#### **L'adaptation des bâtiments, des infrastructures et du logement**

architectural qui garantit l'intégration de tous. Le principe de la «construction pour tous» s'impose partout dans le monde. Les notions de conception universelle, conception pour tous et conception inclusive, désignent un mode

 requiert des aménagements à l'extérieur et à l'intérieur du bâtiment. Or, la conception de lieux accessibles - plus particulièrement aux personnes handicapées -

#### *Remarque :*

 *Carolina State University, The Center for Universal Design, 1977,* http://www.design.ncsu.edu */ Le « design universel » désigne le développement de "produits et environnements pouvant être effectivement utilisés par tout un chacun sans besoin d'adaptation ou de design particulier" - North* 

 *réduit d'activité physique et enfin, dimension et espace adaptés. Les sept principes fondamentaux du Design Universel élaborés et théorisés dans les années 90 par l'architecte américain Ronald MACE sont les suivants : usage équitable ; souplesse d'emploi ; simplicité et accessibilité par l'intuition ; perception de l'information ; tolérance de l'erreur ; degré* 

En France, tous ces aménagements sont rendus obligatoires par la loi handicap du 11 février 2005 pour les locaux d'habitation neufs, privés ou publics et dans certains cas, des locaux d'habitation existants lorsqu'ils sont l'objet de travaux.

L'aménagement de bâtiments et d'installations adaptés aux personnes handicapées est souvent en concurrence avec d'autres intérêts notamment artistiques ou formels.

*Remarque* :

*"Plusieurs études de la Banque mondiale ont montré que le coût est minime lorsque ces éléments sont incorporés au moment de la construction. Il est prouvé que rendre les bâtiments accessibles aux* 

*personnes handicapées ajoute moins d'un pour cent au coût total de la construction"*. *http://www.un.org/french/disabilities/convention/faq.shtml* 

#### **La mobilité : accessibilité aux transports publics**

#### *Portée*

L'accessibilité des transports vise, au-delà des personnes handicapées, toutes les personnes à mobilité réduite (PMR) dont la situation doit être prise en compte dans les infrastructures de voirie et dans l'organisation et les moyens des transports publics. La catégorie des PMR renvoie aussi bien à la mère de famille avec poussette qu'à la personne atteinte d'un déficit intellectuel ou d'un handicap physique (handicapé moteur, sourd et malentendant, malvoyant et aveugle…).

La loi de février 2005 rend obligatoire l'accessibilité des systèmes de transport. Cela implique à la fois une adaptation des moyens de transport (bus, métro, train) et des Etablissements Recevant du Public (ERP) - notamment les gares et stations – mise en place d'une signalétique adaptée, d'ascenseurs, d'avertissements lumineux et sonores, de rampes d'accès… -. La mise en accessibilité des ERP et moyens de transport doit être effective dans un délai de 10 ans.

#### *Evolution ; place de l'information*

les formes de handican. Jusqu'à présent, c'est surtout le handicap moteur qui a été pris en compte dans la chaîne du transport. La nouvelle loi sur l'égalité des chances fait désormais obligation de couvrir toutes

 permet progressivement de remédier à cette situation et contribue à faciliter la compréhension des informations transport et favoriser l'autonomie des PMR. Plus que d'autres, les personnes à mobilité réduite, ont besoin d'une information spécifique pour entreprendre un déplacement et au cours de leurs déplacements. Une enquête menée par l'IAURIF, l'Institut d'Aménagement et d'Urbanisme de la Région Ile de France (*http://www.iaurif.org/fr/savoirfaire/etudesenligne/informations\_mobilite\_reduite/* ) en 1995 auprès personnes handicapées de moins de 60 ans en Ile de France montre que 50% d'entre elles rencontrent des difficultés pour entendre l'information ou pour la lire et s'orienter. Le développement des technologies de l'information et de la communication,

#### **Quelques exemples de systèmes innovants :**

- • Utilisation du GPS (Système de Positionnement Mondial) pour orienter la personne aveugle lors de son déplacement,
- • Guidage in door des déficients visuels par système blue tooth et tags RFID au sein des EPR, pôles d'échanges...
- • Utilisation des Near Field Communications pour télécharger des titres de transport, plans..., personnaliser les fonctionnalités d'un automate, d'un service informatique…
- • Personnalisation des configurations web au regard des attentes des internautes,
- Délivrance d'informations vocales et/ou vidéo sur téléphone mobile,
- • Géo-localisation du téléphone mobile,
- • Affichage visuel des informations pour les transports publics : prochain arrêt, horaires de passage, temps d'attente…,
- • Casquette radar avec ultrasons qui permet de détecter les obstacles, boucles magnétiques, …

## *L'accessibilité numérique*

### **Définition**

L'accessibilité numérique concerne l'accès par le plus grand nombre aux informations de type numérique et recouvre l'internet, la téléphonie mobile, la télévision et la radio numérique.

L'article 47 de la loi du 11 février 2005 précise que "les services de communication publique en ligne des services de l'Etat, des collectivités territoriales et des établissements publics qui en dépendent doivent être accessibles aux personnes handicapées". Un décret en précise les modalités générales d'application pour les trois canaux : Web, télévision et téléphonie.

 Web qui présente davantage de complexité. La partie du Référentiel Général d'Accessibilité La mise en œuvre de la loi de février 2005 s'est focalisée dans un premier temps sur le canal pour les Administrations (RGAA) qui lui est consacrée a été rédigée et a fait l'objet d'un appel à commentaires public en mai et juin 2007.

Il occupera l'essentiel des développements qui suivent.

#### **La téléphonie mobile**

#### *Une place croissante*

Adopté par la majeure partie des Français, le mobile n'est plus seulement un téléphone mais un appareil multifonctions par l'intermédiaire duquel un panel de services est rendu. C'est l'outil universel qui permet de faciliter la vie au quotidien. Il est étroitement lié à l'ordinateur (Assistants personnels) et à Internet. Il met l'ordinateur et le Web en mouvement.

naturelles de services existant déjà sur l'internet à des terminaux mobiles. De nombreuses initiatives très concrètes ont vu le jour et permettent par exemple aux usagers de réserver et payer leurs places de parking, de recevoir par SMS des informations en temps réel sur les perturbations au niveau des transports en commun, de recevoir des informations sur la vie locale. Des applications aux services urgentistes intégrant le GPS permettent de localiser les personnes âgées en danger et de leur apporter l'aide médicale dont elles ont besoin. Bref, de nombreux services voient le jour même s'il s'agit surtout d'extensions naturelles de services existant déjà sur l'internet à des terminaux mobiles.<br>
12

#### *Les opérateurs de téléphonie mobile et le handicap*

Textes Officiels sur CD-ROM). Les opérateurs de téléphonie mobile se sont penchés sur la question de l'accessibilité et l'Association Française des Opérateurs Mobiles (AFOM) a signé en mai 2005 la charte d'engagements pour "Faciliter l'accès des personnes handicapées à la téléphonie mobile"( voir

Par cette charte, les trois opérateurs principaux ont résolu notamment de sélectionner dans leurs gammes de téléphones mobiles les appareils les mieux adaptés aux cinq typologies de handicap : visuelle, auditive, d'élocution, motrice, mentale. Ils s'appuient sur des critères définis en avril 2005 avec les associations de personnes handicapées, sous l'égide de la Délégation Interministérielle aux Personnes Handicapées (DIPH).

 MMS (Service de messagerie multimedia sur téléphone portable) en langue des signes et des forfaits visioconférences. Ainsi, il est proposé aux personnes sourdes et malentendantes des forfaits dédiés SMS (services de messagerie sur téléphone portable) adaptés à leurs besoins ainsi que des forfaits

#### *Remarque :*

*envoyer ou recevoir des SMS. Les personnes malentendantes ont figuré parmi les plus importants utilisateurs du Minitel mais l'utilisent moins depuis qu'il leur est possible et plus facile d'utiliser leur téléphone mobile pour* 

 *déficients auditifs (Unisda). En Grande-Bretagne, près de 9 millions de sourds et malentendants ont recours chaque jour pour un total d'un milliard de SMS envoyés par mois ! envoyer ou recevoir des SMS. Aujourd'hui, pour la communauté des 500.000 sourds, les utilisations du mobile sont multiples, aussi nombreuses que les types de surdité existants mais c'est le SMS qui a le plus bouleversé la vie des malentendants. « Les malentendants ont été les premiers à se l'approprier totalement », assure Jérémie Boroy, sourd de naissance et président de l'Union nationale pour l'insertion sociale des* 

Les personnes malvoyantes et aveugles peuvent :

- recevoir gratuitement leur facture en braille

 - bénéficier de logiciels de vocalisation leur permettant d'accéder au contenu des SMS et MMS.

téléphone. - bénéficier de logiciels de grossissement des caractères sans modifier les menus du

- d'accéder à des systèmes de navigation pour piéton utilisant la localisation GPS…

http://www.silicon.fr/fr/silicon/news/2007/02/05/synth-se-vocale-prochaine). Pour les déficients moteurs et visuels, des logiciels de dictée vocale permettent de dicter des SMS retranscrits en temps réel sur l'écran et de les envoyer en mode texte ou oral (

#### *Remarque:*

 *de la conception de logiciels permettant d'optimiser l'usage du téléphone mobile et met à disposition Il faut souligner que l'association Handicapzéro (http://www.handicapzero.org/ ) est à l'initiative des usagers un numéro vert afin de répondre à toutes leurs questions concernant ces outils (0800 39 39 51).* 

*La partie du Référentiel Général d'Accessibilité de l'Administration liée à la téléphonie mobile est en cours de rédaction.* 

#### **La télévision numérique**

hertziennes publiques comme privées dans un délai de cinq ans. La loi du 11 février 2005 prévoit le sous-titrage de 100% des programmes des chaînes

En ce qui concerne les chaînes numériques des services publics, c'est l'article 47 de la loi qui prévoit leur mise en accessibilité. Pour l'instant, le référentiel d'accessibilité concernant le canal télévision et proposant des règles à mettre en œuvre n'est pas encore publié.

 à la télévision des personnes malentendantes et malvoyantes. On se contente ci-dessous de faire état des techniques les plus usuelles pour permettre l'accès

#### *Le sous-titrage*

Le sous-titrage est une technologie qui permet aux personnes malentendantes ou sourdes sachant lire d'accéder de façon simple et concrète à des textes qui décrivent les dialogues, le bruit de fond et les effets sonores des programmes télévisés. Ces différentes descriptions apparaissent dans des boîtes de dialogue à différents emplacements sur l'écran.

La télévision hertzienne utilise classiquement le Télétexte (système Antiope existant depuis 1976).

La télévision numérique (TNT), elle, respecte elle la norme de diffusion DVB (Digital Video Broadcast) qui présente l'avantage de pouvoir intégrer à l'émission des sous-titres au choix dans une typographie nettement moins rudimentaire que le télétexte. Les sous-titres DVB sont beaucoup plus lisibles et ne cachent pas l'image. Le sous-titrage DVB présente aussi l'avantage de pouvoir être sélectionné une fois pour toutes, alors qu'avec le télétexte, il faut reprogrammer le décodeur chaque fois que l'on change de chaîne. Un dernier avantage des sous-titres DVB, c'est que la plupart des ordinateurs (par exemple sur Macintosh) et beaucoup d'enregistreurs de salon peuvent les enregistrer alors que les enregistreurs de télétexte sont rarissimes.

#### *Le code des Couleurs*

- Blanc pour un intervenant à l'écran
- Jaune pour un intervenant hors champ
- \* Jaune pour un téléphone, radio, tv... - \* Jaune pour un téléphone, radio, tv... - Rouge pour des indications sonores - Vert pour une langue étrangère
- 
- Vert pour une langue étrangère
- Magenta pour une indication musicale

#### *Le langage des signes*

 suffisants pour eux. Le langage des signes utilise les mouvements des mains, du visage et du corps. C'est le langage utilisé par la communauté des malentendants et sourds. Il est difficile d'apprendre une langue écrite lorsqu'on ne peut pas l'entendre : les personnes qui naissent sourdes ont souvent du mal à lire la langue écrite. Par conséquent une traduction des programmes télévisés en langage des signes est fondamentale pour les sourds, les sous-titres n'étant pas

#### *La description sonore, vidéo description ou audiovision*

Elle est destinée aux malvoyants et aveugles et se fait par l'intermédiaire d'une voix hors champ qui relate l'action ou décrit les images apparaissant à l'écran. Exemple : les prévisions météo ou les résultats sportifs affichés à l'écran sont lus à haute voix.

 diffuser la description sonore sur la TNT en Grande Bretagne. Le département Recherche et Développement de la chaîne anglaise BBC a été le premier à

#### **Le Web**

#### *Définition*

 localisation géographique, ou leurs aptitudes physiques ou mentales. » ( Tim Berners-Lee, inventeur du World Wide Web définit l'accessibilité du Web comme le fait de « mettre le Web et ses services à la disposition de tous les individus, quelque soit leur matériel ou logiciel, leur infrastructure réseau, leur langue maternelle, leur culture, leur *http://www.w3.org* ).

Les enjeux de l'accessibilité numérique sont énormes car l'internet a pris une place de plus en plus grande dans notre vie de tous les jours : pour échanger les uns avec les autres grâce au courrier électronique ou aux groupes de discussion et forums ; pour chercher des informations sur n'importe quel sujet dans un but professionnel ou personnel ; pour partager des fichiers de musique, de vidéos ; récemment, l'engouement pour les blogs et les logiciels collaboratifs permet aux internautes de devenir acteurs de l'internet en créant eux-mêmes leurs informations !

Quand on ne possède pas d'ordinateur personnel, il est possible de se connecter sur son lieu de travail, dans un cybercafé ou depuis les bibliothèques publiques ou même dans les aéroports et gares ferroviaires.

d'interopérabilité et le concept d'utilisabilité. Mais ce concept d'accessibilité universelle ne peut se concrétiser que s'il est possible techniquement de le réaliser. C'est ici qu'interviennent deux concepts importants : le concept d'interopérabilité et le concept d'utilisabilité.<br>15

#### *Interopérabilité et utilisabilité*

1. L'interopérabilité permet à plusieurs systèmes, qu'ils soient identiques ou radicalement différents, de communiquer entre eux, d'échanger des informations… Pour simplifier, c'est ce qui vous permet de naviguer sur internet que vous ayez un PC ou un Macintosh, ou de lire une page internet quel que soit le navigateur sans que des informations soient perdues ou déformées.

notamment en terme de codage des pages. Il s'agit en quelque sorte d'une « grammaire » L'interopérabilité n'est possible que si des normes ou des standards sont respectées, commune grâce à laquelle tous les matériels peuvent reconnaître l'information et l'afficher de la même façon.

 de l'AFUL : Association Francophone des Utilisateurs de Linux et des Logiciels Libres Ces règles sont définies au plan international : on parle de « standards du WEB ». Nous développerons ce sujet dans la partie consacrée aux standards internationaux. "L'interopérabilité est la possibilité pour différents systèmes de communiquer entre eux sans dépendre d'un acteur particulier. Elle repose sur la présence d'un standard ouvert." définition (*www.aful.org* )

 facilité d'appropriation et la fiabilité. 2. L'utilisabilité se réfère à la facilité qu'a l'utilisateur de se servir d'un site internet et de trouver les informations qu'il cherche. Ce concept est intimement lié à l'ergonomie. Selon Jakob Nielsen, grand gourou de l'utilisabilité, le concept d'utilisabilité se décompose en cinq caractéristiques majeures : l'efficience, la satisfaction la facilité d'apprentissage, la

Il indique qu'une démarche d'amélioration de l'utilisabilité doit hiérarchiser ces critères en terme d'importance en fonction du type d'utilisateur concerné (expert, novice…). (*http:// www.useit.com).*

#### *L'inclusion numérique*

#### *Définition et portée*

de la microinformatique. L'usage du Web a progressé de manière très importante grâce à l'ADSL et aux baisses de prix

produit ou déjà utilisé un service en ligne sur internet. Au deuxième trimestre 2006, 51,5 % des foyers français étaient équipés d'un microordinateur soit 10 millions de foyers ; un français sur trois avait déjà réalisé un achat de

Cependant, certaines catégories d'utilisateurs peuvent être exclues de l'accès à internet et

 risquent ainsi d'être coupées d'un grand nombre de services tant publics que commerciaux. « L'inclusion numérique désigne l'ensemble des politiques visant à mettre en place une Société de l'Information inclusive et non exclusive ». Il s'agit donc de lutter contre la fracture numérique pouvant résulter de l'âge, de la catégorie socio-professionnelle ou de la condition physique ou mentale des personnes.

#### *Le développement des services en ligne*

qui se déploient par le biais de l'Internet sont de plus en plus nombreux. L'inclusion numérique est d'autant plus importante que les services publics et commerciaux

gestionnaires peuvent y trouver un intérêt. Bien qu'aucune obligation légale ou réglementaire n'impose aux sites de commerce. électronique d'être accessibles, ils le deviennent de plus en plus souvent parce que leurs

électronique. Elle relève du principe général d'égalité d'accès des citoyens au service public. L'accessibilité numérique est, par contre, désormais obligatoire pour les sites d'administration

 territoriales et les organismes chargés de la gestion d'un service public. L'administration en ligne concerne à la fois les services de l'Etat, les services des collectivités

Ainsi, les particuliers peuvent suivre leurs remboursements de Sécurité Sociale, et leurs prestations familiales ; de nombreux services fiscaux sont maintenant disponibles : il est possible d'effectuer sa déclaration d'impôts, de payer son impôt sur le revenu, sa taxe foncière et d'habitation en ligne ; les automobilistes peuvent même obtenir un certificat de non gage sans avoir à se déplacer en préfecture !

Grâce à la « dématérialisation » des procédures, l'administration en ligne rend les services publics plus accessibles aux usagers et améliore leur efficacité et leur rapidité tout en faisant réaliser aux collectivités de considérables économies.

 environnement…) et permettent souvent le téléchargement des formulaires associés Des services de proximité sont proposés de plus en plus fréquemment. services de proximité sont proposés de plus en plus fréquemment. Les sites internet des collectivités territoriales fournissent les informations utiles dans domaine de leur compétence (urbanisme, construction, de état civil, transports,

#### *Remarque :*

 *En France, l'Administration Electronique par le biais de son programme ADELE , "ADministration Electronique 2004/2007 », s'est déployée de manière incontournable depuis 2004 et offre désormais de nombreuses possibilités en ligne. http://adele.service-public.fr/* 

## *Le traitement politique du handicap*

#### **Introduction**

Le 30 mars 2007, 80 pays plus la Communauté européenne ont signé, lors d'une cérémonie à l'Assemblée générale de l'ONU, la Convention relative aux droits des personnes handicapées (*http://www.un.org/french/disabilities/convention/signature.shtml* ). La Convention avait été adoptée le 13 décembre 2006, lors de la soixante et unième session de l'Assemblée générale, par la résolution 61/106. Il s'agit du premier traité sur les droits de l'homme adopté au

XXIème siècle.

La Convention vise à protéger les droits de 650 millions de personnes handicapées à travers le monde et leur garantir l'égalité devant la loi, la non-discrimination. Il s'agira aussi de rendre les services, les biens et les infrastructures accessibles aux personnes handicapées.

#### **La notion de handicap et l'évolution de sa prise en compte par la loi française**

C'est avec l'avènement de la société industrielle et la survenue de la Première Guerre Mondiale que le regard sur les personnes handicapées change.

 réparation, de la part des employeurs dans un premier temps puis de la Nation ». (« De la charge – Michel FARDEAU ) En effet, la multiplication des accidents du travail et les carnages de la grande guerre vont faire qu'« à une logique d'assistance charitable va venir se superposer une logique de droit à Charité à la non-discrimination » Analyse comparative et prospective du système de prise en

Les lois sur les accidents du travail (1898) et de création des pensions aux mutilés et victimes de guerre (1919) voient le jour. Pour autant, la seule loi concernant à proprement parler l'ensemble des personnes handicapées est la loi du 14 juillet 1905, qui est la loi relative à l'assistance aux vieillards infirmes et incurables qui ne prévoit que la prise en charge de l'hébergement !

C'est en 1943 qu'apparaît l'expression « handicap » dans la thèse d'un médecin rééducateur suisse. (Vincent Assante, Rapporteur au Conseil Economique et Social sur « Situations de handicap et cadre de vie » (sept. 2000)).

#### *Remarque:*

 *HANDICAP (anglais : Handicap). C'est un mot d'origine anglaise (« hand in cap » : la main dans le chapeau) qui est entré dans la langue française par le langage des champs de courses de chevaux. Etymologiquement, il désigne un système d'égalisation des chances dans lequel les plus faibles se retrouvent au même niveau que les autres, « à part égale ». Les situations de handicap naissent de la confrontation (concrète ou non) entre une personne et la réalité d'un environnement physique, social et culturel.* 

 *Claude Hamonet, Professeur à la Faculté de Médecine de Créteil, Chef du service de Médecine Physique et de Réadaptation, http://claude.hamonet.free.fr/* 

 personnes « atteintes d'affections invalidantes, liées ou non à des pathologies professionnelles ». Les grandes associations de personnes handicapées voient le jour pendant cette période d'entre-deux guerres (Association des Paralysés de France, …). En 1945, la Sécurité Sociale est créée et avec elle la garantie d'une assurance pour les

accidentés du travail et infirmes et organise le travail dans des établissements protégés.<br>18 C'est la loi du 23 novembre 1957, « Loi sur le reclassement des travailleurs handicapés » qui marque un tournant dans l'insertion des travailleurs handicapés. Elle a le mérite d'élargir la notion de travailleurs handicapés à toute personne handicapée autre que les mutilés de guerre,

Malheureusement, l'obligation d'emploi est mal appliquée et il faudra attendre la loi du 10 juillet 1987 pour que l'insertion soit une réalité.

 handicap. La Loi d'orientation en faveur des personnes handicapées du 30 Juin 1975 fait de l'insertion des personnes handicapées une obligation nationale et institue une garantie de ressources à tout handicapé exerçant une activité professionnelle. Mais elle ne définit pas précisément le

 ( La loi du 10 juillet 1987 oblige notamment toutes les entreprises de plus de 20 salariés à employer un pourcentage de personnes handicapées. Cependant, plus d'un établissement sur trois en 2003 n'emploie aucun travailleur handicapé et préfère s'acquitter de son obligation en payant une contribution financière à l' Association de Gestion du Fonds pour l'Insertion des Personnes Handicapées (*http://www.agefiph.fr* ).

En 1990, cette législation est complétée par la loi n° 90-602 relative à la protection des personnes contre la discrimination en raison de leur état de santé ou de leur handicap qui montre une changement d'attitude du législateur vis-à-vis du handicap : on passe de textes conçus pour favoriser un groupe de personnes : les handicapés, donc faisant de la discrimination positive à une législation plus ouverte vers l'intégration.

 La grande nouveauté de la loi du 11 février 2005 est de donner une définition du handicap : « Constitue un handicap, au sens de la présente loi, toute limitation d'activité ou restriction de invalidant. » participation à la vie en société subie dans son environnement par une personne en raison d'une altération substantielle, durable ou définitive d'une ou plusieurs fonctions physiques, sensorielles, mentales, cognitives ou psychiques, d'un polyhandicap ou d'un trouble de santé

*Remarque :* 

*handicap autour de 3 axes : Au niveau international, l'Organisation Mondiale de la Santé a conduit une réflexion sur une Classification Internationale des Déficiences, Incapacités et Handicaps (CIDIH)\* qui définit le* 

*handicap autour de 3 axes : - la déficience, qui correspond à toute perte de substance ou altération d'une fonction ou d'une structure psychologique, physiologique ou anatomique.* 

*- l'incapacité, qui correspond à toute réduction partielle ou totale de la capacité d'accomplir une activité (…)* 

 *- le handicap/désavantage : le préjudice qui résulte de sa déficience ou de son incapacité, et qui limite ou interdit l'accomplissement d'un rôle considéré comme normal compte tenu de l'âge,du sexe et des facteurs socio-culturels. »* 

*http://www.who.int/classifications/icf/en* 

La loi reprend donc bien le concept de handicap tel que définit par l'OMS, en tant que résultat de l'interaction entre la personne handicapée et son environnement personnel, familial, local et social.

#### **La loi n° 2005-102 du 11 février 2005 « pour l'égalité des droits et des chances, la participation et la citoyenneté des personnes handicapées »**

 La loi du 11 février 2005 ( *http://www.handicap.gouv.fr/rubrique.php3?id\_rubrique=3* ) outre le fait qu'elle apporte pour la première fois une définition précise du handicap introduit :

- un nouveau droit à compensation,

 - la création d'une Maison départementale des Personnes Handicapées sous la tutelle des Conseils Généraux.

Conseils Généraux,<br>- le concept d'accessibilité généralisée pour tous les domaines de la vie sociale (éducation, emploi, cadre bâti, transports...)

Les principaux volets de la loi sont les suivants :

- Définition du handicap et représentation des personnes handicapées (articles 1 et 2)
- Prévention, recherche et accès aux soins (article 4 à article10)
- Droit à compensation (article 11 à article 15)
- • Allocations et revenus des personnes handicapées (article 16 à article 18)
- • Accueil, information, orientation, évaluation et gestion des prestations (article 55 à article 70)
- • Insertion professionnelle et obligation d'emploi (article 26 à article 40)
- Scolarisation et enseignement (article 19 à article 22 et divers)
- • Accessibilité du cadre bâti, transports, nouvelles technologies… (article 41 à article 54)
- Citoyenneté et participation à la vie sociale... (article 71 à article 80 et divers)

L'accessibilité est une condition primordiale pour permettre à tous d'exercer les actes de la vie quotidienne et de participer à la vie sociale. Aussi la loi prévoit-elle le principe d'accessibilité généralisée, quel que soit le handicap (physique, sensoriel, mental, psychique, cognitif, polyhandicap).

Le principe d'accessibilité concerne également la participation pleine et entière des personnes handicapées dans la vie de la cité : accès aux services de communication publique en ligne, à la justice, aux bureaux et techniques de vote, accessibilité des programmes télévision aux personnes sourdes et malentendantes.

#### *Remarque :*

 *exigences de la Charte Marianne L'accessibilité dans l'administration passe aussi par l'accueil au guichet, et figure à ce titre parmi les* 

 *électronique, courrier). (http://www.chartemarianne.gouv.fr/rubrique.php3?id\_rubrique=44 ) . Celle-ci garantit la qualité de l'accueil des services publics sous ses différentes formes (physique, téléphonique,* 

 *Ainsi, le dispositif "Signes en Ligne" mis en œuvre dans le cadre du programme ADELE offre un dispose par visioconférence d'un interprète en Langue des Signes Française. accueil adapté aux personnes sourdes et malentendantes. L'usager, en face à face avec l'agent* 

 *Etat Civil). Adopté par 10 préfectures dans un premier temps, ce service de visio-interprétation est également déployé dans plusieurs Caisses d'Allocations Familiales ainsi qu'à la Mairie de Toulouse (service* 

#### **L'article 47 de la loi du 11 février 2005**

C'est l'article 47 de la loi du 11 février 2005 qui concerne l'accessibilité numérique. Il dispose que :

« Les services de communication publique en ligne des services de l'Etat, des collectivités territoriales et des établissements publics qui en dépendent doivent être accessibles aux personnes handicapées.

L'accessibilité des services de communication publique en ligne concerne l'accès à tout type d'information sous forme numérique quels que soient le moyen d'accès, les contenus et le mode de consultation. Les recommandations internationales pour l'accessibilité de l'internet doivent être appliquées pour les services de communication publique en ligne.

Un décret en Conseil d'Etat fixe les règles relatives à l'accessibilité et précise, par référence aux recommandations établies par l'Agence pour le développement de l'administration électronique, la nature des adaptations à mettre en oeuvre ainsi que les délais de mise en conformité des sites existants, qui ne peuvent excéder trois ans, et les sanctions imposées en cas de non-respect de cette mise en accessibilité. Le décret énonce en outre les modalités de formation des personnels intervenant sur les services de communication publique en ligne.»

## **L'accessibilité de l'information en ligne**

 une aide technique (matériel d'assistance) qui lui permet de compenser son handicap. Pour accéder à internet, une personne handicapée, utilise un matériel informatique classique et

## *Qu'est-ce qu'un site Web accessible ?*

Internet, logiciels spécialisés) utilisé pour y naviguer. Un site Internet accessible est un site dont le contenu est utilisable par n'importe qui, quelle que soit sa situation, son handicap (sensoriel, moteur…) et le matériel (ordinateur, navigateur

Un site sera accessible si le matériel d'assistance spécialisé qu'utilisent les personnes handicapées est en mesure de décrypter les informations. Pour cela, il est nécessaire de respecter les normes d'interopérabilité et d'accessibilité que nous détaillerons a posteriori.

tous Contrairement à ce que l'on croit généralement, un site accessible ne l'est pas au détriment de son attractivité en terme de présentation, interactivité et design. Au contraire, un site accessible est généralement très attractif. Les pages accessibles, bien souvent, sont mieux organisées, ont une ergonomie plus conviviale et permettent une navigation plus aisée. Finalement, rendre un site Web accessible, c'est d'abord en faire un site plus agréable pour

 personne handicapée peut utiliser un ordinateur grâce à un équipement spécifique. La démarche d'accessibilité demande au préalable de bien comprendre comment une

## *Comment navigue-t-on quand on a un handicap ?*

Beaucoup de gens croient qu'une personne aveugle ne peut pas surfer sur internet ou que seuls des sites spécialement conçus pour elle lui sont ouverts. Cela démontre combien le monde du handicap est mal connu et fait l'objet de beaucoup d'idées préconçues.

en fonction de chaque type de handicap. En effet, en matière de technologie informatique, des solutions spécifiques ont été apportées

On parle de « technologies d'assistance » qui ne sont pas forcément liées à l'utilisation d'un ordinateur. Combinées à des outils informatiques comme le navigateur ou un lecteur

 multimédia, elles permettent l'accès des personnes handicapées aux nouvelles technologies. Voici en fonction du type de handicap les technologies d'assistance (Photos et explications sur *http://www.cimis.fr*) qui peuvent être utilisées pour naviguer sur internet :

#### **Les personnes non-voyantes**

d'ordinateur où elle est branchée); ce sont des logiciels de revue d'écran ou lecteurs d'écran. applications de l'ordinateur. Les personnes non-voyantes utilisent des logiciels qui lisent le texte à l'écran avec l'aide d'un synthétiseur vocal et/ou permettent de reproduire le texte de l'écran sur une plage braille (tablette hérissée de minuscules picots amovibles, se levant et s'abaissant afin d'afficher des caractères Braille. Elle traduit donc au fur et à mesure tout ce qui s'affiche à l'écran Tous les lecteurs d'écran permettent de surfer sur le Web et de naviguer dans les différentes

Les non-voyants utilisent également des logiciels de reconnaissance vocale qui leur permettent de donner des instructions à l'ordinateur sans utiliser la souris ou le clavier.

#### *Remarque :*

 *Windows 95/98/me/2000 et XP. Une version de démonstration est disponible en français. Cette Jaws est un des logiciels de revue d'écran les plus populaires du marché. Il est compatible avec version est complète et donne accès à toutes les fonctionnalités du logiciel. Elle est utilisable par sessions de 40 minutes. Au-delà, il faut redémarrer la machine si l'on souhaite à nouveau faire fonctionner Jaws.* 

*http://www.freedomsci.de/serv01fra.htm* 

#### **Différence entre navigateur vocal et lecteur d'écran :**

Le navigateur vocal ne guide pas l'utilisateur dans l'emploi du système d'exploitation et présente des fonctionnalités moins évoluées.

#### *Remarque :*

 *IBM Home Page Reader est un navigateur vocal qui lit les informations diffusées sur le Web à voix haute et de manière intelligible, telles qu'elles sont présentées à l'écran. Le moindre détail est retransmis à l'utilisateur, de la description d'une image à celle des formulaires, cadres et tableaux. utilisateurs malvoyants. Le texte et les liens sont lus par des voix différentes — une voix masculine*  Le grossissement des pages Web et la mise en surbrillance des mots et des caractères, effectués en *parallèle à la transcription du texte et des graphiques, facilitent la lecture des informations par les pour le texte simple et une voix féminine pour les liens. Cette option ainsi que d'autres paramètres vocaux et textuels sont personnalisables en fonction des préférences des utilisateurs. http://www-03.ibm.com/able/europe/fr/hpr3.html* 

Il faut noter qu'un tel équipement est très coûteux : environ 15 000 euros pour un poste adapté, 10 000 euros pour la plage Braille et 1 000 à 2 000 euros pour le logiciel de revue d'écran.

La difficulté principale des non-voyants est d'appréhender une page Web dans son intégralité. En effet, comme le logiciel de revue d'écran « lit » de manière linéaire les informations, si le site concerné est trop dense ou contient trop d'informations – comme c'est souvent le cas pour nombre de sites commerciaux – la lecture du site devient rébarbative ou impossible et souvent les personnes quittent le site avant d'avoir déchiffré la page d'accueil.

De plus, tout ce qui est image, photo, vidéo, animations pose un problème puisque le logiciel n'a rien à lire ! Il faut donc qu'une description textuelle soit prévue pour que l'internaute puisse savoir de quoi il s'agit.

 de gauche à droite. Difficile alors de lire les colonnes d'un tableau ! De la même façon, plusieurs technologies de lecture vocale lisent les mots horizontalement et

Inutile de mentionner les fenêtres pop-up ou les bandeaux commerciaux qui ne font que perturber la lecture de la page.

La personne non-voyante utilise de manière intensive les raccourcis claviers qui lui permettent de naviguer plus facilement.

#### **Les personnes atteintes d'une déficience visuelle partielle ou malvoyantes**

Elles ont une vision diminuée ou déformée qui leur rend difficile la lecture de l'écran.

ou loupe électronique. Elles utilisent en général un logiciel d'agrandissement pour zoomer sur une partie de l'écran.

Souvent, elles se servent de logiciels pour agrandir la police de caractères, contrôler les contrastes et la couleur au premier et à l'arrière-plan.

Certaines utilisent des navigateurs textuels qui permettent de traduire en texte pur toutes les informations figurant sur une page Web. Lynx est le navigateur textuel gratuit le plus populaire http://lynx.isc.org/).

#### **Les personnes ayant un handicap auditif et des difficultés d'élocution**

des vidéos malgré des dispositifs d'amplification. Ces personnes éprouvent des difficultés avec les sons courants, la musique et la bande audio

Pour les personnes qui n'ont pas de difficulté de compréhension de langage, le sous-titrage est une solution idéale : il permet de fournir une alternative textuelle pour tous les éléments audio et vidéo.

pages Web.<br>24 Mais bien souvent, le handicap auditif s'accompagne de problèmes de compréhension de langage et selon le rapport de Dominique Gillot, Député du Val d'Oise au 1er Ministre Lionel Jospin en 1988, « 80% des sourds profonds sont illettrés ». En plus du sous-titrage, une traduction en Langue des Signes Français leur permettrait de comprendre les contenus de

#### *Remarque:*

 *Le site Websourd est exemplaire en terme d'accessibilité aux personnes sourdes et malentendants. Il propose systématiquement des vidéos présentant des interprètes en Langue des Signes Français . http://www.Websourd.org* 

Dans tous les cas, un contenu facile à comprendre avec des phrases courtes et simples est requis.

Il existe enfin des logiciels d'aide et d'apprentissage à la communication pour des personnes privées de l'usage de la parole. Ces logiciels permettent d'assigner à des images, phrases, symboles ou mots, un retour vocal de très bonne qualité.

#### **Les personnes atteintes d'un handicap moteur**

Les personnes handicapées moteur se heurtent généralement à des difficultés de maniement des dispositifs de déplacement la souris ou du pointeur et au maniement du clavier.

 Parmi les troubles moteurs, les troubles de la dextérité se traduisent par une perte de en sont atteintes utilisent des dispositifs spéciaux de commandes. La souris peut être remplacée par : sensibilité plus ou moins importante des membres. Pour accéder à l'internet, les personnes qui

- une boule de pointage ou trackball : périphérique destiné à traduire fidèlement les déplacements dans les deux axes d'une boule mobile sur elle-même, enregistrés grâce à un dispositif mécanique ou lumineux, par des déplacements homologues d'un curseur à l'écran. Le trackball évite de se servir de la main complète. On peut l'utiliser uniquement avec le pouce.

- une manette de jeu (joystick) associée à un logiciel.

- un clavier virtuel, remplaçant le clavier mécanique, commandé par la souris ou indirectement à l'aide d'un balayage en ligne et colonne.

D'autres outils peuvent réduire le nombre de frappes nécessaires comme les utilitaires de saisie prédictive ou les filtres de clavier qui permettent un accès rapide aux lettres et évitent de sélectionner par accident des touches inutiles.

 mouvement des yeux, et même la respiration ! D'autres dispositifs spéciaux peuvent être également utilisés avec le hochement de tête, le

#### **Les personnes atteintes d'un handicap cognitif ou neurologique**

Il est difficilement possible de faire en sorte que le contenu d'un site puisse, grâce au concours des techniques, être compris par les personnes présentant des troubles cognitifs graves. Le plus souvent, un accompagnement humain leur sera nécessaire. Dans les cas de handicap cognitif plus léger, les personnes se heurtent à des difficultés de compréhension face à la page d'accueil complexe d'un site internet. Une page d'accueil présentant un schéma de navigation simple peut donc leur être d'une grande aide.

Ces personnes pourront faire usage des matériels d'assistance utilisés par les malvoyants leur facilitant la concentration : agrandisseurs d'écran, logiciel de revue d'écran… ou par les handicapés moteurs comme les filtres de clavier, des programmes de saisie prédictive,…

#### *Remarque :*

*Le site internet Planête 21 (www.planete21.net ) dédié spécifiquement aux jeunes et adultes trisomiques et déficients mentaux leur explique le maniement d'internet.* 

L'utilisation intensive de pictogrammes facilitant la compréhension du site est préconisée.

*Remarque :* 

#### *PIRAMEDIA*

 *consignes professionnelles, pour réaliser son emploi du temps, pour faire des recettes de cuisine, ... L'objectif premier du projet consistait à élaborer un système de communication, basé sur les pictogrammes, et utilisable dans toutes les situations de la vie quotidienne, personnelle, sociale ou professionnelle : à la maison, en institution, en entreprise, dans la ville, dans les transports. Pour communiquer, bien sûr, mais aussi comme une aide pour se repérer dans l'espace, appliquer des* 

#### *PICTOMEDIA*

*Pictomedia Scribe est aux pictogrammes ce que les traitements de texte sont aux mots. Il permet de créer, d'organiser, de modifier et d'imprimer des documents pictographiques. http://www.pictomedia.com* 

#### **Pour tous les handicaps, des fonctionnalités particulières courantes :**

#### *Du système d'exploitation*

Le système d'exploitation permet de modifier certains paramètres qui rendent la navigation plus facile aux personnes handicapées :

Par exemple, l'utilisateur malvoyant peut choisir

- d'afficher des grandes icônes ;

- de modifier les paramètres de la taille de l'écran utiliser un affichage en 1024 par768 qui permet d'obtenir des images plus grandes - ; il peut modifier le contraste de l'écran, changer les paramètres du curseur ; la personne handicapée peut éviter les frappes multiples si la touche reste trop longtemps enfoncée, changer les options concernant la souris : vitesse de déplacement du pointeur, affichage plus ou moins grand du curseur…

#### *Des navigateurs*

Le navigateur est le logiciel qui permet d'afficher des pages Web. Il interagit avec les logiciels de l'ordinateur.

Les navigateurs Web peuvent généralement être téléchargés gratuitement. Ils possèdent des options d'accessibilité qui permettent de personnaliser le contenu des pages Web affichées à l'écran.

Il existe deux types de navigateurs :

- les navigateurs standards (Internet Explorer, Opéra, Firefox) qui peuvent offrir les fonctionnalités suivantes : agrandissement de taille de polices, navigation par combinaison de touches, modification de la couleur du texte et du fond, etc.

- les navigateurs développés spécialement pour les personnes handicapées visuelles comme Lynx, WebbIE23, Braillesurf,…)

## *Les bénéfices de l'accessibilité*

L'accessibilité généralisée des services de communication en ligne du secteur public permettra, à terme, aux personnes handicapées de gagner en autonomie et de pouvoir profiter plus activement de toutes les possibilités offertes par le téléphone mobile, la télévision numérique et internet dans la vie quotidienne (faire des démarches administratives, apprendre à distance, échanger,…).

Au niveau de l'activité professionnelle, la mise en accessibilité de l'intranet leur permettra de mieux s'intégrer dans l'entreprise.

d'autres publics seront également bénéficiaires : De plus, en rendant les services de communication accessibles aux personnes handicapées,

vision, difficultés motrices, difficultés de compréhension...). - les personnes âgées dont les facultés se dégradent avec le vieillissement (difficultés de

vision, difficultés motrices, difficultés de compréhension…),<br>- les personnes qui ne sont pas forcément familiarisées avec l'utilisation du Web,<br>- les personnes disposant d'un matériel informatique peu performant….

#### *Remarque :*

*Dans les pays où l'espérance de vie est de plus de 70 ans, chaque individu passera en moyenne huit ans ou 11,5 pour cent de sa vie à vivre avec un handicap. (ONU)* 

En bref, les bénéfices de l'accessibilité du Web sont multiples :

- Une meilleure convivialité du site due à une meilleure navigabilité et ergonomie;
- Une économie en bande passante due au fait que les pages "accessibles" deviennent dans la majorité des cas et grâce à l'emploi de techniques standards, plus légères que leurs homologues inaccessibles ;
- • Une réduction des coûts car l'évolutivité du site est facilitée par l'emploi de techniques maîtrisées et conformes à des standards (W3C) ; la maintenance du site est donc rendue plus facile ;
- • Une fréquentation augmentée de par l'élargissement de l'audience aux personnes handicapées, mais aussi aux personnes qui naviguent avec un matériel différent de l'écran classique de bureau (Assistant personnel, téléphone portable...) ;
- Un référencement meilleur dû à l'emploi des techniques standard ;
- Une image citoyenne de votre organisation;
- • Une meilleure portabilité des sites sur l'ensemble des supports d'affichage tels qu'un téléphone mobile avec accès Internet ou un assistant numérique personnel

## *Où en est-on de l'accessibilité des sites ?*

#### **Constat sur l'accessibilité des sites Web**

 normes de base de l'accessibilité ! En décembre 2006, l'ONU a présenté les résultats d'une étude menée par l'Agence britannique Nomensa (*www.nomensa.com/unreport* ) sur l'accessibilité des sites Web au niveau mondial. L'étude a porté sur 100 sites Web représentatifs des principaux secteurs d'activité dans 20 pays sur les 5 continents. Il apparaît que 97 % des sites ne respectent pas les

 Ces résultats sont similaires à ceux de l'étude Rince (*http://eaccess.rince.ie* ) réalisée en 2004 au niveau européen. L'étude portait sur 123 sites irlandais, 5702 sites anglais, 4250 sites allemands et 1545 sites français. Elle conclut que 95 % des sites ne satisfont pas aux critères de base de l'accessibilité !

 qu'utilisent les personnes handicapées pour pouvoir accéder au contenu. Il apparaît donc que la majorité des sites Web ne sont pas adaptés aux matériels spécifiques

#### **Les initiatives internationales et européennes**

 matière de contenu, de structure et de codes. Pour que le contenu d'un site Web soit compréhensible quelque soit le matériel utilisé, il faut que dès la conception du site, un certain nombre de règles et de normes soient respectées en

#### *Les standards internationaux*

#### *Qu'est-ce que le W3C?*

for Informatics and Mathematics) et l'Université de Keio au Japon. Le W3C (*www.w3.org*) (World Wide Web Consortium) est un consortium de 377 membres créé en 1994 par Tim Berners-Lee, l'inventeur du World Wide Web. . Le W3C est géré par le MIT (Insitut Technologique du Massachussetts), l'ERCIM ( European Research Consortium

 internationale. Le W3C est le principal organisme de standardisation en matière de langages Son objectif est de mener le Web à son développement maximum en favorisant l'interopérabilité par le développement de standards et donc en harmonisant les produits de ses membres, dont les géants tels que Microsoft, IBM ou Sun. Le consortium émet des recommandations que les fabricants sont libres de suivre ou non. Sa renommée est

 "hypertexte" HTML, servant de base à toutes les pages Web. ou de protocoles utilisés sur la Toile. On lui doit ainsi les spécifications du langage

#### *Qu'est-ce que le WAI ?*

En 1996, le W3C est à l'origine d'un projet nommé WAI (Web Accessibility Initiative – Initiative pour l'Accessibilité du Web) qui vise à émettre des recommandations pour rendre le Web accessible aux personnes présentant des handicaps et à améliorer les outils d'évaluation de l'accessibilité du Web.

 organismes de recherche et gouvernementaux. Il est financé par l'Europe, les Etats-Unis et le Le WAI regroupe des groupes industriels, des associations de personnes handicapées et des Japon.

#### *Qu'est-ce que les WCAG 1.0 ?*

 Web ou WCAG 1.0 (Voir traduction française sur CDROM). Le WAI a publié en 1999 la première version des directives pour l'accessibilité aux contenus

organisées en trois niveaux de conformité : A, AA et AAA. Les WCAG 1.0 concernent tous les handicaps ; elles s'adressent aux développeurs, auteurs et concepteurs de sites et leur expliquent comment optimiser le contenu pour le plus grand nombre d'utilisateurs. Les directives ("guidelines") sont associées à des points de contrôle et

 version des WCAG 2.0 sur *http://www.webaccessibilite.net/traduction/WD-WCAG20-* La version 2 des WCAG est en cours d'élaboration (traduction française de la dernière *20041119-FR.html*).

 internet des services et des établissements publics de l'Etat). Ces directives sont reconnues de facto comme standards de référence pour la création de pages Web accessibles. Elles ont été reconnues par l'Union Européenne en 2002 (Communication 'eEurope 2002: Accessibility of Public Web Sites and their Content' du 25 septembre 2001*)* et par la France dès 1999 (Circulaire du 7 octobre 1999 relative aux sites

#### *Remarque :*

 *Les traductions françaises existantes sont disponibles à la page: http://www.w3.org/2005/11/Translations/Lists/OverviewLang.html Sur le site internet du W3C, vous trouverez une quantité de documents généraux et techniques liés à l'accessibilité. Malheureusement, tous ces documents n'ont pas fait l'objet d'une traduction française.* 

#### **La « Section 508 » du « Rehabilitation Act »**

Aux Etats-Unis, la prise de conscience politique lié au handicap a été plus précoce qu'en France : fin 1998, le "Rehabilitation Act" de 1973 a été amendé par la "section 508" qui requiert que les technologies électroniques et de l'information développées, obtenues, utilisées ou maintenues par les départements et les agences du gouvernement fédéral soient accessibles aux personnes souffrant de handicaps - employés fédéraux et publics externes -, et que ces deux groupes puissent utiliser ces technologies au même titre que les personnes nonhandicapées. Le référentiel Section 508 comprend 16 critères dérivés des WCAG 1.0. *www.section508.gov* 

#### **Les initiatives européennes**

#### *Les initiatives communautaires*

 l'information qui mettrait en ligne tous les aspects de la vie des citoyens européens. Il faut d'abord rappeler que, suivant une recommandation de la Commission de 2001, l'Union Européenne a adopté un plan d'action pour l'accessibilité des sites publics basé sur les WCAG 1.0 en 2002. Ce plan d'action vise de manière plus générale à créer une société de

l'accessibilité Web En septembre 2005, une nouvelle Communication30 de la Commission sur l' « Eaccessibility » a donné le coup d'envoi d'une politique visant à adopter une norme européenne et à aboutir à l'adoption de législations nationales rendant obligatoire

La Commission a lancé le programme « i2010 : European Information in 2010 » qui a, entre autres, l'ambition de rendre la société de l'information accessible à tous par le biais de l' « einclusion ». Cela comprend l'accessibilité numérique (« e-accessibility ») et plus particulièrement l'accessibilité du Web. *http://ec.europa.eu/i2010/* 

#### *La Recherche Européenne*

Methodology). C'est le groupe de recherche Web Accessibility Benchmarking Cluster (WAB Cluster) qui est responsable au niveau européen de développer une méthodologie unifiée d'évaluation de l'accessibilité des sites Web basée sur le respect des directives WCAG 1.0. Cette méthode est appelée UWEM 1.0 (Méthodologie d'Evaluation Unifiée du Web - Unified Web Evaluation

Methodology).<br>Le but de la version 1.0 de cette méthodologie (<u>http://www.wabcluster.org/uwem1/</u> ) est d'être complètement conforme aux recommandations WCAG 1.0.

Pour chacune des 14 recommandations des WCAG 1.0 et chacun des points de contrôle, la méthode UWEM propose plusieurs tests d'évaluation.

Actuellement, UWEM se limite aux recommandations de priorité 1 et 2 et présente une méthode unique à la fois pour l'évaluation par un expert et par des outils.

#### *Le projet Support-EAM (http://www.support-eam.org/supporteam/default*)

Le projet "Supporting the creation of an eAccessibility Mark" vise à mettre au point un label de l'accessibilité au niveau européen. Le projet a débouché sur la création d'un groupe de travail au sein du CEN (Comité Européen de Normalisation).

#### *Chez nos voisins Européens*

publics accessibles. En **Italie** c'est la loi « Stanca » du 9 janvier 2004, qui crée l'obligation de rendre les sites

La loi italienne définit l'accessibilité comme «la capacité des systèmes électroniques à offrir des services et informations sans exclure les personnes qui, suite à un handicap, ont besoin d'utiliser un matériel d'assistance ».

De plus, tous les outils pédagogiques électroniques utilisés dans les écoles doivent aussi être accessibles.

Le Ministère à l'Innovation et aux Technologies peut sur demande procéder à l'évaluation de sites privés.

Il existe un label Italien (*http://www.cnipa.gov.it/site/it-*

Web Web. Les références en terme de normes sont celles du WAI, celles définies par l'article 508 du *IT/notizie/riunione\_monitoraggio\_accessibilita.html*) garantissant l'accessibilité des sites

Rehabilitation Act aux Etats-Unis et les normes ISO.

 avant le 31 décembre 2005. En **Espagne**, c'est la loi 34/2002 qui oblige les sites de l'Administration à être accessibles

Le label espagnol garantissant l'accessibilité d'un site est le Sello de Accessibilidad MEWA (*http://www.technosite.es/auditoria.asp* ) attribué par Fundosa Teleservicios.

Au **Royaume-Uni**, c'est la partie III du Disability Discrimination Act 1995 (*http://www.rnib.org.uk/xpedio/groups/public/documents/PublicWebsite/public\_legaldda.hc sp* ) qui évoque l'accessibilité des services. Le Code de bonnes pratiques concernant plus particulièrement les sites internet est paru le 27 mai 2002. Il s'appuie sur les WCAG 1.0. Depuis cette date donc, les sites internet publics et privés, n'étant pas accessibles sont susceptibles d'être poursuivis en justice pour discrimination. Pour l'instant, aucune poursuite n'a été concrétisée.

En **Allemagne**, l'ordonnance sur l'accessibilité des techniques d'information (BITV ) est entrée en vigueur en juillet 2002 et oblige toutes les organisations publiques à rendre accessibles leurs sites internet au plus tard en 2005. Les directives du BITV reprennent les WCAG 1.0

#### En **Belgique**,

En juin 2004, le Gouvernement Flamand rend obligatoire l'accessibilité des sites Web institutionnels avant la fin de l'année 2007 pour les sites internet et avant la fin de l'année 2010 pour les sites intranet.

wallonne. Le 10 avril 2003, le Gouvernement wallon (*http://egov.wallonie.be/accessibilite/* ) a décidé d'adopter une mesure afin de rendre accessible l'ensemble des sites Web de la Région

La Région wallonne choisit alors de respecter les exigences et recommandations élaborées par Blindsurfer et d'imposer ce label à l'ensemble de ses sites concernés par la mesure. Depuis le 1er juillet 2006, Blindsurfer est devenu Anysurfer (*http://www.anysurfer.be/fr/* ).

Le label Anysurfer est attribué par l'ONA (Office National des Aveugles) après un long travail d'évaluation du site par des experts agréés.

#### Comme des études (*http://www.cabinetoffice.gov.uk/e-*

*government/resources/eaccessibility/section\_3.asp* ) l'ont montré, chez nos voisins européens, les différentes législations n'ont pas contribué suffisamment à renforcer l'accessibilité des services d'informations publics . Une harmonisation des législations en matière d'accessibilité numérique devient réellement une urgence !

### **En France**

#### *Le référentiel de l'ADAE de 2004*

L'association Braillenet a joué un rôle fondamental dans la réflexion sur l'accessibilité des sites à l'échelon français, fédérant autour d'elle des partenaires industriels (IBM, Microsoft, Urbilog) mais aussi institutionnels, (Inserm/Inova) qui a développé le navigateur Braillsurf (http://www.snv.jussieu.fr/inova/ *)* ).

Se basant sur les directives du W3C, l'association Braillenet a développé un label de qualité des sites Web : AccessiWeb qui se décline en trois niveaux, Bronze, Argent et Or. Ce label est une méthode d'application des recommandations internationales du WAI: les WCAG 1.0 et se base sur une liste de 92 critères d'accessibilité à respecter.

Parallèlement, dans le cadre de sa mission d'élaboration de référentiels généraux, l'ADAE (Agence pour le Développement de l'Administration Electronique) a établi des recommandations techniques pour les services de l'Administration confrontés au problème de l'accessibilité. Celles-ci ont fait l'objet d'un appel à commentaire en association avec Braillenet et ont débouché, en 2004, sur la mise au point du Référentiel de l'Accessibilité des Sites Internet Publics pour l'Administration française (voir document sur CD-ROM) .

Ce référentiel "a pour objet de définir un cadre technique, méthodologique et organisationnel en matière d'accessibilité des sites et des services disponibles sur Internet et sur Intranet de l'administration".

Il reprend la liste des 92 critères AccessiWeb à respecter pour mettre en œuvre les WCAG 1.0 selon les niveaux du Label AccessiWeb.

#### *La mise en place du référentiel de la DGME*

 directions d'administration centrale antérieurement compétentes en matière de réforme de En 2006, la DGME (Direction Générale de la Modernisation de l'Etat) fusionne les quatre l'Etat, dont l'ADAE.

C'est donc la DGME qui est maintenant responsable de la mise en œuvre du plan ADELE (Modernisation de l'Administration Electronique) et en particulier de la conception des

 documents de référence concernant l'interopérabilité, l'accessibilité et la sécurité des services. Parmi ces référentiels, le Référentiel Général d'Accessibilité pour les Administrations (RGAA) correspond à une évolution de l'ancien référentiel conçu par l'ADAE en 2004 et sera la référence pour l'application de l'article 47 de la loi du 11 février 2005. Il a fait l'objet d'un appel à commentaires public dont les résultats seront publiés en septembre 2007.

Le nouveau RGAA (voir document sur CD-ROM) comprend les règles applicables au Web, au téléphone et à la télévision numérique.

## **L'évolution du Référentiel Français**

## *Les standards internationaux*

 Comme nous l'avons vu précédemment, le W3C a développé des normes en matière de conception de sites Web qui permettent aux sites d'être compatibles avec différents matériels et différents navigateurs.

 respecter les directives du spécifiques du WCAG. L'accessibilité a été intégrée dans un nombre important de ces normes mais ce n'est pas pour autant que le respect de ces normes dans un site rend ce site accessible, il devra en outre

#### **Les normes du W3C**

Voici les différentes normes mises au point par le W3C, leurs logos et leur signification :

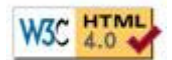

#### **Figure 1 Logo HTML 4.0**

 documents lisibles. Le HTML est un langage de balisage servant à la publication de pages Web sur Internet. Ce langage utilise un système simple de "balises" qui sont interprétées par les navigateurs en

Les bases du HTML ont été développées pendant la période 1989-1992 dans le but de pouvoir écrire des documents hypertextes liant les ressources diverses d'Internet. Le premier document portant l'extension "html" a été publié à l'attention du public en août 1991 par Tim Berners-Lee, lorsque ce dernier a annoncé la naissance du World Wide Web.

 différentes versions. De cette toute première mouture assez informelle jusqu'à la norme HTML 4.01 (24/12/1999) du W3C (World Wide Web Consortium), le langage a connu de nombreuses évolutions et

Il n'y aura plus de nouvelle version du HTML, ce langage est en effet remplacé par le XHTML dont un des concepts majeurs est la séparation du contenu et du style (la mise en page).

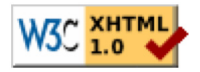

#### **Figure 2 Logo XHTML 1.0**

Depuis 2000, le XHTML est la nouvelle norme du W3C en matière de langage balisé pour concevoir des documents Web. Le XHTML n'est rien de plus que le HTML reformulé de façon à respecter les règles strictes du XML et permettre une séparation logique entre la

structure et la présentation du document Web.

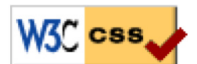

**Figure 3 Logo CSS** 

 (HTML ou XHTML) et des informations de mise en page. L'utilisation de CSS (Feuilles de Style en Cascade) permet une stricte séparation du contenu

#### **Les directives WCAG 1.0**

#### *La liste des Directives*

 (Web Content Accessibility Guidelines) édité par le W3C/WAI (Web Accessibility Comme nous l'avons déjà mentionné , au niveau international, c'est le référentiel WCAG 1.0 Initiative), qui dresse une liste de points de contrôle répartis dans 14 directives :

- 1. Fournir des alternatives équivalentes au contenu auditif et visuel.
- 2. Ne pas s'en remettre uniquement aux couleurs.
- 2. Ne pas s'en remettre uniquement aux couleurs. 3. Utiliser le balisage et les feuilles de style, et cela de façon appropriée. 4. Clarifier l'utilisation du langage naturel
- 
- 5. Créer des tableaux qui se transforment de façon élégante.
- 6. S'assurer que les pages qui contiennent de nouvelles technologies se transforment de façon élégante.

7. Assurer à l'utilisateur le contrôle des changements du contenu lorsque ce dernier varie dans le temps.

- 8. Assurer un accès direct aux interfaces utilisateur intégrées.
- 9. Conception respectant l'indépendance par rapport au périphérique.
- 10. Utilisation de solutions intermédiaires.
- 11. Utilisation des technologies et directives du W3C.
- 12. Fourniture d'informations de contexte et d'orientation.
- 13. Fourniture de mécanismes de navigation clairs.
- 14. S'assurer que les documents sont clairs et simples.

8. Assurer un accès direct aux interfaces utilisateur intégrées.<br>
9. Conception respectant l'indépendance par rapport au périphérique.<br>
10. Utilisation de solutions intermédiaires.<br>
11. Utilisation des technologies et dire par exemple, la directive n°1 est la suivante : "Fournir des alternatives équivalentes au contenu auditif et visuel." Chaque directive comprend une liste de points à contrôler ("checkpoints"): par exemple, le point de contrôle 1.1. : "Fournir un équivalent textuel à chaque élément non-textuel".

#### *Niveaux de priorité et niveaux de conformité*

Chaque point de contrôle se voit attribuer un niveau de priorité (1, 2 ou 3) en fonction de son impact sur l'accessibilité du site.

Les points de contrôle avec un niveau de priorité 1, ont un caractère obligatoire pour que le site soit accessible. Le niveau de priorité 2 a un caractère de recommandation et le niveau de priorité 3 a un caractère facultatif.

A partir des niveaux de priorité, des niveaux de conformité du site Web sont définis :

• Niveau de Conformité " A ": Tous les points à contrôler de priorité 1 sont satisfaits ;

• Niveau de conformité " Double-A ": Tous les points à contrôler de priorité 1 et 2 sont satisfaits ;

• Niveau de conformité " Triple-A ": Tous les points à contrôler de priorité 1, 2 et 3 sont satisfaits :

Le niveau A des WCAG est considéré comme le seuil en deçà duquel un site n'offre pas le minimum d'adaptation pour pouvoir être visité par un public handicapé. Le niveau AA du WCAG peut être considéré comme un niveau "assez bon" en matière d'accessibilité et le niveau AAA très bon.

#### *Les logos WCAG 1.0*

Le W3C a conçu 3 logos correspondant aux trois niveaux de conformité au WCAG 1.0 : WAI-A, WAI-AA et WAI-AAA :

W3C WAI-A<br>WCAG 1.0 WAI-A

**Figure 4 logo WAI-A** 

W3C WAI-AA

**Figure 5 logo WAI-AA** 

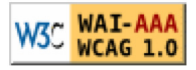

**Figure 6 Logo WAI-AAA** 

Ces trois niveaux correspondent à une liste bien précise de points de contrôle à respecter par les développeurs responsables de contenu de pages Web.

l'objet d'une vérification par un organisme officiel. Il faut souligner que l'utilisation des logos W3C/WAI est de la seule responsabilité du concepteur de page Web et de son contenu. La présence de ces logos sur un site n'est pas synonyme de label de qualité ; cela ne signifie en aucun cas que le contenu du site a fait

l'objet d'une vérification par un organisme officiel.<br>Les directives du WCAG 1.0 sont devenues une référence mondiale. Il faut quand même souligner que la dernière version officielle date de 1999 et que la version WCAG 2.0 est attendue avec impatience.
## *Le référentiel accessibilité de l'administration française*

## **Avant la mise en application de la loi de février 2005 : le référentiel 2004**

### *Remarque préliminaire*

 février 2005. Le référentiel ADAE de 2004 sert de document de référence pour les administrations françaises désirant concevoir un site Web accessible jusqu'à l'adoption définitive et la publication du nouveau référentiel défini pour l'application de l'article 47 de la loi du 11

### *92 recommandations regroupées en 13 catégories*

Les 92 recommandations d'accessibilité tels qu'elles apparaissent dans le référentiel 2004 sont réparties en 13 catégories présentées sous forme de tableau.

Les 13 catégories sont les suivantes :

- Eléments graphiques
- Cadres (frames)
- Couleurs
- Multimédia
- Tableaux
- Liens
- Scripts
- Eléments obligatoires
- Structuration de l'information
- Présentation de l'information
- Formulaire
- Aide à la navigation
- Contenus accessibles

Chaque recommandation est l'explication d'un critère du label AccessiWeb. Les numéros donnés aux recommandations correspondent exactement aux numéros des critères correspondants du label AccessiWeb. A chaque recommandation est associé un commentaire technique

Le tableau contient également :

Bronze, Argent ou Or) - les informations sur le niveau de priorité de chacune des recommandations (niveau

- les informations sur le numéro du point de contrôle W3C/WAI correspondant (issu des WCAG1.0 – Web Content Accessibility Guidelines version 1.0). Si rien n'est précisé,

cela signifie que le critère AccessiWeb correspondant n'est pas rattaché à un point de contrôle W3C/WAI. Seuls 3 critères (12.8, 13.11 et 13.12) ne sont pas reliés à un point de contrôle W3C/WAI. Ce sont des critères Or.

### *Autres recommandations*

En plus des 92 critères d'accessibilité, le référentiel comprend des recommandations en matière d'utilisabilité réparties en 6 catégories :

- Standards et critères structurels
- Eléments rédactionnels
	- Ergonomie
	- Multimedia
	- Les liens
	- Formulaires et téléservices

 du type Html, XML, SGML, Rtf, TXT. Le référentiel préconise également l'emploi de formats dits ouverts pour les pièces attachées

### *Correspondances*

Les critères AccessiWeb sont répartis en trois niveaux : Bronze, Argent et Or. A la différence des logos WAI, l'apposition d'un logo AccessiWeb signifie que le contenu du site a été évalué par les experts de Braillenet ; il s'agit donc réellement d'un label de qualité de l'accessibilité.

Le label AccessiWeb correspondant au niveau d'accessibilité du site est attribué pour une durée de 24 mois à compter de la date d'apposition du label (date de fin de l'évaluation initiale). Durant cette période, une visite de contrôle obligatoire est réalisée afin de constater la non régression du site Web. Cette visite est effectuée au bout de 12 mois (le propriétaire du site Web est prévenu de cette visite de contrôle).

Il y a une correspondance entre les 3 niveaux internationaux WAI-A, WAI-AA et WAI-AAA et les niveaux AccessiWeb bronze, argent et or comme vous le montre le tableau ci-dessous :

- Un site Web a le niveau AccessiWeb Bronze (ou WAI-A) si les 55 critères bronze sont respectés

- Un site Web a le niveau AccessiWeb Argent (ou WAI-AA) si les 55 critères bronze et les 23 critères Argent sont respectés

- Un site Web a le niveau AccessiWeb Or (ou WAI-AAA) si les 92 critères sont respectés

### *Guide AccessiWeb*

 Un guide AccessiWeb (*http://www.accessiweb.org/fr/guide\_accessiweb/index.html* ) propose, pour chacun des critères d'accessibilité, des explications très détaillées, la manière de les évaluer notamment avec la barre accessiWeb, des illustrations avec exemples et contre

exemples et apporte aussi les ressources nécessaires (base de connaissances).

## **Après mise en application de la loi de février 2005 – le nouveau référentiel pour le canal Web**

établissements publics qui en dépendent". Le Référentiel Général d'Accessibilité pour les Administrations (RGAA) concerne "tous les services de communication publique de l'Etat, des collectivités territoriales et des

 communication publics en ligne utilisables via un téléphone mobile pour le canal Téléphonie. Il s'agit donc de tous les sites Web publics Internet, Extranet et Intranet pour le canal Web, de toutes les chaînes de télévision publiques pour le canal Télévision et de tous les services de

### *Le RGAA, canal Web*

inadapté puisqu'il ne comprenait que des recommandations. Dès lors que l'accessibilité des services de communication publique en ligne des administrations devient une obligation légale dans les trois années qui suivront la parution du décret d'application de l'article 47 de la loi de février 2005, le référentiel 2004 devenait

Comme cela a été le cas pour le référentiel 2004, le nouveau RGAA 2007 pour le canal Web a fait l'objet d'une démarche collaborative mettant à contribution, dans un premier appel à commentaires restreint, des experts et usagers issus de l'administration, du milieu associatif et des industriels (voir liste sur le site

 commentaires public en mai et juin 2007. La version finalisée devrait être disponible à http://synergies.modernisation.gouv.fr/article.php?id\_article=513). Une première version du référentiel issue de ces réflexions a été publiée en mai 2007 et a fait l'objet d'un appel à l'automne 2007.

### *Le contenu du RGAA, canal Web*

### *Principe général*

Le RGAA repose sur les standards internationaux : il est calqué sur la structure des WCAG 1.0

 WCAG 1.0 et leur 65 points de contrôle jusqu'au niveau AAA. Le RGAA reprend très exactement, et dans une structure identique, les 14 directives des

Mais le RGAA va plus loin que les WCAG 1.0 puisqu'il tient compte des évolutions apparaissant dans le document de travail des WCAG 2.0 et de l'évolution générale des techniques. Certains points de contrôle du WCAG 1.0 sont déclarés obsolètes par le RGAA 2007 étant donné l'avancement des techniques.

Voici quelques exemples d'améliorations promues par le RGAA :

- l'usage du fil d'Ariane,

- les liens internes aux pages permettant de faciliter la navigation et d'accéder directement à l'information souhaitée,

- l'indépendance d'accès aux interfaces spécifiques de manière à ce que les personnes utilisant un clavier ou un autre périphérique aient accès aux contenus dotés d'une interface particulière de type Flash ou Java

- la description audio des contenus multimédia. Toute information véhiculée visuellement doit être reproduite sous forme audio

 à venir (2007 – 2008 et 2009). La grande nouveauté du référentiel est qu'à chaque point de contrôle est associée une liste de tests unitaires "à déploiement progressif". Ces 194 tests unitaires sont ventilés sur les 3 années

Leur réussite peut être obligatoire ou recommandée selon l'année concernée et le niveau d'accessibilité demandé.

 La mise au point de ces tests a été directement inspirée de la méthode européenne UWEM . Par conséquent, le RGAA 2007 devient un outil pertinent dans la perspective de la mise en place d'un label européen de l'accessibilité.

Le RGAA 2007 ne comprend pas de recommandations en matière d'utilisabilité et d'ergonomie, à la différence du référentiel 2004. On peut trouver des recommandations dans ce domaine dans la "Charte ergonomique et graphique des téléprocédures publiques"  $([http://svnergies.modernisation.gov.fr/rubrique.php?id rubrique=275 \)](http://svnergies.modernisation.gov.fr/rubrique.php?id)$ .

### *Quid des sites labellisés AccessiWeb ?*

définitions plus restrictif dans le RGAA 2007). Un site étant labellisé AccessiWeb devra faire l'objet de quelques modifications pour prendre en compte tous les tests à caractère obligatoire du RGAA 2007 (ex : usage des listes de

Réciproquement, un site validant tous les critères RGAA 2007 ne pourra prétendre à une labellisation AccessiWeb qu'en apportant quelques compléments (ex : mettre un maximum de 60 caractères pour l'alternative textuelle d'un élément graphique, le poids des pages Web doit être limité à 70 ko …).

On peut cependant penser que l'harmonisation sera recherchée.

#### *Structure d'une fiche canal Web RGAA49*

### **Directive WCAG : N° de la directive et énoncé**

### **Point de contrôle : N° du point de contrôle et intitulé**

### *Description*

• Libellé : explicite le point de contrôle de manière plus détaillée

• Objectifs et intérêt : explique l'impact du non-respect du point de contrôle pour les

personnes handicapées et/ou pour les agents utilisateurs

• Niveau WCAG 1.0 : indique le niveau de conformité WCAG du point de contrôle, le niveau

A étant le niveau le plus bas de conformité et le niveau AAA celui le plus élevé en matière d'accessibilité.

 correspondante figurant dans le référentiel ADAE 2004 et enfin, le point de la section 508 concerné. • Références : indique les sources ayant servi à l'établissement du point de contrôle avec, par ordre de priorité : la directive WCAG concernée, le numéro de la recommandation

• Impact : indique le profil d'acteur qui devra prendre en compte le point de contrôle. 4 profils ont été identifiés : rédacteur et contributeur, graphiste et ergonome, développeur et intégrateur et enfin, communicant.

### *Mise en œuvre*

- Explication
- Exemple
- Difficulté de mise en œuvre

### *Evaluation (se compose d'un ou plusieurs tests unitaires)*

N° du test : Numéro du point de contrôle.1, .2, .3, etc.

- Descriptif
- Champ d'application : indique les éléments sur lesquels le test doit être appliqué
- Priorité : indique si le succès au test doit être "obligatoire" ou "recommandé" sur 3 ans
- Vérification : indique la procédure à suivre pour valider le test
- Difficulté de test
- Automatisation : indique si le test peut être automatisé totalement, en partie ou non.

• Ressources : indique les ressources ayant servi à l'élaboration du test. 3 sources: Techniques WCAG 1.0, Méthodologie UWEM, Techniques pour l'évaluation de l'accessibilité et les outils de réparation (AERT)

### *Les points de contrôle obsolètes*

Certains points de contrôle sont déclarés obsolètes (1.5, 10.3, 10.4)

En fait, certains points de contrôle WCAG 1.0 comportent un caractère temporaire car ils dépendent non pas de la capacité des développeurs à les mettre en œuvre mais de l'avancée technologique des agents utilisateurs (*http://www.la-grange.net/w3c/wcag1/waipageauth.html#until-user-agents* ) à pouvoir les appliquer. Par exemple, certains lecteurs d'écran ne peuvent pas gérer les tables. Il faut donc que le développeur pallie cette incapacité en fournissant une solution alternative.

Les points de contrôle déclarés obsolètes sont en quelque sorte une remise à jour des WCAG 1.0 qui tient compte de l'évolution des aides techniques et agents utilisateur (navigateurs, lecteur d'écran …).

- doubler les liens des images avec zones cliquables coté client

- fournir une version alternative des contenus en colonnes parallèles : la fourniture d'une alternative en mode texte linéaire sur la page concernée ou une autre n'est plus nécessaire

- utiliser le texte par défaut des champs de formulaire pour en indiquer la fonction

### *Les tests d'évaluation*

Les tests sont étalés sur une période de trois années jusque 2009. Pour chaque année, il est indiqué si le succès au test est "obligatoire" ou "recommandé". Ce statut a été défini en fonction de 3 éléments : le niveau de priorité WCAG 1.0 auquel se réfère le point de contrôle, la difficulté de la mise en œuvre du point de contrôle et la difficulté du test.

 non dès la première année le caractère obligatoire du test. L'objectif est pour les administrations d'atteindre le niveau d'accessibilité demandé au terme des 3 ans fixés par le décret. Le choix est laissé aux responsables de prendre en compte ou

 plus, l'accessibilité des contenus multimédias est garantie de manière obligatoire par le point 1.1 qui prévoit une alternative textuelle aux éléments non textuels. Certains points de contrôle restent au stade de la recommandation, comme c'est le cas pour le point 1.3 " Fournir une description audio des contenus multimédias". En effet, cela peut être expliqué par la difficulté à mettre en œuvre ce point de contrôle et par le coût engendré. De

dépôt d'un dossier de conformité. Tous les tests d'évaluation doivent être passés avec succès (selon la priorité requise) avant le

Plusieurs possibilités existent pour réaliser les tests :

puissent, à terme, proposer une labellisation RGAA. Si le site est réalisé en régie par une administration ou une collectivité publique, celle-ci pourrait choisir de réaliser un autocontrôle, ou de faire réaliser le contrôle et la vérification par une société indépendante. Il n'est pas exclu enfin que des organisations délivrant un label

l'appui d'une société indépendante, soit à l'occasion d'une demande de label. Si la réalisation du site est confiée à un prestataire extérieur, le maître d'ouvrage public pourrait réaliser la vérification au cours de la recette prévue au marché soit en régie, soit avec L'est, en définitive, le décret d'application de l'article 47 qui précisera en détail le processus de certification.

 et de créer de nouveaux sites accessibles. Il s'agit d'adopter une véritable culture de l'accessibilité numérique où les acteurs identifient les enjeux et les moyens techniques d'y répondre afin de rendre accessibles les sites existants

# **Prendre en compte l'accessibilité dans un projet Web**

## *Préalables*

## **L'importance de la sensibilisation et de la formation**

### *Favoriser la culture de l'accessibilité numérique*

La culture de l'accessibilité numérique doit être doit être développée par des campagnes de sensibilisation, des brochures, des supports multimédias, des sites Web, des séminaires d'information. Ce guide en est une première illustration.

A cet égard, l'association Braillenet formule deux propositions intéressantes :

- La mise en place d'un centre de ressources et d'information sur l'accessibilité numérique :

 "pionniers" de l'accessibilité et de pointer les bonnes pratiques. - La création d'un observatoire de sites publics accessibles afin d'encourager les initiatives des

#### *Développer la formation*

 services de communication publique en ligne. Les champs de compétence et d'intervention développeur et intégrateur ; profil communiquant ; profil rédacteur et contributeur). Le décret d'application énoncera les modalités de formation des personnels intervenant sur les qui doivent être mises en jeu ont été regroupés dans le RGAA en trois profils type (profil

 développeur et intégrateur ; profil communiquant ; profil rédacteur et contributeur). La formation concerne l'ensemble de ces métiers. même si une grande partie des tâches est assumée par un prestataire extérieur, les maîtres d'ouvrage public auront intérêt à former rapidement leurs personnels et à se doter en interne des moyens d'assurance qualité indispensables :

- Acheteurs : cahier d'exigences à associer au CCTP pour des produits ou des services

- Chefs de projet : profil d'accessibilité, cahier d'exigences, recette,

l'accessibilité, qu'il s'agisse de textes ou de contenus multimédias (vidéo, audio ...), - Rédacteurs et chargés de documentation : chartes rédactionnelles à jour tenant compte de

- Développeurs : profil d'accessibilité, cahier d'exigences, recette, Evaluateurs : dossier de conformité, outils d'évaluation ».

 mise en ligne de services publics et de télé-procédures. L'accessibilité devra être un critère d'éligibilité dans les appels d'offre publics concernant la

## **L'intérêt d'une analyse préalable**

La parution du RGAA et la promulgation du décret d'application de l'article 47 de la loi sur l'égalité des chances doit être l'occasion de réaliser une analyse préalable sur les compétences disponibles, l'adéquation des outils et la pertinence des méthodes pour intégrer la problématique de l'accessibilité.

Les résultats de cette analyse permettront de faire les choix entre, d'une part, rendre extérieur ou assumer les travaux en régie. accessible le site existant, ou créer un nouveau site, et, d'autre part, recourir à un prestataire

## *Rendre accessible un site existant*

L'adoption des standards du Web est à la base de l'intéropérabilité qui permet d'utiliser une « grammaire » universellement connue. Ainsi, si les technologies recommandées par le W3C ont été utilisées dans la conception d'un site existant, il sera beaucoup plus aisé de mettre ce site en conformité aux règles d'accessibilité

## **Respect des recommandations antérieures**

L'analyse préalable permettra de conclure à la faisabilité de la mise en accessibilité d'un site existant chaque fois que les recommandations internationales et nationales antérieures auront été suivies. Les questions suivantes devront donc être posées en premier lieu :

partie? - Lors de la conception du site, les standards du Web ont-ils été respectés ? En totalité ? En

- Les critères d'accessibilité définis par le référentiel 2004 de l'ADAE ont-ils été respectés ? En totalité ? En partie ?

Si la réponse aux deux questions précédentes est positive – même si aucune démarche de labellisation n'a été engagée -, il sera relativement simple de satisfaire aux points de contrôle 2007 en apportant quelques modifications et de mettre en œuvre les tests avec succès.

### **Evaluation des coûts et délais**

Pour faciliter cette étape, la DGME fournira des outils de contrôle et d'analyse permettant d'évaluer les délais et coûts de la mise en accessibilité d'un site existant. Ces outils de contrôle seront précisés dans le décret d'application à paraître.

Cette étape mettra en évidence les dysfonctionnements et les solutions à mettre en œuvre pour que le service soit conforme au RGAA.

 du site à cause de son obsolescence). Les ressources nécessaires seront déterminées en fonction du délai nécessaire à la mise en conformité du site, de la nature obligatoire ou recommandée de chacun des tests associés aux points de contrôle (cet état pouvant évoluer au fil du temps), des dérogations accordées par la DGME (volume important de pages à rendre obligatoirement accessibles, refonte importante

## *Créer un site Web accessible*

## **Analyse des besoins**

aboutissants) ainsi que la cible (grand public, professionnels, les 2 à la fois...). L'analyse des besoins précise les attentes des utilisateurs afin de valoriser l'offre de service. Elle rend compte de la faisabilité ou non du projet, en fixe les objectifs (tenants et

 aspects ergonomiques (utilisabilité) Pour les sites transport par exemple, les personnes en fauteuil roulant, accompagnateur,…). Les personnes handicapées constituent une catégorie particulière d'utilisateurs dont les besoins sont spécifiques. Indépendamment du respect des recommandations techniques, les Autorités organisatrices et opérateurs devront définir clairement les types d'informations transport qui doivent être fournies pour répondre aux demandes du public handicapé, en détaillant les réponses par type de handicap (Transport à la Demande, Trajet accessible aux

## **Spécifications**

cahier des charges. Quelle que soit la forme de réalisation technique du projet, il est nécessaire de procéder à une analyse des spécifications fonctionnelles et techniques. Dans le cas d'une réalisation en régie, elles sont indispensables aux développeurs et intégrateurs de la maîtrise d'ouvrage ; s'il est choisi de faire appel à un prestataire extérieur dans le cadre d'un marché, elles font partie du

 matériel, développeur des fonctionnalités …). Il fixe également les délais de réalisation à l'hébergement …). Le cahier des charges définit les rôles et les limites de chacun des acteurs qui vont intervenir dans le développement du site. Il est constitué d'une base commune d'explications et d'autant de cahiers techniques qu'il y a d'acteurs dans le projet (concepteur graphique, fournisseur de respecter ainsi que les choix techniques et la conception architecturale (front office, back office, réseaux, langage(s) de programmation, paramètres de sécurité, caractéristiques de

## **Conception détaillée**

les unes aux autres en adoptant une logique ergonomique, le contenu éditorial du site. Le schéma de navigation fournit la liste des rubriques, la manière dont elles sont organisées

La charte graphique définit l'ensemble des éléments informationnels de l'écran comme les choix typographiques, esthétiques, le choix des couleurs, les boutons, les barres de navigation, le fenêtrage, les curseurs, les pointeurs, les fonds d'écran …

## **Codage**

 détaillées définies précédemment. La réalisation du site comprend le codage des instructions, respectant les spécifications

### **Tests**

 graphiques afin de constituer l'application souhaitée. Il y a évidemment une liaison itérative Les tests unitaires concernent les tests de chacune des briques logicielles et les tests d'intégration sont réalisés après assemblage de ces briques et l'intégration des éléments entre le codage et les tests pour que les modifications nécessaires soient apportées en cas de dysfonctionnement ou d'amélioration.

Les tests spécifiques relatifs à la conformité du site par rapport au RGAA devront porter obligatoirement sur certaines pages dont la liste sera arrêtée à l'issue du processus de consultation. Une première partie de la liste est figée :

- des pages généralistes (accueil, contact, aide, plan du site, recherche et résultat de la recherche, questions fréquentes, mentions légales) ;

- des pages composant le processus d'un service en ligne :

d'accessibilité et les solutions alternatives pour y accéder). - des pages liées à l'accessibilité (aide accessibilité, secteurs dérogeant aux exigences

site, pages ayant le plus grand nombre de visiteurs Le caractère obligatoire ou non n'est pas encore arrêté pour les pages suivantes : pages d'accès aux contenus principaux, pages représentatives du type de contenus disponibles sur le

peut, l'outil fourni par la DGME portant sur les tests automatisables. Pour les autres pages, la vérification se fait par échantillonnage en utilisant, autant que faire se peut, l'outil fourni par la DGME portant sur les tests automatisables.<br>  $\frac{46}{46}$ 

## *La conformité du site au RGAA*

## **Auto-évaluation et déclaration de conformité**

 prestataires ou experts spécialisés. Dans le cas d'un marché public, l'évaluation sera partie intégrante de la recette. L'application de la Loi est réalisée à la suite d'un processus d'auto-évaluation (à la seule initiative du responsable du site) qui peut être mis en œuvre en régie ou avec le concours de

du responsable du service en défaut. Pour compenser le caractère volontaire de l'évaluation, le décret devrait offrir la possibilité aux usagers de signaler tout service non-conforme à un organisme tiers chargé de faire appliquer le référentiel. Le cas échéant des sanctions pourraient être prononcées à l'encontre

 production. A l'issue des tests, les responsables des sites de communication en ligne déposent une déclaration de conformité. Dans tous les cas, un service de communication publique en ligne déclare être conforme pour la globalité de son site. En pratique, le RGAA devra autant que faire se peut être utilisé le plus en amont possible dans le processus de production, de façon à ce que la déclaration de conformité ne soit pas simplement un outil de contrôle final de conformité mais bien un outil d'amélioration et de suivi de l'accessibilité en cours de

## **Un système de certification aurait mieux garanti l'application de la Loi**

 garanties requises. On peut être étonné du choix du régime de la déclaration qui n'apporte pas toutes les

A la suite du rapport de M. Julien PERBEN, sur "l'accès des personnes handicapées aux Nouvelles Technologies : difficultés, besoins et solutions", l'association BRAILLENET s'était déclarée en faveur d'un régime de certification par une autorité indépendante qui aurait pu « s'intégrer dans un processus de certification européenne, tel que celui développé par EuroAccessibility auquel la France participe de manière active. »

 permis que l'accessibilité des sites soit officiellement reconnue. Ce choix, certes plus contraignant pour le secteur public, et nécessairement coûteux, aurait

## **Champ d'application et dérogation à la mise en œuvre du RGAA**

ligne (Internet, Extranet, Intranet). Le RGAA - canal Web - porte sur l'ensemble des services de communication publique en

Le document d'accompagnement du RGAA 2007 mentionne cependant des possibilités de dérogation au cas où le responsable du service de communication publique en ligne n'a pas la capacité de mettre en oeuvre le RGAA.

- en raison du volume trop important de pages à mettre en conformité

- en raison de la nature même des pages à traiter (majorité des pages composées de contenus non textuels)

- en raison d'une incontestable obsolescence des contenus mis en ligne bien avant l'entrée en vigueur du RGAA

Dans tous ces cas, les contenus non accessibles doivent être signalés à l'utilisateur. De plus, une autorisation de dérogation doit être obtenue de la DGME qui ne donne son accord qu'après avis d'un comité restreint.

justement des mises à jour). Pour des sites complexes, la mise en conformité peut être difficilement réalisable dans les temps imparti. La solution est de construire une version " texte seul " du site. Néanmoins il est nécessaire dans ce cas de s'assurer que les mises à jour pourront être faites aussi fréquemment que sur le site original. Les meilleures solutions sont celles qui permettent d'utiliser le plus possible les mêmes documents pour la version originale et pour la version texte (à cause justement des mises à jour).<br>48

# **Quels outils choisir pour un site accessible ?**

## *Introduction*

Dans le guide, on se limite aux langages relatifs à la conception du site au niveau de sa forme telle qu'elle apparaît à l'écran (partie visible du site). On n'abordera pas les langages plus complexes qui ont trait à la gestion des bases de données (back-office).

Cette partie est dédiée aux personnes qui souhaitent développer un site accessible. Voici des recommandations pour faire bon usage des outils :

On rappelle ici que les sites les plus simples reposent d'une manière exclusive sur l'utilisation des langages HTML ou XHTML. Mais, les sites plus élaborés utilisent, en outre, d'autres langages de programmation (PHP, Java, ASP, ASP.Net, ou javascript….) et des bases de données (MySql, Postgres, Access…) pour assurer la dynamique du site et séparer la forme du contenu.

## *Les logiciels propriétaires*

## **Définition**

Un logiciel est qualifié de propriétaire lorsqu'il est interdit de l'utiliser sans en avoir obtenu l'accord exprès de son créateur, lequel est conditionné la plupart du temps par une licence à accepter et souvent par une somme d'argent à acquitter. Le terme "Propriétaire" fait référence au fait que l'auteur du logiciel reste propriétaire des droits de propriété et d'usage de son logiciel. Les plus connus sont les logiciels développés par Microsoft.

Contrairement à un logiciel libre, un logiciel propriétaire et son code source ne peuvent être étudiés, modifiés ou distribués sans autorisation formelle de son créateur.

Il nous semble important de rappeler que les logiciels "freeware" et "shareware" sont des logiciels propriétaires.

ne favorise pas l'interopérabilité.<br>49 L'échange de fichiers en format propriétaire présuppose donc que le destinataire possède le logiciel capable de lire ce format, ce qui renforce l'utilisation de formats propriétaires et donc

## **L'utilisation de logiciels propriétaires dans le cadre de la création d'un site Web**

### *Les éditeurs de pages Web*

#### *Dreamweaver et Frontpage*

Dreamweaver (Adobe). Pour concevoir des sites de type simple, on peut faire appel à des outils de conception de pages Web commercialisés par les éditeurs. Les plus utilisés sont Frontpage (Microsoft) ou

impeccable sans ajouts inutiles. Avec ces outils, le concepteur d'un site élabore ses pages de manière classique en tapant des textes, insérant des images, construisant des tableaux… le logiciel les interprète et les transforme aux formats HTML ou XHTML. En d'autres termes, ces outils permettent de concevoir visuellement un site Web, le code HTML (ou XHTML) étant généré automatiquement. Là se trouve la difficulté car on l'a vu, un site accessible requiert un code

Des applications de même type existent aussi en logiciels libres. Avec l'arrivée des blogs prêts à l'installation et l'essor des logiciels de type collaboratif (Wiki et autres), on utilise de moins en moins ces outils de conception de site et d'ailleurs, Frontpage a été abandonné par Microsoft en 2006 !

 souffrant d'un handicap. Il prend notamment en charge les lecteurs d'écran, les fonctions Néanmoins, selon Adobe (*http://www.adobe.com/resources/accessibility/dw8/* ), les dernières versions de Dreamweaver incluent des fonctions qui le rendent accessible aux utilisateurs d'accessibilité du système d'exploitation et la navigation avec le clavier.

 conforme aux standards du Web et respecte les critères d'accessibilité. Mais, dans la mesure où ces outils génèrent automatiquement du code HTML, il est conseillé, même dans le cas où l'éditeur parle d'accessibilité du logiciel, de vérifier que le code est

#### *Flash*

La technologie Flash est une des méthodes les plus populaires pour ajouter des animations et des objets interactifs à une page Internet ; le logiciel Flash développé par Adobe peut être également utilisé pour développer entièrement un site internet.

#### Adobe a rédigé un guide

Flash permettant de le rendre accessible. (*http://www.adobe.com/resources/accessibility/best\_practices/bp\_fp.html* ) à l'attention des concepteurs de site internet qui désirent utiliser Flash en le rendant accessible aux personnes handicapées. Ce guide est un ensemble de conseils pour l'utilisation des fonctionnalités de

 fichiers Flash accessibles avec un système d'exploitation (Windows) un navigateur (Internet Adobe précise au préalable qu'il faut utiliser la version 6 de Flash au minimum pour créer des Explorer), et des lecteurs d'écran bien spécifiques, ce qui exclut d'emblée les utilisateurs

d'autres matériels !

d'écran En fait, la version 6 de Flash est compatible avec l'Interface de programmation d'Application (API) appelée MSAA (Microsoft Active Accessibility) qui permet d'extraire d'un logiciel propriétaire l'information utile nécessaire à une technologie d'assistance type lecteur de revue

Il est évident qu'un lecteur d'écran ne peut lire les éléments graphiques souvent présents dans les fichiers Flash. Il est donc nécessaire de fournir une description textuelle pour chaque dessin ou animation de Flash comme le préconise les WCAG 1.0.

Avec l'arrivée de Windows Vista, Microsoft propose désormais un nouvel outil "de traduction" qui vient remplacer MSAA : il s'agit de UI Automation (*http://msdn2.microsoft.com/en-us/library/ms788733.aspx* ).

Même si Flash se voit rajouter des fonctions d'accessibilité, si vous désirez créer un site accessible, il est fortement déconseillé de réaliser votre site complet en Flash ! De plus, les sites conçus en Flash sont très mal indexés par les moteurs de recherche!

Flash peut donc être utilisé pour ajouter une ou plusieurs animations sur votre site en respectant scrupuleusement les points de contrôle concernant les éléments programmables (8.1 Rendre accessible les éléments programmables) et les recommandations d'Adobe.

### *Le Format PDF et l'accessibilité*

### **Les fichiers PDF**

plus souvent au format PDF. Il est très fréquent qu'un site Web permette de télécharger des fichiers. Ces fichiers sont le

 électronique de documents à travers le monde. Il s'agit d'un format de fichier universel et graphiques) quelles que soient l'application et la plate-forme utilisées pour le créer. Le une gamme de matériels et logiciels. Le format Adobe PDF. (Portable Document Format) est un format standard de distribution conservant l'aspect et le rendu exacts de tout document source (police, mise en page, couleurs logiciel Adobe Acrobat Reader est gratuit et permet d'ouvrir les fichiers Adobe PDF sur toute

#### **Créer des documents PDF accessibles**

Adobe a rédigé un guide (*http://www.adobe.com/enterprise/accessibility/pdfs/acro7\_pg\_ue.pdf )* volumineux de recommandations pour pouvoir créer des fichiers PDF accessibles.

certaines conditions.<br>51 Avant la version 5. d' Acrobat, il était impossible de créer des documents PDF accessibles. La version 5 et les versions suivantes peuvent s'intégrer dans les dispositifs d'assistance grâce à MSAA (Microsoft Active Accessibility) et de créer des documents accessibles mais sous

- utiliser les versions les plus récentes de JAWS ou de Windows Eyes Il faut : - que le document soit converti en format Adobe PDF balisé grâce au module externe facultatif Make Accessible ( A télécharger sur *http://www.adobe.com/support/downloads/detail.jsp?ftpID=1161* )

### **Créer un document en format Adobe PDF balisé**

signets et les structures des tables présentes dans le document source. Le format PDF balisé permet aux lecteurs d'écran de suivre l'ordre de lecture approprié du document grâce aux balises structurant le texte. Il conserve les liens hypertextes, les styles, les

Il est donc nécessaire pour que le balisage soit efficace d'utiliser ces fonctions dans le document source. Si vous utilisez simplement du gras pour un titre, le logiciel ne reconnaîtra pas là l'en-tête d'un titre. Il est également recommandé d'utiliser les listes à puces.

Si le document contient une illustration composée de plusieurs images, il est conseillé de les grouper afin que le balisage puisse se faire de façon homogène. De même, il est nécessaire de proposer une alternative textuelle à toutes les illustrations figurant dans le fichier. D'autres conseils sont listés dans le guide d'Adobe que nous vous conseillons de lire attentivement si votre fichier est complexe et comprend des tableaux par exemple.

#### **Créer des fichiers PDF à partir de Word**

 documents Word 97. Word 2000 permet de créer des fichiers Adobe PDF balisés, avec des fonctionnalités d'accessibilité plus importantes que les fichiers Adobe PDF structurés créés à partir de

 de style pour mettre en page le texte des titres, des entêtes et des paragraphes. Lorsque vous rédigez un document dans Microsoft Word, assurez-vous d'utiliser les fonctions

- Utilisez la fonction Colonnes pour créer des colonnes. N'utilisez pas les tabulations pour donner l'aspect d'un texte sur deux colonnes.

- Utilisez la fonction Insérer un tableau ou Dessiner un tableau pour créer des tableaux.

- Ajoutez des textes de remplacement décrivant l'image en utilisant l'onglet Web de la boîte de dialogue d'illustration Propriétés

#### **Les fichiers PDF existants**

 Accessible. Toutefois, la conversion de documents complexes peut s'avérer plus difficile. champs de formulaire ou des textes descriptifs. La plupart des documents simples seront convertis sans modification avec le module Make Il faudra améliorer alors le fichier en utilisant la palette Balises d'Acrobat 5.0. Par exemple, vous pouvez corriger des erreurs d'ordre de lecture et ajouter des informations telles que des

## *Les logiciels libres*

## **Définition**

 Utilisateurs de Linux et des Logiciels Libres "Sont considérés comme libres les logiciels disponibles sous forme de code source, librement redistribuables et modifiables". Définition de l'AFUL – Association Francophone des

Les logiciels libres sont souvent présentés comme la principale alternative aux logiciels propriétaires. Les logiciels libres les plus connus sont Linux, un système d'exploitation, et Firefox , le navigateur de la fondation Mozilla (*http://www.mozilla-europe.org/fr/* ).

 suivant : *http://www.framasoft.net/* Vous trouverez une liste de tous les logiciels libres disponibles sur le marché sur le site

Il ne faut pas confondre les logiciels libres avec les logiciels gratuits (freewares), ni avec les sharewares, ni avec des logiciels tombés dans le domaine public.

 certains ministères (notamment ceux de la culture et de l'agriculture) ont déjà franchi le pas du La gendarmerie nationale, la Mairie de Paris, la DGI (direction générale des impôts) et logiciel libre. C'est maintenant au tour de l'Assemblée Nationale d'utiliser le système d'exploitation GNU-Linux , la suite bureautique OpenOffice.org, le client de messagerie Thunderbird et le navigateur Internet Firefox !

Les outils logiciels libres doivent être conformes à l'Authorizing Tool Accessibility Guidelines (ATAG l.0) de W3C/WAI ou au User Agent Accessibility Guidelines (UAAG 1.0) de W3C/WAI.

## **Les éditeurs de pages Web**

Il existe des éditeurs HTML Wysiwyg (« What You See is What You Get ») en logiciels libres qui permettent de générer des pages HTML de la même façon que Dreamweaver :

- KompoZer (*http://kompozer.net/* ) est un logiciel libre et gratuit; il vient de remplacer NVU (*http://www.nvu.com/index.php* ) l'éditeur du projet Mozilla. Entièrement WYSIWYG, il permet de composer des pages Web de manière efficace. Il est léger : seulement 6 Mo à télécharger ; simple d'emploi : il n'est pas nécessaire de connaître le langage HTML pour produire des pages Web élaborées. Il suffit d'utiliser les menus pour insérer des tableaux, des images ou des liens dans la page. La création (et la modification) des éléments passe par l'intermédiaire de boites de dialogue claire (mais encore en anglais).

KompoZer évolue constamment et de nouvelles extensions très intéressantes sont annoncées, il est traduit en français et produit des pages Web très respectueuses des standards actuels.

- Amaya a été développé dans le cadre du projet WAM (Web, Adaptation et Multimédia) par une équipe de l'INRIA Rhône-Alpes (Institut National de Recherche en Informatique et en Automatique) et le LIG (Laboratoire Informatique de Grenoble), en collaboration avec le W3C

 MathML), avec des feuilles de style (en CSS). Il s'agit d'un éditeur Web, pour construire et publier très simplement des pages contenant du code XHTML valide, du graphique (en SVG) et des expressions mathématiques (en

La conformité des éléments et des attributs utilisés est vérifiée au chargement des documents et les menus de création s'adaptent au profil de document choisi. La validité et le contrôle de conformité sont tout particulièrement utiles pour produire de l'information destinée à des équipements mobiles (téléphones cellulaires, PDA, etc.). *http://wam.inrialpes.fr/software/amaya/index.fr.html* 

## **OpenOffice.org ou la suite bureautique libre**

OpenOffice.org désigne à la fois un logiciel libre de bureautique, une communauté de développeurs, et le site internet hébergeant l'ensemble du projet. Le but énoncé est « de créer, en tant que communauté, la suite bureautique internationale leader tournant sur les principales plates-formes, et fournissant l'accès aux fonctionnalités et aux données via des composants et API ouverts et un format de données XML ».

(création de base de onnées) et "Math" (edition de formules mathématiques complexes). La suite bureautique est divisée en plusieurs modules : "Writer" (traitement de texte), "Calc" (tableur), Impress (création de présentations multimédia), "Draw" (Dessin vectoriel), "Base " Afin de séduire le maximum d'utilisateurs, le logiciel vise à être particulièrement compatible avec Microsoft Office qui est actuellement la suite bureautique la plus répandue.

#### *OpenOffice et l'accessibilité60*

La suite OpenOffice offre les fonctionnalités classiques d'accessibilité (par le biais de raccourcis clavier, grossissement de la police…).

Afin de rendre la suite OpenOffice compatible avec les lecteurs d'écran comme Jaws ou les loupes type Zoom Text, il convient de procéder à quelques manipulations. Il faut notamment en premier lieu disposer d'un environnement d'exécution Java (nécessaire pour faire fonctionner certains modules).

 l'accessibilité à l'adresse suivante : *http://ui.openoffice.org/accessibility/whitepaper.html* Vous trouverez toutes les explications utiles sur le wiki d'OpenOffice consacrée à

## **Les outils de gestion de contenu pour le Web (CMS)**

Les sites évolués peuvent s'appuyer sur des outils de gestion de contenu pour le Web (CMS – Content Management System) qui offrent plusieurs types de fonctionnalités :

- le classement thématique des contenus (articles, brèves, documents, billets, ...),

mode brouillon, proposés à l'évaluation puis publiés en ligne), - le processus de publication encore appelé workflow (les textes peuvent être préparés en

 de flux RSS entre sites), - la recherche intégrée (le CMS possède un système d'indexation), la syndication (échanges

- des gabarits ou squelettes (encore appelés « templates » pour mettre en forme et afficher les informations) …

 Parmi les plus connus, SPIP, Typo3, Mambo, Zope, Dotclear sont tous des logiciels libres. La plupart de ces CMS sont développés en PHP et utilisent la base de données MySQL.

le contenu et le contenant. Sur le plan de l'accessibilité, les CMS introduisent la notion fondamentale de séparation entre

Pour la plupart, ils fournissent en standard des squelettes de présentation de l'information qui sont accessibles en grande majorité (SPIP, Dotclear …). Bien évidemment il revient à l'utilisateur de vérifier dans le détail l'accessibilité de ces applications, notamment quand luimême assure des modifications pour en faire des applications personnalisées.

## *Le Web 2.0*

## *Définition*

A l'origine, le Web était toujours composé de pages rassemblées au sein de sites institutionnels, d'entreprises, de sites marchands, de moteurs de recherche, et, dans une moindre mesure, de pages personnelles. Il permettait seulement de publier de l'information. Peu participatif, peu communautaire, il était entièrement lié aux moteurs de recherche qui constituaient le seul moyen de trouver efficacement une information. Le Web 2.0 est le nouvel internet, plus ouvert ; il place l'internaute au centre des usages du Web, notamment via le partage et la collaboration entre les individus.

## *Applications*

### *Les blogs*

« Un blog ou blogue (de Web log) est un site Web constitué par la réunion d'un ensemble de billets triés par ordre chronologique. Chaque billet (appelé aussi note ou article) est, à l'image d'un journal de bord ou d'un journal intime, un ajout au blog ; le blogueur (tenant du blog) y porte un texte, souvent enrichi d'hyperliens et d'éléments multimédias et sur lequel chaque

lecteur peut généralement apporter des commentaires. » (Définition Wikipedia)

 usage des blogs. Durant les toutes dernières années, le phénomène des blogs a connu un succès fulgurant dans la plupart des domaines de la vie sociale. On remarque que les handicapés font un très large

### **BLOGS SUR L'ACCESSIBILITE NUMERIQUE :**

• Blog ACCESSIBILITE : *http://www.blog-accessibilite.com/* 

• Blog PLANETE ACCESSIBILITE : *http://www.planete-accessibilite.com/* 

• Blog TENTATIVES ACCESSIBLES : *http://tentatives-accessibles.eu/* 

• BLOG AND BLUES, Blog de Laurent Denis, Consultant TEMESYS, co-auteur du RGAA 2007, *http://www.blog-and-blues.org/* 

• Blog FAIRYTELLS : *http://www.fairytells.net/* 

• Blog WEBATOU (Belgique) : *http://www.blog.Webatou.be/* 

### *Les fils RSS*

Les articles publiés sur les blogs peuvent être diffusés au moyen de « fils d'informations RSS » (Really Simple Syndication ou Rich Site Summary) auxquels les lecteurs s'abonnent. C'est un format de syndication de contenu Web, codé sous forme XML. Ce système permet de diffuser en temps réel les nouveautés des sites d'information ou des blogs, ce qui permet de rapidement consulter ces dernières sans visiter le site.

 vocale). Compte tenu du développement très rapide des blogs et des fils RSS tous les navigateurs sont désormais équipés de fonctionnalités permettant de lire les fils d'information. L'utilisation des blogs pour les personnes aveugles qui leurs aides spécifiques (lecteurs d'écran avec synthèse

### *Les outils de gestion de contenu pour le Web (CMS)*

Les sites évolués peuvent s'appuyer sur des outils de gestion de contenu pour le Web (CMS – Content Management System) qui offrent plusieurs types de fonctionnalités :

- le classement thématique des contenus (articles, brèves, documents, billets, …),

mode brouillon, proposés à l'évaluation puis publiés en ligne), - le processus de publication encore appelé workflow (les textes peuvent être préparés en

 de flux RSS entre sites), - la recherche intégrée (le CMS possède un système d'indexation), la syndication (échanges

- des gabarits ou squelettes (encore appelés « templates » pour mettre en forme et afficher les informations) …

## **Technologie**

*disparait*) qui consiste à utiliser conjointement un certain nombre de technologies. Le Web 2.061fait souvent appel à la méthode informatique de développement de sites WEB AJAX (Asynchronous JavaScript And XML - voir l'article suivant dont sont extraits les commentaires : *http://www.fairytells.net/index.php/2006/05/06/21-un-peu-d-ajax-et-tout-*

 manière asynchrone avec le serveur Web. XML et XSLT . *disparaition* HTML (ou XHTML) pour la structure sémantique des informations ; CSS pour la présentation des informations ; JavaScript pour afficher et interagir dynamiquement avec l'information présentée l'objet XMLHttpRequest pour échanger et manipuler les données de

 lecture de la page se fait de manière linéaire par un lecteur d'écran. Les tests effectués sur la W3C. Un débat concernant l'accessibilité d'AJAX est actuellement en cours. Pour un non voyant la majorité des lecteurs d'écrans (Jaws, Homepage Reader, Windows Eyes, Connect Outloud, Hal) ne sont pas totalement probants. Une harmonisation est en cours d'étude au sein du W3C.<br>57

# **d'un site Construire un site Web accessible ou vérifier l'accessibilité**

## *Observations préliminaires*

1. Cette partie a pour but de vous montrer concrètement comment construire les pages de présentation d'un site Web en intégrant les points de contrôle du référentiel général d'accessibilité pour l'administration (RGAA) 2007 aux différentes étapes de cette construction.

PREDIM. L'accessibilité a été un des éléments essentiels pris en compte dans sa réalisation. Elle est illustrée, chaque fois que c'est possible et utile, par une expérience pratique $\Box$ : la création du site PASSIM, qui est un site orienté transport recensant les sites et services d'information sur la mobilité, récemment redéveloppé par URBA 2000 dans le cadre de la

L'utilisateur pourra observer la structure du site et la manière de naviguer dans ce dernier, à l'adresse : *www.passim.info* 

sont donc susceptibles d'être apportées dans les mois à venir. 2. Cette partie s'appuie sur la version du RGAA publiée le 18 mai 2007 qui faisait l'objet d'un appel à commentaires publics au moment de la rédaction du guide. Des modifications

 d'accessibilité. 3. Les points de contrôle du RGAA sont les règles à suivre pour construire un site WEB dont la correcte application pourra être contrôlée pour déclarer le site accessible et son niveau

Chaque point de contrôle est décrit dans une fiche au modèle unique.

apportées. Les tests n'ont pas été commentés. 4. Tous les points de contrôle ont été passés en revue excepté les points de contrôle obsolètes (1.5, 10.3 et 10.4). Les différentes informations des fiches ont été analysées et synthétisées. Pour faciliter la compréhension, des explications complémentaires ont le plus souvent été

formes de handicap d'accéder aux sites WEB. 5. Pour être comprises du plus grand nombre, les explications faisant appel à des connaissances informatiques particulières sont limitées au minimum, l'objectif étant de faire comprendre au lecteur en quoi les recommandations du RGAA (points de contrôle) sont utiles, importantes ou essentielles pour permettre aux personnes atteintes de différentes

 explications générales de cette partie. Il n'est pas nécessaire d'être informaticien pour faire cet exercice dans la mesure où les règles de programmation sont rappelées en permanence. 58 6. Nous fournissons, dans le CD Rom qui accompagne le guide un didacticiel qui permettra à ceux qui désireront approfondir cette partie de s'entraîner à appliquer de façon concrète les

## *Eléments caractéristiques*

Comme cela a été déjà indiqué, nous nous référerons, lorsque cela peut faciliter la compréhension, au site "Passim" (*www.passim.info*). Les indications correspondantes apparaîtront en caractères italiques dans les développements des différents éléments du processus.

 La séparation des éléments de forme des éléments de contenu est recommandée pour la construction de sites accessibles :

 quelque soit le système ou l'ordinateur. - La forme, qui respecte le plus souvent une charte graphique, est réalisée en utilisant un langage de description permettant de présenter des documents lisibles sur tout navigateur

modifier la forme des pages. - Le contenu est stocké dans une base de données ; les informations ne sont pas agrégées aux éléments de présentation. Cela permet de les corriger ou de les compléter sans avoir à

S'agissant de la forme, en général, la construction d'un site Web dynamique nécessite l'utilisation de différents langages:

- le HTML ou XHTML pour la partie visuelle du site,

 dans la base de données pour les afficher sur la page HTML (XHTML). En d'autres termes, il - un langage de programmation de type PHP qui permet d'aller rechercher les informations assure le lien entre une base de données, qui stocke les données évolutives du contenu et la partie présentation du site, rendant ainsi le site dynamique,

- éventuellement un langage de programmation, exécuté au niveau du navigateur pour assurer des animations (Javascript par exemple).

Un site Web dynamique peut être géré par un logiciel de gestion de contenu (CMS, de l'anglais Content Management Systems) qui permet de séparer les opérations de gestion de la forme et du contenu.

 et ne sont pas agrégées aux éléments de présentation). Le site PASSIM utilise l'outil de publication de contenu SPIP qui permet d'intégrer les données dans une base de données et donc de séparer la forme (présentation des données au travers de la charte graphique) du contenu (les données sont situées dans une base de données

### *Décomposition du processus de construction d'un site WEB*

 Pour faciliter les explications, nous avons décomposé la construction du site en 8 éléments. - les trois premiers concernent l'architecture graphique du site: conception de la structure des pages, l'encodage des pages, la structuration des informations ;

tableaux de données. - les suivants concernent les scripts, les éléments graphiques, les liens, les formulaires, les

tableaux de données. Chaque élément comporte :

- une brève présentation de l'objectif poursuivi ;

 sont données pour mieux les comprendre et en apprécier la portée ; - les règles d'accessibilité qui doivent être appliquées, regroupées quand c'est utile. Il est fait mention du point de contrôle défini par le RGAA (intitulé et références) et des explications

- l'application des règles dans le cadre de la création du site PASSIM afin de donner un caractère concret à l'exposé ;

commentaires. Un tableau synoptique rappelant les points de contrôle du RGAA assortis de remarques et de commentaires.<br>
60

# **Elément 1 : CONCEPTION DE LA STRUCTURE DES PAGES**

## *Objectif*

 autant que nécessaire, des adaptations spécifiques. Concevoir la page d'accueil du site, l'objectif étant de trouver la meilleure organisation possible de la page. Cette page sert de modèle commun à toutes les autres pages du site, avec,

## *Règles d'accessibilité*

### **Le choix du langage de programmation**

### *Point de contrôle 11.1 : privilégier les technologies du W3C*

Le premier choix à faire est celui du langage de programmation: HTML ou XHTML ?

#### *Rappel:*

 *- Le HTML et le XHTML sont des langages dont l'un des principes fondamentaux est l'utilisation d'éléments délimités par des balises. Les attributs permettent d'apporter certaines précisions à des éléments (nom de fichier, adresse de lien HTML…)*

 *- La balise <div> est utilisée pour représenter les grands blocs de la page.*

*- Le corps d'un document HTML qui constitue le contenu à proprement parler du document est délimité par les balises <BODY>*

#### *Pourquoi utiliser XHTML 1.0 ?*

bien formés sur le plan de la syntaxe. Parce que le langage HTML, plus ancien, manque de précision. La version XHTML strict, recommandée par le W3C, est très précise, elle, et répond aux normes et standards récents et, en particulier, permet de séparer la présentation et le contenu et de produire des documents

Le choix de XHTML 1.0 implique de respecter des règles de syntaxe précises :

– les noms de balises et d'attributs sont écrits en minuscules ;

– les valeurs des attributs sont placées entre apostrophes simples ou doubles ;

- tout attribut doit impérativement recevoir une valeur ;
- toute balise ouverte doit être refermée ;
- les balises vides doivent être explicitées ;
- les balises doivent être correctement imbriquées.

### **L'utilisation de Feuilles de Style**

### *Point de contrôle 3.3 : privilégier les feuilles de style*

Utiliser les feuilles de styles pour décrire la façon de présenter chaque élément (taille de police, couleur, encadrement,…) et ainsi, bien séparer la forme du contenu.

L'avantage principal d'une feuille de style externe (CSS) est de regrouper sur un seul document l'ensemble des informations de mise en page. Il est donc très facile d'effectuer une modification, celle-ci étant répercutée automatiquement à toutes les pages du site. Ceci permet d'alléger le poids des pages car la feuille de style n'est appelée qu'une seule fois.

Chaque page est découpée en blocs. Chaque identificateur, associé à un bloc, précise la taille du bloc, son contour (épaisseur du trait et sa couleur ), la couleur ou image de fond du bloc …

### *Point de contrôle 6.1 : maintenir la lisibilité et la compréhension des contenus lorsque les styles sont désactivés*

 donc vérifier l'affichage des pages lorsque les feuilles de style sont supprimées. Certains navigateurs, notamment les navigateurs textuels, n'interprètent pas les CSS, il faut

#### *Point de contrôle 3.4 : Utiliser des unités relatives pour la présentation*

en unités relatives grâce au navigateur. La dimension des tableaux de données et leurs cellules ainsi que les tailles de caractère sont définies en pourcentage. Cela permet à l'utilisateur de grossir les éléments de contenu définis

- Définissez les tailles de caractères avec des valeurs relatives (en %, avec des termes comme smaller, larger..) ; Utilisez des polices de caractère "Sans-Serif", par exemple Arial, Arial Black, Impact, Verdana, Tiresias, Trebuchet MS (à partir d'IE5).

- Définissez les tailles de vos blocs avec des valeurs relatives : En %, la dimension de votre élément variera en fonction de la taille de la fenêtre du navigateur.

- Mettez en place une feuille de style dédiée à l'impression (media="print") en masquant les

 élément que vous ne voulez pas imprimer. parties inutiles (menu, images, pied de page) en précisant "display : none" pour chaque

### *Mise en page sans utiliser de tableaux de données*

### *Point de contrôle 5.4 : ne pas utiliser d'éléments de tableaux de données pour les tableaux de mise en page*

 données en lignes et en colonnes et ne doit pas être utilisé pour la présentation de page. La La balise <table> sert à créer des tableaux de données. Dans de nombreux sites, elle est utilisée pour la mise en forme de toutes les pages du site. Cette pratique est déconseillée pour la création de sites accessibles. En effet, un tableau doit avant tout servir à afficher des récupération de contenu sur des outils utilisés par des non-voyants ne peut alors être satisfaisante.

 garantie. Il est recommandé d'utiliser les balises <div> pour définir les blocs principaux des pages de présentation. Esthétiquement le résultat est identique, mais l'accessibilité de vos pages est

### *Elément 1 : Mise en application dans le site PASSIM*

#### *Le choix du langage de programmation*

 *Pour la construction du site PASSIM, le langage et la syntaxe XHTML 1.0. ont été utilisés.* 

#### *Les noms de balises et d'attributs sont écrits en minuscules.*

*Exemple de code permettant l'écriture du texte central en page d'accueil. Celui-ci utilise la balise de parapraphe <p> associée à l'attribut générique 'id' dont la valeur est 'evenement'. <p id="evenement"> Ce site vient d'ouvrir et est encore en cours de perfectionnement. Les informations peuvent donc être incomplètes. Merci de votre compréhension*.*</p>* 

*Les valeurs des attributs sont placées entre apostrophes simples ou doubles. Reprise de l'exemple précédent où la valeur « evenement » de l'attribut associé à la balise <p> est entre apostrophes* 

#### *Les attributs ont reçu une valeur.*

### *Les balises ouvertes ont été refermées. Dans les exemples précédents, on a en effet un </p> en fin de ligne*

### *Les balises vides sont explicitées.*

*Ainsi la balise <br /> (syntaxe XHTML) permet d'aller à la ligne alors que les versions ouvertes de HTML permettent l'écriture <br>* 

#### *Les balises sont correctement imbriquées.*

 *cliquable pour qu'à chaque endroit du site, l'utilisateur puisse revenir en page d'accueil est :* Le code qui permet d'afficher le bandeau ainsi que le logo PASSIM, ce dernier étant *<div id="header"><a href="accueil.php3" accesskey="0"><img src="logo\_predim.jpg" width="125" height="69" alt="logo du service - retour accueil" /></a> </div>*

 *Dans le code on observe ainsi que la fermeture des balises <div>, <a>,<img> s'effectue dans l'ordre logique « dernier ouvert, premier fermé » c'est à dire </> (pour img), </a> et*  $\langle \text{div} \rangle$ .

### *Mise en page sans utiliser de tableaux de données : structuration de la page d'accueil*

*La page d'accueil est structurée de la manière suivante :* 

*- le bandeau supérieur* 

*- la colonne de gauche (recherche multicritères)* 

*- la colonne centrale (affichage des données en dynamique)* 

*- la colonne de droite (le menu commun à toutes les pages en haut à droite et en dessous le menu déroulant pour l'accès aux différentes zones géographiques)* 

*Photo de la page d'accueil de PASSIM* 

#### **Figure 7 Page d'accueil PASSIM**

*Il n'a pas été créé d'espace pied de page La présentation ci-dessus montre la disposition des différents blocs de la page et la nature des informations qui les caractérise.* 

 *chaque élément se positionne à la suite d'un autre dans la limite de la place disponible. Il*  peut être personnalisé grâce à une feuille de style (CSS Cascading Style Sheet). *Chaque élément de bloc, dans la page, utilise la technique du flux courant, c'est à dire que* 

*Chaque identificateur, associé à un bloc, précise la taille du bloc (150 pixels de large pour la colonne de gauche par exemple), son contour (épaisseur du trait et sa couleur )…., la couleur ou image de fond du bloc …* 

## *Synthèse 1*

## *11.1 Privilégier les technologies du W3C*

Privilégier les langages de structuration de type XHTML et de présentation CSS, dans leurs versions les plus récentes dans la mesure où elles sont adaptées au contenu concerné

## *3.3 Privilégier les feuilles de style*

Chaque bloc de la page possède un identificateur dont le contenu figure dans une feuille de style. Cette dernière est représentée dans un fichier à part, du type style.css. Dans les feuilles de style, la définition des polices de caractères est fondamentale. Les polices de caractères « sans sérif » définissent des caractères sans empattement. Elles sont d'apparence plus simple et plus sobre, avec un bon confort de lecture. Les polices privilégiées sont arial et verdana sans sérif.

### *6.1 Maintenir la lisibilité et la compréhension des contenus lorsque les styles sont désactivés.*

L'information n'est pas dénaturée si les feuilles de style sont supprimées.

La technique de positionnement dans le flux courant (les éléments de type bloc se placent les uns à la suite de l'autre en fonction de la place disponible sur la largeur) est conseillée pour ce critère car la structure logique de la page est conservée si la feuille de style est désactivée

## *3.4 Utiliser des unités relatives pour la présentation*

 définies en pourcentage. La dimension des tableaux de données et leurs cellules ainsi que les tailles de caractères sont

*Le site est prévu pour fonctionner sur des écrans de 15 pouces. La largeur des pages a été fixée à 800 pixels en absolu. De même la hauteur du bandeau a été fixée à 70pixels. Ces dimensions définies en absolu n'ont pas d'impact sur la lecture des informations.* 

## *5.4 Ne pas utiliser d'éléments de tableaux de données pour des tableaux de mise en page*

Les éléments de tableau de données ne doivent être utilisés à des fins détournés.

*PASSIM utilise donc les balises DIV pour définir les blocs principaux des pages de présentation.* 

# **Elément 2 : CODAGE DES ELEMENTS OBLIGATOIRES DES PAGES**

## *Objectif*

 les pages du site. Respecter les règles du W3C pour le codage des éléments devant obligatoirement exister dans

## *Règles d'accessibilité*

## **Validité des pages au regard du langage XHML 1.0**

## *Point de contrôle 3.2 : Créer des pages valides (DTD)*

un usage correct de cette grammaire. XHTML permet d'utiliser un fichier afin de vérifier qu'un document est conforme à une syntaxe donnée. XHTML se base sur une grammaire contenue dans un document type appelé DTD (Document Type Definition) permettant de vérifier qu'un document XHTML fait

Ce point de contrôle permet donc d'identifier le langage de programmation utilisé pour que le navigateur sache le type de document qu'il doit lire et la syntaxe qui s'y applique.

L'utilisation d'un DTD doit être déclarée pour chaque page du site en utilisant la balise <!DOCTYPE> de la manière suivante:

### <!DOCTYPE html PUBLIC "-//W3C//DTD XHTML 1.0 Strict//EN" "http://www.w3.org/TR/xhtml1/DTD/xhtml-strict.dtd">

*Rappel:*

 *la création de cadres. feuilles de style, et, d'autre part, déconseillé d'utiliser des cadres. Par conséquent, c'est le DTD « strict » qui s'impose. XHTML spécifie trois DTD : « strict », « transitional » et « frameset ». Le DTD « transitional » est utilisé pour les navigateurs qui ne traitent pas les feuilles de style, le DTD « frameset » est utilisé pour Nous avons vu, dans la description de l'élément 1 qu'il est, d'une part conseillé de privilégier les* 

## *Identifier la (les) langues gérée(s), les abréviations et les acronymes*

### *Point de contrôle 4.3 : Identifier la langue de traitement d'une page et son sens de lecture*

susceptibles de manipuler le contenu de la page :<br>67 La ou les langues de traitement doit (doivent) être indiquée(s) pour permettre aux navigateurs et aux aides techniques de traiter le contenu de manière correcte. En effet, les applications

Reader, etc.) doivent déterminer dans quelle langue le synthétiseur vocal doit travailler, - navigateurs vocaux (Opera 7.60, EmacSpeak) et lecteurs d'écrans (Jaws, IBM Home Page

- navigateurs textuels et graphiques utilisant des correcteurs orthographiques et ayant à déterminer quel dictionnaire utiliser.

L'indication de la langue est spécifiée à l'ouverture de la balise <HTML> :  $\le$ html xmlns="http://www.w3.org/1999/xhtml" xml:lang="fr" lang="fr">

si on utilise la langue française ; terminaison par lang="en" pour la partie anglaise, etc…

Les valeurs d'attribut de langues sont définies par référence à la norme ISO 639-1. Voir : *http://www.loc.gov/standards/iso639-2/php/French\_list.php*

### *Point de contrôle 4.1 : indiquer les changements de langue*

 traduire. Il peut arriver qu'une page comporte une citation ou un mot dans une langue différente de la langue déclarée en entête. Pour les besoins de l'accessibilité, les aides techniques, comme les logiciels vocaux ou les plages braille, doivent repérer ces citations ou ces mots afin de les

 mot. Il faut utiliser la balise <q> associée à l'attribut « lang » et les placer avant la citation ou le

### **Exemple cité dans le RGAA**

Dans la pièce Hamlet, William Shakespeare écrit : to be or not to be, that is the question. C'est une citation mondialement connue.

 $p>$ Dans la pièce < cite > Hamlet, William Shakespeare écrit : <q lang="en" > to be or not to be, that is the question. $\langle q \rangle \langle c \rangle$  cites C'est une citation mondialement connue. $\langle p \rangle$ 

#### *Point de contrôle 4.2 : spécifier la forme complète des abréviations et des acronymes*

Le RGAA donne une définition des termes :

- abréviation : la réduction d'un mot à certains de ses composants : Mr, Mme, Melle par exemple,

- acronyme : la réduction d'une suite de mots aux initiales qui la composent pouvant, soit être énoncée comme un mot ordinaire (ex : predim) ou décomposée (EDF…)

fois, de signaler qu'il s'agit d'une abréviation ou d'un acronyme. Abréviations et acronymes doivent être interprétables par une synthèse vocale. Si ils sont utilisés, dans chacune des pages, il est nécessaire lorsqu'on les rencontre pour la première

- par un élément « abbr » possédant un attribut « title » contenant la forme non abrégée

de l'abréviation ;

ou

 complète de l'acronyme. - par un élément « acronym » possédant un attribut « title » contenant la forme

### *Indiquer le type de caractère utilisé*

### *Point de contrôle 13.2 : fournir des métadonnées dans les pages*

*Rappel:* 

*Une métadonnée est une donnée servant à définir ou décrire une autre donnée. Le RGAA recommande l'utilisation de métadonnées dans les pages pour ajouter des informations d'ordre sémantique (caractères, titre), une utilisation appropriée des métadonnées permettant d'accéder plus aisément au contenu de la page.* 

 codages. Pour qu'un groupe d'utilisateurs partageant la même langue puisse échanger, il faut que le codage des textes échangés soit toujours bien identifié, s'entendre sur un ou plusieurs normes de codage à appliquer, et que les différents logiciels reconnaissent et puissent traiter ces

Les normes en matière de codage informatique sont définies dans le cadre de l'organisation internationale de normalisation (ISO)

Le RGAA 2007 recommande d'utiliser l'une ou l'autre des normes suivantes :

- la norme ISO 8859-15 pour les documents ne comportant que des caractères latins
- la norme UTF-8 pour les documents contenant des caractères latins et non latins. Voici l'encodage approprié :

 <meta http-equiv="Content-Type" content="text/html; charset=iso-8859-15 " /> ou <meta http-equiv="Content-Type" content="text/html; charset=UTF-8" />

## **Indiquer le titre de chaque page**

#### *Point de contrôle 13.2 : fournir des métadonnées dans les pages*

navigateur. Chaque page doit avoir un titre qui s'affiche dans le bandeau supérieur de la fenêtre du

meilleur référencement.<br>69 Les navigateurs vocaux lisent d'abord le titre de la page pour donner à l'utilisateur une idée générale de son contenu. Sur un plan général, il est important de donner un titre représentatif du contenu de la page car celui-ci est indexé par les moteurs de recherche et permet donc un

La balise <title> placée dans l'élément <head> indique le titre de la page Web.

## **Définir le lien vers la feuille de style**

### **Conseil pratique**

Dans l'élément 1 nous vous avons invité à utiliser les feuilles de style (CSS) pour décrire la façon de présenter chaque élément (taille de police, couleur, encadrement,…).

 page XHTML. Dans ce paragraphe, nous vous indiquons la manière d'intégrer une feuille de style dans une

XHTML est la suivante : Si le nom de votre feuille de style est « exemple.css », l'instruction à placer dans la page

<link rel="stylesheet" type="text/css" href="exemple.css"> XHTML est la suivante :<br><link rel="stylesheet" type="text/css" href="exemple.css"><br> $>$ 70

## *Synthèse 2*

## *3.2 Créer des pages valides (DTD)*

Actuellement le XHTML 1.0 est le plus adapté tant pour le langage que pour la version (la version 1.1 n'est en effet pas compatible avec toutes les anciennes versions de navigateur)

## *4.3 Identifier la langue de traitement d'une page et son sens de lecture*

 utiliser Cela permet à certaines aides techniques, comme les navigateurs vocaux ou les navigateurs textuels d'identifier la langue à restituer et de savoir quels dictionnaires et quelles grammaires

### *4.1 Indiquer les changements de langue*

Il sera ainsi possible de prendre en compte un mot, un groupe de mots ou un paragraphe écrits dans une langue différente de celle qui a été déclarée en entête de page

### *4.2 Spécifier la forme complète des abréviations et acronymes*

 d'Information sur la Mobilité ») Chaque acronyme doit au moins être défini une fois dans une page (exemple l'acronyme PASSIM est défini grâce à la balise <ABBR> par « Portail et Annuaire des Sites et Services

## *13.2 Fournir des métadonnées dans les pages*

## **Caractères**

 la norme UTF-8 pour les documents contenant des caractères latins et non latins. Utiliser la norme ISO 8859-15 pour les documents ne comportant que des caractères latins et

## **Titres**

préciser le contenu général. Chaque page possède un titre unique qui est lu en premier par les navigateurs vocaux pour préciser le contenu général.<br>71

# **Elément 3 : Présentation des informations, facilités de navigation, accessibilité des contenus**

# **Sous-Elément 3.1 : PRESENTATION DES INFORMATIONS**

## *Objectif*

 aides techniques Faciliter la compréhension de la structure générale du site et de son contenu pour mieux garantir l'accès des personnes handicapées, soit directement, soit par l'intermédiaire de leurs

## *Règles d'accessibilité*

### *Point de contrôle 14.3 : proposer une présentation cohérente sur tout le site*

Le travail sur le graphisme et l'ergonomie du site doit conduire à une charte graphique homogène sur l'ensemble du site et à une organisation permettant aux utilisateurs d'identifier et de retrouver aisément les blocs d'information.

## *Point de contrôle 3.5 : utiliser la hiérarchie des titres*

 peut prendre la valeur de : 1, 2, 3, 4, 5, 6. <H1> étant la plus grande taille. Leur taille est navigateurs: La balise XHTML H, met le texte en type titre. Il existe six niveaux de titres. <H1> </H1>n proportionnelle à la taille par défaut de la police du navigateur ; elle varie donc suivant les

Exemple : pour titre $1 \leq h1 \geq t$ itre $1 \leq h1$ pour titre2, <h2>titre2</h2> pour titre3 <h3>titre3</h3>

Pour faciliter la lecture et la compréhension de la page, les titres doivent impérativement respecter l'ordre croissant de l'indice de la balise H

### *Point de contrôle 3.6 : utiliser les éléments de la liste de manière appropriée*

« L'utilisation des éléments de liste permet, selon les contextes de navigation, d'identifier la présence d'une énumération, d'en anticiper la longueur, d'en distinguer les différents items et éventuellement la nature des éléments composant la liste. »

- • Les listes non ordonnées doivent être utilisées pour les énumérations dans lesquelles l'ordre des éléments n'est pas significatif ;
- • Les listes ordonnées doivent être utilisées pour les énumérations dans lesquelles l'ordre d'apparition des éléments est en soi une information ;
- • les listes de définitions doivent être utilisées pour les énumérations de termes suivis chacun d'une définition.

### *Point de contrôle 3.7 : baliser correctement les citations*

contenus. Il faut baliser correctement les citations de manière à ce que les utilisateurs puissent identifier précisément les blocs de contenu cités d'une autre source et de les différentier des autres

Pour cela il faut :

- baliser les citations en ligne à l'aide de l'élément q
- baliser les blocs de citations à l'aide de l'élément blockquote
- • lorsque la source d'une citation est un document en ligne, préciser son url avec l'attribut cite placé dans ces éléments
- • baliser la source d'une citation à l'aide de l'élément cite lorsqu'elle est indiquée avant ou après la citation

### *Point de contrôle 14.1 : utiliser le langage adapté au contenu de votre site le plus clair et le plus simple possible ; point de contrôle 13.8 : rédiger les contenus de façon simple, logique et ordonnée*

langage. Les documents exprimés de manière simple et claire, les graphiques facilement lisibles, sont plus aisément compris par le plus grand nombre d'internautes. En particulier, ils sont plus compréhensibles par les personnes atteintes de déficiences cognitives ou qui ont des problèmes de lecture pour qui l'accès à l'information écrite est difficile ; les personnes qui communiquent en langage des signes bénéficient également de la simplicité et de la clarté du

Les informations importantes doivent être placées en tête pour permettre un parcours visuel rapide et aux navigateurs vocaux de saisir rapidement les informations clé.
## *Synthèse 3.1*

### *14.3 Proposer une présentation cohérente sur tout le site*

 La présentation générale doit être homogène, aisément compréhensible, et faciliter la navigation.

#### . *3.5 Utiliser la hiérarchie de titres*

Parmi les styles proposés par le XHTML, les balises h1… h6 permettent de hiérarchiser les titres. Il est nécessaire de respecter l'ordre croissant (de h1 vers h6).

### *3.6 Utiliser les éléments de la liste de manière appropriée*

 éléments composant la liste. L'utilisation des éléments de liste permet, d'identifier la présence d'une énumération, d'en anticiper la longueur, d'en distinguer les différents items et éventuellement la nature des

*Dans PASSIM, la liste des régions est classée par ordre alphabétique.* 

### *3.7 Baliser correctement les citations*

Il faut baliser correctement les citations de manière à ce que les utilisateurs puissent identifier précisément les blocs de contenu cités d'une autre source et de les différentier des autres contenus.

### *14.1 Utiliser le langage adapté au contenu de votre site le plus clair et le plus simple possible*

La clarté et la simplicité de la langue facilitent l'accès au contenu des personnes ayant des difficultés de compréhension

### *13.8 Rédiger les contenus de façon simple, logique et ordonnée*

 rapide et aux navigateurs vocaux de saisir rapidement les informations clé. Les informations importantes doivent être placées en tête pour permettre un parcours visuel

# **Sous-Elément 3.2 : FACILITES DE NAVIGATION**

## *Objectif*

Le concept de " navigation " implique une collection d'écrans, de pages, de données et la nécessité de permettre à l'utilisateur de se déplacer aisément d'un de ces écrans à un autre.

 personnes qui ont des difficultés de lecture. En outre, sur un plan général, la cohérence des mécanismes de navigation est utile à l'ensemble des internautes. Pour naviguer dans une page ou à l'intérieur d'un site, on utilise des mécanismes de navigation. Un usage cohérent de ces mécanismes est très important pour les personnes atteintes de troubles cognitifs qui, pour naviguer à l'intérieur des pages, ont besoin de se faire une carte mentale des pages ; pour les aveugles qui utilisent la synthèse vocale ; pour les

### *Règles d'accessibilité*

### **Plan et Architecture générale**

### *Point de contrôle 13.3 : fournir des informations sur l'architecture générale du site*

navigation permettant à l'internaute de se localiser dans l'arborescence d'un site Web. Ce point fait référence, d'une part, au plan du site qui fournit un aperçu général dans une seule page et, d'autre part au « fil d'Ariane » ou « chemin de fer » qui est une aide à la

de l'arborescence du site. Le plan du site est constitué d'un ensemble de liens hypertexte classés par niveaux ou par thèmes. Le texte des liens doit être suffisamment clair pour être compris même s'il est lu en dehors du contexte. Il doit être concis et précis. Il fournit un aperçu de l'apparence générale

Le fil d'Ariane (ou chemin de fer) précise, dans la page en cours de consultation, la position de cette page dans l'arborescence du site. Pour comprendre, l'exemple du site Ameli (assurance maladie)

[Accueil](http://www.ameli.fr) Connaître l'Assurance Maladie [Accueil Connaître l'Assurance Maladie](http://www.ameli.fr) Appels à projets et à candidatures

#### *Point de contrôle 13.4 : fournir des mécanismes de navigation cohérents*

La cohérence de la structuration, de la présentation et du comportement des pages rend ces éléments prévisibles tout au long de la navigation. Elle permet aux utilisateurs de trouver plus facilement l'information qu'ils cherchent et à l'inverse, d'éviter celle qui ne les intéresse pas.

Il doit y avoir une structure commune d'une page à l'autre, notamment pour les éléments de navigation et une charte graphique doit être définie pour l'ensemble du site.

### **Barre de navigation**

### *Point de contrôle 13.5 : proposer une barre ou un menu de navigation*

La barre (ou le menu) de navigation est un élément important de l'interface utilisateur des sites. Elle permet au visiteur de connaître rapidement les différentes rubriques et les fonctionnalités offertes par le site. Lorsqu'elle est présente sur toutes les pages, elle fournit un moyen pour se repérer facilement sur la page et sur le site Web et donner accès aux liens de navigation.

La barre de navigation regroupe les liens permettant la navigation dans le site. Elle doit être présentée de façon à pouvoir distinguer le groupe de liens qu'elle contient des autres liens qui figurent à l'intérieur des pages.

### **Liens**

### *Point de contrôle 13.6 : regrouper les liens par type de fonction*

A l'instar de la barre de navigation qui contient les liens aux différents mécanismes de navigation, il est conseillé de constituer des groupes de liens ayant les mêmes fonctions : par exemple, réunir dans une même structure, les autres outils tels que le moteur de recherche, le plan du site, le contact….

 internes à la page leur permettront soit d'accéder directement à l'information qui les intéresse Pour le contenu de la page elle-même, les regroupements des liens internes sont également conseillés. En effet certaines personnes handicapées lisent de manière linéaire. Des liens (liens d'accès rapide) ou d'éviter les informations qui ne leur sont pas utiles (liens d'évitement)

#### *Point de contrôle 10.5 : séparer visuellement les liens adjacents de manière explicite*

 espace les séparant de façon à bien les distinguer. Il faut éviter que deux ou plusieurs liens soient trop rapprochés ou adjacents sans aucun

 explicites ou par un retour à la ligne. Dans ce but, la séparation pourra s'effectuer en introduisant des espaces, ou des caractères

Exemple :

 Lien 1 Lien 2 Lien 1|Lien2 Si une synthèse vocale est utilisée, le caractère imprimable (|) permet d'effectuer une pause entre chaque lien

Lien1

### Lien 2

### **Pages**

### *Point de contrôle 13.9 : faciliter la navigation sur des groupes de pages*

d'un produit) Il peut s'agir d'un document dont le contenu est réparti volontairement en plusieurs pages (par exemple un formulaire administratif), d'une liste (par exemple un glossaire) ou d'un processus qui s'effectue en étapes successives (par exemple, l'achat en ligne d'un service ou

 document ou les différentes étapes du processus et de passer de l'une à l'autre. Dans ce cas, il est nécessaire de créer des liens permettant d'aller à la page suivante ou précédente ou de créer une barre de navigation permettant d'identifier les différentes pages du

### **Recherche**

### *Point de contrôle 13.7 : faciliter l'usage du moteur de recherche*

Si le site comporte un moteur de recherche, il est important de veiller à ce qu'il soit le plus efficace possible afin qu'il soit utilisable par les personnes atteintes de déficience cognitive, dyslexiques, dominant la langue de manière approximative…

 La recherche doit aller au-delà du simple mot clé, proposer des résultats alternatifs, tolérer l'orthographe approximative

### **Parcours clavier**

### *Point de contrôle 9.4 : proposer un ordre logique de parcours au clavier*

 programmables. Pour les utilisateurs de synthèses vocales ou qui naviguent de liens en liens au clavier, la navigation dans la page s'effectue de manière linéaire en fonction du code source de la page. Cet ordre logique concerne les liens, les contrôles de formulaire et les éléments

Il est donc recommandé de privilégier un ordre logique dans le code source et si ce n'est pas possible, l'ordre naturel peut être rétabli avec l'attribut tabindex.

### **Raccourcis clavier**

### *Point de contrôle 9.5 : proposer des raccourcis clavier*

personnes qui utilisent le clavier seul ou en combinaison avec une synthèse vocale. La fourniture de raccourcis clavier est, par nature, intéressante pour faciliter la navigation des

abouti et les navigateurs ne sont pas encore harmonisés, ce qui n'incite à ne pas les utiliser. Cependant les travaux réalisés en faveur de la normalisation de ces raccourcis n'ont pas

 souhaite néanmoins intégrer des raccourcis clavier. Le RGAA 2007 fournit des préconisations de programmation si le développeur d'un site

### **Art ASCII**

### Point de contrôle 13.10 : fournir un moyen de passer l'art graphique textuel

ascii pour créer des images. L'art graphique textuel fait référence à « l'Art Ascii » qui consiste à utiliser les caractères

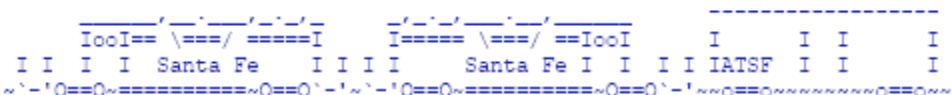

 incompréhensible. Il faut donc permettre aux utilisateurs de synthèse vocale de les ignorer. Pour cela, il faut créer un lien d'évitement « passer le bloc d'art »  $a^3 - 10 = 0$ <br>En général, ces images occupent plusieurs lignes. Il ne s'agit que d'une suite de caractères

### *Synthese 3.2*

### *13.3 Fournir des informations sur l'architecture générale du site*

 constitué d'un ensemble de liens hypertextes classés par niveaux et/ou par thèmes. Le plan permet d'avoir un aperçu général du site et de son arborescence. Il doit pour cela être *Dans le cas de PASSIM, la page d'accueil fournit un aperçu général du site. Sur chaque page du site un fil d'Ariane est disponible , permettant ainsi à l'utilisateur un accès rapide aux informations.* 

### *13.4 Fournir des mécanismes de navigation cohérents*

Un usage cohérent des mécanismes de navigation est essentiel pour les personnes atteintes de handicap cognitif et pour les aveugles. Sur un plan général, il simplifie la navigation. Pour que l'utilisateur ne perde pas ses repères, les éléments principaux (comme le menu principal) sont toujours placés au même endroit dans chaque page.

### *13.5 Proposer une barre ou un menu de navigation*

Les liens sont plus facilement identifiables s'ils sont regroupés. C'est le cas des liens du *menu principal de PASSIM.* 

### *13.6 Regrouper les liens par types de fonction*

 rapide et les liens d'évitement. *Dans PASSIM, les groupes de liens sont identifiables*  Par exemple, regrouper les liens « outils » dans un même bloc ; utiliser les liens d'accès *facilement (menu principal, liens de recherche géographique, …).* 

### *10.5 Séparer visuellement les liens adjacents de manière explicite*

 un caractère imprimable (|) ou un retour à la ligne. Si une synthèse vocale est utilisée, le Pour éviter toute confusion, les liens doivent être séparés de manière claire, par des espaces, caractère imprimable permet d'effectuer une pause entre chaque lien

### *13.9 Faciliter la navigation sur des groupes de pages*

Lorsque le contenu est réparti sur plusieurs pages (exemple : formulaire tenant sur plusieurs pages), fournir des éléments d'information de manière à faciliter la navigation dans ce groupe de page.

 *liens. Ces derniers sont répartis en pages Une ergonomie de type annuaire de liens a été Dans PASSIM, le résultat d'une recherche peut se traduire par un ensemble important de adoptée.* 

### *13.7 Faciliter l'usage du moteur de recherche*

Si le site comporte un moteur de recherche, la recherche doit aller au-delà du simple mot clé, proposer des résultats alternatifs, tolérer l'orthographe approximative*. Dans PASSIM, la recherche est multicritères et hormis la possibilité d'utiliser un nom de commune exact ou un nom de service exact, d'autres moyens de recherche ne nécessitant pas d'indication textuelle, sont offerts (comme la recherche géographique par carte).* 

### *9.4 Proposer un ordre logique de parcours au clavier*

Il est recommandé de privilégier un ordre logique dans le code source pour les liens, les contrôles de formulaire et les éléments programmables. Si ce n'est pas possible, l'ordre naturel peut être rétabli avec l'attribut tabindex.

### *9.5 Proposer des raccourcis clavier pour les éléments importants du site*

 clavier est difficile dans la mesure où les navigateurs ne sont pas harmonisés.  *Les raccourcis clavier ont été testés avec succès avec Firefox version 2.0.0.4 (exemple Alt+4)* En dépit de leur intérêt pour certaines catégories de personnes, l'utilisation des raccourcis *La mise en œuvre des raccourcis clavier est effective dans PASSIM pour le menu principal.* 

### *13.10 Fournir un moyen de passer l'art graphique textuel*

Fournir la possibilité de sauter les représentations en caractères ASCII, notamment pour les systèmes à synthèse vocale.

# **Sous-Elément 3.3 : ACCESSIBILITE DU CONTENU**

## *Objectif*

 personnes handicapées. Eviter que le site comporte des éléments susceptibles d'entraver la bonne exécution de la navigation ou la bonne interprétation du contenu par les logiciels spécifiques utilisés par les

Fournir les informations complémentaires particulières nécessaires pour rendre les sites accessibles à certains types de handicaps.

Prendre en compte des considérations spécifiques (lumière, couleur, défilement des images…)

### *Règles d'accessibilité*

### **1/Eliminer les éléments bloquants**

### *Utiliser les technologies du W3C*

#### *Point de contrôle 11.2 : ne pas utiliser de composants obsolètes et dépréciés*

 certains composants déclarés obsolètes ou dépréciés par ce dernier doivent être évités. Le point de contrôle 11.2 dresse la liste de ces composants. Il faut utiliser les technologies et les directives préconisées par le W3C. En conséquence,

Le point de contrôle 11.2 dresse la liste de ces composants.

### *Eviter ou limiter les automatismes*

### *Points de contrôle 7.4 & 7.5 : ne pas rafraîchir automatiquement les pages ; ne pas placer de redirections automatiques à partir des pages*

D'une manière générale, les automatismes doivent être évités.

vocale ou des plages braille. L'accès au contenu du site en utilisant certains outils spécifiques demande davantage de temps que la navigation dans des conditions normales. C'est le cas d'un aveugle à qui les pages délivrées par un navigateur classique ou un navigateur texte sont restituées par synthèse

Si le système est programmé pour rafraîchir automatiquement la page, ou pour rediriger automatiquement vers une autre page, il existe des risques importants pour que la page

 redirection. initiale celle-ci n'ait pu été lue intégralement au moment du rafraîchissement ou de la

### *Point de contrôle 10.1 : signaler l'ouverture de nouvelles fenêtres*

 l'avertissement explicite « nouvelle fenêtre ». Pour anticiper et pour ne pas manquer le passage d'une fenêtre à une autre, l'utilisateur doit être prévenu de toute action entraînant l'ouverture d'une nouvelle fenêtre dans son navigateur. Chaque lien ou bouton qui ouvre une nouvelle fenêtre doit être accompagné de

### *Assurer l'indépendance d'accès aux informations et aux fonctions*

### **spécifiques et aux gestionnaires d'événement par les périphériques. Points de contrôle 9.2 & 9.3 : assurer l'indépendance d'accès aux interfaces**

### *Principe*

Les personnes atteintes d'un handicap doivent pouvoir accéder aux informations et fonctions du site en utilisant le périphérique adapté à leurs besoins (souris, clavier, voix, autres périphériques adaptés….)

Ceci s'applique :

- aux contenus ayant une interface particulière (éléments Flash, applets Java, lecteurs sonores ou vidéos) ;
- • aux gestionnaires d'événements qui fabriquent une liaison à un langage Script. Un événement est par exemple un clic de souris ou une touche appuyée par l'utilisateur. Avec le gestionnaire d'événements il est, par exemple, possible d'appeler une fonction JavaScript, qui traite l'événement et réagit.

### *Application*

l'interface élément par élément. Contenus ayant une interface particulière : les commandes de l'interface doivent être accessibles au clavier par l'activation de touches de raccourci et/ou en naviguant au sein de

Gestionnaires d'événements : le RGAA recommande l'utilisation de gestionnaires d'événements universels plutôt que des gestionnaires d'événements dépendants du périphérique utilisé pour y accéde

### *Point de contrôle 8.1 : rendre accessibles les éléments programmables*

Certains contenus JAVA ou FLASH ont leur propre mode de navigation et certains utilisateurs ne peuvent accéder à ces contenus. Une API est donc nécessaire pour rendre accessible ces contenus à tout utilisateur.

Techniquement, il s'agit de rendre accessibles les éléments « object », « embed » et « applet » avec une API d'accessibilité lorsqu'elle existe

Exemple :

API d'accessibilité JAVA (*http://java.sun.com/j2se/1.5.0/docs/api/javax/accessibility/package-tree.html*) Fonctionnalités d'accessibilité de flash *http://www.adobe.com/devnet/flash/articles/flash8\_bestpractices\_09.html* 

### *préférences. Point de contrôle 11.3 : permettre aux utilisateurs de recevoir des documents conformes à leurs*

la langue, le type de contenu, la langue, le poids du document doivent leur être fournies. Les utilisateurs doivent déterminer si les documents à télécharger sont conformes à leurs contraintes et à leurs préférences. Pour que cela leur soit possible, les informations concernant

 les intitulés. Pour les documents en téléchargement de format PDF, les documents doivent être sectionnables et ne pas consister en une image unique ; les formulaires doivent être structurés avec des balises permettant un ordre de lecture logique et une association entre les champs et

### *Point de contrôle 11.4 : en dernier recours, fournir une version alternative accessible*

réplique accessible de leur site plutôt que de mettre ce dernier aux normes d'accessibilité. Durant les dernières années, certaines autorités publiques avaient choisi développer une

Ce choix n'est pas recommandé par le RGAA qui, clairement, recommande de créer des sites accessibles ou de modifier des sites existants pour les rendre accessibles. Il admet cependant que la solution du site alternatif accessible puisse, en dernier recours, être adoptée dans les cas de sites « entièrement réalisés dans une technologie nécessitant une alternative ou dans le cas d'éléments de contenu spécifiques ne pouvant être rendus accessibles. »

### **2/Faciliter la compréhension et l'adaptation**

### *Documents audio et vidéo*

### *Point de contrôle 1.3 : fournir une description audio des contenus multimédia*

Les informations véhiculées visuellement par des contenus multimédias doivent être reproduites sous forme de description audio. La description audio est la retranscription sonore d'éléments visuels nécessaires à la compréhension d'un contenu multimédia.

### *Point de contrôle 14.2 : proposer des illustrations visuelles ou sonores*

 ayant des difficultés à maîtriser la langue. Ces illustrations facilitent la compréhension des personnes atteintes d'un déficit cognitif ou

 différentes formes de handicap : une vidéo, qu'un aveugle ne peut pas voir doit être doit être remplacée par un équivalent texte. Si le site contient des vidéos ou des informations sonores, elles doivent être accessibles aux remplacée par un équivalent audio ; une information sonore qu'un sourd ne peut pas entendre

### *Point de contrôle 1.4 : synchroniser les équivalents des contenus multimédia*

Faire apparaître les sous-titres des contenus multimédia (vidéo, contenu sonore)

### *Animation et couleurs*

### *Point de contrôle 7.1 : éviter les changements brusques de luminosité*

à trois secondes Un changement brusque de luminosité de plus ou moins 10% ou un effet de flash – effet stroboscopique - peut avoir des répercutions négatives sur le psychisme de certains utilisateurs. Il faut veiller à ce que ces effets se produisent à une fréquence inférieure ou égale

Il faut veiller à cette recommandation lorsqu'on utilise des éléments « object » « embed » « applet » ou des images animées au format gif ou mng, des codes « javascript » ou des « styles CSS » avec l'attribut « background ».

### *Point de contrôle 7.2 : éviter les clignotements des éléments*

possibilité aux personnes de les contrôler. Certaines personnes souffrant d'incapacités mentale ou visuelle ne peuvent pas lire un texte lorsqu'il clignote. Il faut donc éviter les clignotements ou, s'ils sont nécessaires, donner la

 clignotements ne pouvant pas être arrêtés ou se répétant pendant plus de trois secondes. possibilité aux personnes de les contrôler. Il ne faut pas employer l'élément « blink » (balise XHTML faisant clignoter du texte). Il faut veiller à cette recommandation lorsqu'on utilise des éléments « object » « embed » « applet », des images animées et des styles CSS avec l'attribut « background » qui causeraient des

#### *Point de contrôle 7.3 : éviter les mouvements de contenu*

l'utilisateur la possibilité d'interrompre le mouvement. Le mouvement est généralement utilisé pour les animations. Certaines personnes ont des difficultés à lire un texte qui bouge. Ces derniers ne peuvent être lus par les dispositifs vocaux de lecture d'écran. Il faut éviter que les contenus soient en mouvement ou donner à

mouvement.<br>88 Lorsqu'on utilise des éléments « object » « embed » « applet », des images animées et des styles CSS avec l'attribut « background », il doit être possible d'interrompre ou d'arrêter le

### *Point de contrôle 2.1 : ne pas utiliser uniquement la couleur pour donner accès à l'information*

 balisage, un traitement graphique différent. L'information doit être accessible aux personnes ayant une déficience de perception des couleurs et aux personnes utilisant des terminaux monochromes. Il convient d'accompagner l'information donnée par la couleur par des précisions textuelles, une modification du

### **Exemple :**

 différentes zones. Une carte avec des zones colorées doit pouvoir être lue en noir et blanc en utilisant des hachures, des pointillés ou d'autres éléments graphiques permettant de distinguer les

### *Point de contrôle 2.2 : proposer des contrastes de couleur suffisants*

entre les couleurs de premier plan et les couleurs d'arrière plan doit être suffisante. Afin que les personnes atteintes d'un déficit de perception des couleurs ou disposant d'un affichage noir et blanc puissent lire aisément les textes la différence d'intensité lumineuse

suggère de prendre garde à certaines combinaisons de couleurs. Le RGAA recommande d'avoir une différence de luminosité égale ou supérieure à 4 et suggère de prendre garde à certaines combinaisons de couleurs. 89

### *Synthèse 3.3*

### *Eviter les éléments bloquants*

### *11.2 Ne pas utiliser de composants obsolètes ou dépréciés*

Certaines balises sont maintenant prohibées (FONT, BGCOLOR …) et remplacées par des éléments de style

### *7.4 Ne pas rafraîchir automatiquement les pages*

 désorienter les utilisateurs. Cette action doit rester sous le contrôle des utilisateurs. Un rafraîchissement automatique peut

### *7.5 Ne pas placer de redirections automatiques à partir des pages.*

 poste client avec un script à moins que l'utilisateur l'accepte. Si une redirection est envisagée, elle doit s'effectuer au niveau du serveur et non au niveau du

### *10.1 Signaler l'ouverture de nouvelles fenêtres.*

L'utilisateur doit être prévenu de toute action provoquant l'ouverture de nouvelles fenêtres pour anticiper.

### *9.2 Assurer l'indépendance d'accès aux interfaces spécifiques par les périphériques*

 Flash,Java, audio ou vidéo au moyen du périphérique correspondant à leurs besoins. Les personnes doivent avoir accès aux contenus ayant une interface particulière de type

### *9.3 Assurer l'indépendance d'accès aux gestionnaires d'événements par les périphériques*

Les personnes utilisant un clavier ou un périphérique adapté doivent avoir accès aux informations sans recourir à un périphérique particulier

### *8.1 Rendre accessibles les éléments programmables*

Certains contenus JAVA ou FLASH ont leur propre mode de navigation et certains utilisateurs ne peuvent accéder à ces contenus. Une API est donc nécessaire pour rendre accessible ces contenus à tout utilisateur.

### *11.3 Permettre aux utilisateurs de recevoir des documents conformes à leurs préférences*

 avec des balises Le téléchargement de fichier doit être accompagné d'informations complémentaires comme le poids, le format du fichier, l'adresse de l'outil qui permet de le lire Si le fichier est de type PDF, les éléments textuels doivent être sectionnables, les formulaires doivent être structurés

### *11.4 En dernier recours, fournir une version alternative accessible*

Fournir un contenu accessible équivalent grâce à un lien à partir du site non accessible.

## *Synthèse 3.3 (2)*

### **Faciliter la compréhension et l'adaptation**

### *1.3 Fournir une description audio des contenus multimédia*

Les informations véhiculées visuellement par des contenus multimédias doivent être reproduites sous forme de description audio.

### *14.2 Proposer des illustrations visuelles ou sonores*

Accompagner un contenu textuel par des illustrations visuelles ou sonores.

### *1.4 Synchroniser les équivalents des contenus multimédias*

Faire apparaître les sous-titres des contenus multimédia (vidéo, contenu sonore).

### *7.1 Eviter les changements brusques de luminosité*

 background », il faut éviter les changements brusques de luminosité et effets de flash. En cas d'utilisation des éléments « object » « embed » « applet » ou d'images animées au format gif ou mng, des codes « javascript » ou des « styles CSS3 » avec l'attribut «

### *7.2 Eviter les clignotements des éléments*

 être arrêtés ou se répéter pendant plus de trois secondes. Ne pas utiliser « brink » ; en cas d'utilisation des éléments « object » « embed » « applet » d'images animées et des styles CSS avec l'attribut « background » veiller à ce qu'ils puissent

### *7.3 Eviter les mouvements de contenus*

Certains utilisateurs et certaines aides sont dans l'incapacité de lire une information qui défile. Il faut donc leur donner la possibilité d'arrêter ce défilement.

### *2.1 Ne pas utiliser uniquement la couleur pour donner accès à l'information*

 modification du balisage, un traitement graphique différent. Accompagner l'information donnée par la couleur par des précisions textuelles, une

### *2.2 Proposer des contrastes de couleur suffisants*

Accentuer la différence de luminosité entre les couleurs de premier plan et les couleurs d'arrière plan ; la différence doit être au moins égale à 4.

# **Elément 4 : Menu déroulant en javascript**

### *Objectif*

Les scripts Javascript sont utiles pour animer les pages Web du côté client (par opposition au côté serveur). Ils sont notamment utilisés pour les menus déroulant. Toutefois certains navigateurs bloquent ces scripts. L'utilisateur a la possibilité d'accepter de faire tourner ces scripts sur son ordinateur mais s'il en est autrement, il faut que le site Web offre à l'utilisateur une alternative possible.

 sur leur ordinateur. De même, que les navigateurs textuels ne peuvent pas lire le javascript. Offrir une alternative au Javascript. En effet, certains utilisateurs n'activent pas le javascript

### *Règles d'accessibilité*

### *Point de contrôle 6.2 : mettre à jour les alternatives à contenus dynamiques*

« Est considéré comme contenu dynamique tout contenu présent dans une page, affiché par le biais d'un élément frame, iframe ou du code javascript, et mis à jour avec ou sans action des utilisateurs. »

 code javascript ou le rechargement d'un cadre. Il faut donc s'assurer que les équivalents aux contenus dynamiques sont mis à jour lorsque ceux-ci changent pour éviter la perte d'information lorsque qu'un contenu est mis à jour par du

### *Point de contrôle 6.3 : proposer une alternative au code javascript et aux éléments programmables*

object, contenu affiché via l'élément embed) ou si ceux-ci sont désactivés. Il doit être possible d'utiliser le site et d'accéder à l'information si le navigateur utilisé ne supporte pas « javascript « , ne dispose pas du programme nécessaire au fonctionnement d'éléments programmables (contenu affiché via l'élément applet, contenu affiché via l'élément Une alternative au code javascript est d'utiliser un l'élément « noscript » reprenant l'ensemble des informations fournies par le script.

Javascript. Dans Passim le menu déroulant est présenté sous forme d'une liste (ensemble des Régions) et de sous-listes (liste des Départements par Région). Cette liste et ces sous listes sont paramétrées graphiquement par des identificateurs de style et sont animées par un script

 les 2 cas, on aboutit au même résultat. L'alternative possible est d'utiliser les cartes réactives (carte de France puis de Région). Dans

### *Point de contrôle 6.4 : assurer l'indépendance du périphérique d'accès aux fonctions Javascript*

Certaines personnes atteintes de handicap moteur ou de handicap visuel utilisent uniquement le clavier ou un périphérique adapté et non la souris pour naviguer.

Il faut donc que toutes les actions générées avec du code javascript soient réalisables indépendamment du périphérique d'accès utilisé. Les codes javascript utilisant des gestionnaires d'événements propres à la souris doivent être doublés de gestionnaires d'événements destinés au clavier.

### *Point de contrôle 6.5 : Assurer l'accessibilité des éléments dynamiques*

 navigateur ne supportant pas la mise à jour de ces contenus. Les utilisateurs doivent avoir accès aux contenus dynamiques s'affichant par le biais de scripts JAVASCRIPT, et à leurs fonctionnalités même si ces utilisateurs disposent d'un

Lorsque du code JAVASCRIPT est utilisé pour faire ou non une mise à jour automatique de contenu dans la page, il est recommandé :

 mise en focus d'un lien présent dans le code source initial de la page avant le déclenchement de la première mise à jour, de proposer à l'utilisateur d'effectuer cette mise à jour de façon automatique ou manuelle, par une boîte d'alerte JAVASCRIPT ou la

d'alerter visuellement l'utilisateur de la la mise à jour, lorsque ce dernier a activé un lien ou validé un formulaire et s'attend à avoir un résultat à son action

## *Synthèse 4*

### *6.2 Mettre à jour les alternatives à contenus dynamiques*

Il faut veiller à ce que les informations produites par le script JAVASCRIPT soit au même niveau que celles produites par l'alternative au script.

### *6.3 Proposer une alternative au code javascript et aux éléments programmables*

Il doit être possible d'utiliser le site et d'accéder à l'information si le navigateur utilisé ne supporte pas « javascript « , ne dispose pas du programme nécessaire au fonctionnement d'éléments programmables (contenu affiché via l'élément applet, contenu affiché via l'élément object,contenu affiché via l'élément embed) ou si ceux-ci sont désactivés

*Dans le cas de PASSIM, on a un menu déroulant JAVASCRIPT des Régions et des départements et une alternative qui consiste à afficher des cartes réactives de Régions et de Départements. Dans les 2 cas on aboutit au même résultat.* 

### *6.4 Assurer l'indépendance du périphérique d'accès aux fonctions Javascript*

Toutes les actions générées avec du code javascript doivent être réalisables indépendamment du périphérique d'accès utilisé. Les codes javascript utilisant des gestionnaires d'événements propres à la souris doivent être doublés de gestionnaires d'événements destinés au clavier.

Dans Passim, on peut accéder aux Régions du menu déroulant JAVASCRIPT grâce à la touche  $\langle \text{TAB} \rangle$  suivi de la touche  $\langle \text{enter} \rangle$  pour sélectionner une Région particulière.

### *6.5 Assurer l'accessibilité des éléments dynamiques*

Les utilisateurs doivent avoir accès aux contenus dynamiques s'affichant par le biais de scripts JAVASCRIPT, et à leurs fonctionnalités même si ces utilisateurs disposent d'un navigateur ne supportant pas la mise à jour de ces contenus.

# **Elément 5 : les contenus non textuels (graphiques, images, audio et vidéo)**

### *Objectif*

auditive. A l'inverse, un sourd ou un malentendant n'y auront pas accès. Une image est parfaitement visible pour toute personne n'ayant pas de déficiences visuelles. A l'inverse, le contenu d'une image est perdu pour toute personne souffrant d'un handicap visuel et utilisant un logiciel de revue d'écran. Un document audio ou la partie son d'un document vidéo est parfaitement audible pour toute personne n'ayant pas de déficience

auditive. A l'inverse, un sourd ou un malentendant n'y auront pas accès.<br>D'une manière générale, il faut que chaque élément non textuel possède un équivalent textuel.

### *Règles d'accessibilité*

### *Point de contrôle 1.1 : fournir une alternative textuelle aux éléments non textuels*

d'un document vidéo. Le contenu des documents non textuels doit pouvoir être accessible quel que soit le handicap de la personne. Si une alternative textuelle est fournie, les aveugles pourront accéder grâce à la synthèse vocale du lecteur d'écran, les sourds et malentendants pourront lire les sous-titres

« Par document non textuel, il faut entendre : les images de toute nature, les images avec zones cliquables, les animations, les éléments programmables ( élément applet, object, embed),les représentations en art Ascii, es éléments non textuels générés via du code javascript, les boutons graphiques, les sons et fichiers audios contenus dans la page ou liés à celle-ci, les vidéos et animations contenues dans la page ou liées à celle-ci. »

#### *Point de contrôle 1.2 : doubler les zones cliquables côté serveur*

Les liens équivalents aux zones cliquables doivent être fournis soit immédiatement après l'image, soit dans une autre page elle-même accessible après l'image.

Chaque zone cliquable côté serveur doit être doublée d'un lien textuel. Une image avec zones cliquables côté serveur se contente d'envoyer au serveur les coordonnées de la zone cliquée pour traitement. Elle n'indique aucune URL en clair et de ce fait n'est utilisable qu'avec une interface graphique et un périphérique de pointage (souris).

### *Point de contrôle 9.1 : fournir des images avec zones cliquables côté client*

Une image avec zones cliquables côté serveur n'est pas navigable au clavier et ne permet pas de fournir des alternatives aux zones cliquables. L'utilisateur n'a donc pas accès à l'information lorsqu'il désactive les images, navigue au clavier ou utilise une synthèse vocale Il faut remplacer les images avec zones cliquables côté serveur par des images avec zones cliquables côté client.

### *Point de contrôle 3.1 : remplacer les éléments non textuels par des styles CSS*

On doit éviter les mises en forme réalisées avec des éléments non textuels et préférer une mise en forme réalisée avec des styles CSS qui délivrent le même effet visuel.

### *Mise en application dans le site PASSIM*

*L'objectif était d'analyser toutes les images figurant sur la page pour mettre en place une alternative textuelle quand cela est nécessaire. Il était donc nécessaire de différencier les images porteuses de sens et les images non significatives uniquement à but décoratif.* 

 *Il y a lieu de distinguer différents types d'images qui ne sont pas traitées de la même façon :* 

- • *Les images non significatives : c'est le cas du bandeau qui relève de la décoration. Il est géré directement dans une feuille de style en image de fond*
- • *Les images simples significatives : c'est le cas des icônes situées dans le menu principal. Ces dernières possèdent une alternative textuelle réalisée avec la balise <ALT>*

*<div id="header"><a href="accueil.php3" accesskey="0"><img src="logo\_predim.jpg" width="125" height="69" alt="logo du service - retour accueil" /></a></div>* 

• *Les images réactives et significatives pour lesquelles une syntaxe particulière est utilisée. (balises <ALT> et <MAP>). Ce sont les cartes réactives de France et des Régions.* 

*p id="aligne\_france"><img src="france1.jpg" width="387" height="400"*  usemap="#carte\_rgions" alt="carte des ré gions" /></p> *<map name="carte\_rgions" title="carte des R&eacute;gions"> <area shape="poly" coords="308,81, 334,81, 324,113, 318,140, 308,126, 314,92,*   $307,81$ " href="reg\_uti.php?reg=0&dep=999" alt="Région Alsace" />

### *Synthèse 5*

### *1.1 Fournir une alternative textuelle aux éléments non textuels*

Dans PASSIM, Les icônes et logos (balise IMG) possèdent une alternative textuelle. Il en est de même pour les cartes réactives.

Le contenu de chaque alternative textuelle correspond au contexte de l'élément graphique *(exemple : une alternative textuelle d'une carte réactive de Région contient le nom de cette Région).* 

### *1.2 Doubler les zones cliquables coté serveur*

Les liens équivalents aux zones cliquables doivent être fournis soit immédiatement après l'image, soit dans une autre page elle-même accessible après l'image. L'image est une carte cliquable côté serveur si l'attribut Ismap est renseigné. Les coordonnées de la position de la souris, au moment du clic, sont transmises coté serveur qui renvoie au navigateur la page correspondant aux coordonnées

### *9.1 Fournir des images avec zones cliquables côté client*

Une image avec zones cliquables côté serveur n'est pas navigable au clavier et ne permet pas de fournir des alternatives aux zones cliquables. L'utilisateur n'a donc pas accès à l'information lorsqu'il désactive les images, navigue au clavier ou utilise une synthèse vocale Il faut remplacer les images avec zones cliquables côté serveur par des images avec zones cliquables côté client.

*Dans PASSIM, L'image est une carte cliquable côté client si l'attribut Usemap est renseigné.*  Les coordonnées de la position de la souris, au moment du clic, sont récupérées par le *navigateur qui décide vers quelle page, l'utilisateur sera redirigé.* 

### *3.1 Remplacer les éléments non textuels par des styles CSS*

par un élément de texte mis en forme par une feuille de style. Dans la mesure du possible, chaque élément de texte sous forme d'image doit être remplacé par un élément de texte mis en forme par une feuille de style.<br>92

## **Elément 6 : les liens**

## *Objectif*

Identifier les différentes natures de liens pour préciser leurs caractéristiques. En effet, des liens appartenant à la même catégorie doivent répondre à une structuration précise.

Les liens sont présents au niveau du texte et des images (images simples, réactives, logos ou icônes). Ces derniers sont ainsi présents :

- • *Au niveau des menus (gestion des rubriques principales : aide, présentation du site, retour accueil, ….)*
- • *Pour la sélection d'information (exemple menu déroulant permettant d'atteindre les services d'une Région ou d'un Département, lien permettant d'accéder à un ensemble de services dans le cadre d'une démarche précise …..)*
- Pour faciliter la gestion interne du site (exemple : retour haut de page, dans le cas où une *page d'information est trop longue)*
- • *Pour atteindre des sites externes (sites connexes référencés, adresse de messagerie pour contacter le Webmestre ….)*

### *Règle d'accessibilité*

### *Point de contrôle 13.1 : identifier la destination des liens*

Les liens doivent être exprimés de manière concise, claire et immédiatement compréhensibles. La lecture de l'intitulé d'un lien doit permettre d'identifier la destination pointée ou de comprendre l'action déclenchée et de facilement le mémoriser.

### *Mise en application dans le site PASSIM*

- Les liens sont appliqués à une image ou un icône. L'aspect graphique a déjà fait l'objet d'une analyse précédemment
- Chacun des liens du menu principal est associé (y compris les liens appliqués à des icônes) à un raccourci clavier. Ces liens sont ordonnés alphabétiquement.
- • Des liens sont placés judicieusement à tel ou tel endroit de la page pour en faciliter la navigation. Un lien (retour haut de page) est placé en bas de page pour la page de description d'un service qui risque d'être relativement longue. Il évite ainsi à l'utilisateur d'utiliser l'ascenseur vertical. Chaque haut de page comporte un « fil d'Ariane » pour que l'utilisateur se repère dans le site et accède facilement aux pages précédentes.

• Les liens du menu de sélection des Régions et des Départements sont intégrés à un script Javascript. Si ce script est désactivé, l'utilisateur pourra toujours utiliser les cartes réactives pour parvenir au même résultat.

## *Synthèse 6*

### *13.1 Identifier la destination des liens*

La lecture de l'intitulé d'un lien doit permettre d'identifier la destination pointée ou de comprendre l'action déclenchée et de facilement le mémoriser.

 *Dans PASSIM, les liens portent des noms suffisamment explicites.* 

## **Elément 7 : cadres et formulaires**

### *Cadres*

Précédemment, nous avions formellement déconseillé la création de pages dont la présentation fait appel à des cadres.

Les auteurs du RGAA notent que « les cadres restent un obstacle majeur à l'accessibilité d'un document. Leur manipulation devient notamment très complexe si l'on dépasse trois cadres dans une page. »

 rendre accessibles. Nous donnons cependant succinctement ci-dessous les points de contrôle auxquels on doit se référer pour éventuellement modifier des pages existantes utilisant des cadres afin de les

### *Point de contrôle 6.5 : Assurer l'accessibilité des éléments dynamiques*

supportant pas la mise à jour de ces contenus. Les utilisateurs doivent avoir accès aux contenus dynamiques s'affichant par le biais de cadres, et à leurs fonctionnalités même si ces utilisateurs disposent d'un navigateur ne

 « frameset ». Il est alors nécessaire de prévoir une alternative au jeu de cadres, grâce à l'élément

Pour les cadres flottants de type iframe, il est nécessaire de prévoir une alternative constituée d'un lien pointant vers la page désignée par l'élément iframe.

### *Point de contrôle 12.1 : donner un titre à chaque cadre*

Les cadres introduisent un niveau supplémentaire de navigation, puisque, avant d'accéder au contenu d'une page, les utilisateurs et leurs outils de navigation doivent passer par une phase de choix entre les différents cadres proposés Donner un titre à chacun des cadres va donc faciliter et accélérer la navigation.

Pour cela, il faut ajouter un attribut title sur chacun des cadres. Le contenu de cet attribut doit résumer de façon raccourcie la fonction ou le contenu du cadre.

### *Point de contrôle 12.2 : décrire l'objectif et les interactions entre les cadres*

entre les cadres La navigation dans un jeu de cadres peut s'avérer complexe dans un navigateur texte ou via une synthèse vocale. Les titres peuvent ne pas être suffisants pour garantir la compréhension. Si c'est le cas, il est conseillé de décrire de manière détailléer l'objectif et les interactions entre les cadres.<br>97

### *Formulaires*

### *Objectif*

 laquelle chaque élément doit être renseigné. Réaliser un formulaire en répondant à une syntaxe précise et à une structure particulière dans

### *Règles d'accessibilité*

### *Point de contrôle 12.4 : associer les champs de formulaires à leurs intitulés*

### *Principe*

« Pour remplir correctement un champ de formulaire, les utilisateurs doivent connaître la nature des données attendues dans ce champ. Ainsi, un champ destiné à la saisie du Nom ne peut être compris qu'en y associant une étiquette "Nom". De plus, la mise en place d'étiquettes permet, lorsque l'utilisateur clique dessus, d'être automatiquement ramené sur le champ qui leur est associé. »

### *Mise en œuvre*

- • Ajouter un attribut id unique et non vide sur l'élément de formulaire,
- • Donner un intitulé à l'élément de formulaire, permettant de comprendre sa fonction,
- • Placer cet intitulé à proximité de l'élément de formulaire,
- Entourer cet intitulé par un élément label contenant un attribut for,
- • Renseigner cet attribut avec la même valeur que celle utilisée pour l'attribut id cité dans l'étape 1.

Si l'étape 3 est impossible compte-tenu de la structuration de votre formulaire :

- • Ajouter un attribut title sur l'élément de formulaire,
- • Utiliser comme valeur de cet attibut title l'intitulé de votre formulaire permettant de comprendre sa fonction.

### *Utilisation dans PASSIM*

 *directement le champ de saisie au texte qui lui est associé. Dans PASSIM, la balise LABEL associée aux attributs ID et FOR permet de relier Les personnes naviguant à l'aide d'une aide technique définissent ainsi sans ambiguïté à quel champ de saisie correspond le texte associé.*

### *Point de contrôle 10.2 : associer visuellement les étiquettes et champs de formulaire*

*Principe* 

Les utilisateurs de loupes d'écran peuvent avoir des difficultés à associer une étiquette au champ de formulaire concerné si un trop grand espace les sépare. Aussi, la disposition des étiquettes et des champs de formulaire doit permettre de relier chaque étiquette au champ de formulaire concerné sans ambiguïté.

### *Mise en oeuvre*

 doit obligatoirement comporter des attributs for et id ; on doit positionner toutes les étiquettes champ et son étiquette. Le point de contrôle 12.4 ci-dessus précisait qu'une étiquette de formulaire (élément label) de formulaire (élément label) de façon à pouvoir faire visuellement l'association entre un

### *Application dans PASSIM*

*Chaque étiquette est associée au champ correspondant (balise <label>).* 

### *Point de contrôle 12.3 : regrouper les informations de même nature*

#### *Principe*

 s'orienter et manipuler l'information. Quel que soit le contexte de navigation ou les outils utilisés, les blocs d'information de grande taille sont difficiles à manipuler. Il est recommandé de les diviser en blocs regroupant les informations de même nature pour que les internautes atteints de handicap puissent mieux

#### *Mise en oeuvre*

 Utiliser l'élément fieldset pour regrouper les champs de formulaire lorsque cela est nécessaire. Utiliser l'élément optgroup pour regrouper les options des éléments select lorsque cela est nécessaire. Lui associer un attribut label dont le contenu identifiera le groupe. Donner un titre à ce regroupement en utilisant à l'intérieur de celui-ci un élément legend dont le contenu titrera le groupe.

#### *Application dans PASSIM*

*Les champs du formulaire sont regroupés (balise <fieldset>). Au besoin il est possible de créer plusieurs groupes.*

*Un titre est présent pour chacun des groupes et il est indiqué grâce à la balise <legend> Un formulaire est délimité par la balise, de type bloc, <form>. Cette dernière regroupe l'ensemble des éléments du formulaire et intègre les attributs qui précisent vers quelle URL et sous quel format les données du formulaire sont envoyées.*

*A un niveau inférieur, la balise <fieldset> regroupe les champs d'une même catégorie. Par exemple dans un questionnaire, on peut avoir une catégorie relative aux coordonnées de l'utilisateur (nom, prénom, adresse,…), une autre catégorie sur ses préférences (musique, lecture …). La description de la catégorie peut s'effectuer à l'aide de la balise <legend>.*

*Pour améliorer l'ergonomie du formulaire, la balise <label for « nom\_de\_groupe »> permet de cibler un groupe d'éléments de même nature (exemple <label for* 

*transport dans PASSIM*). *« modes\_de\_transport »> permet de cibler les cases à cocher des différents modes de* 

*un champ texte ou un emplacement « checkbox ». L'attribut « title» précise la nature de chaque champ lorsque l'utilisateur passe la souris sur* 

 *dans une feuille de style. Exemple de codage* Le style général du formulaire et de ses champs est personnalisé par des instructions définies

*(formulaire de recherche multicritères simplifié à un seul mode)*

*<fieldset>*

 *commune est composé, il faut mettre un trait d'union entre chacun des mots"/> <legend>recherche par :</legend> <label for "modes\_de\_transport">modes de transport</label> <p id="text\_check\_1"><input name="mode[]" id="modes\_de\_transport" type="checkbox" value="0" title="Transport &agrave; l'&eacute;chelle r&eacute;gionale" />Train</p> <label for "nom\_de\_commune">Nom de commune</label> <input name="commune" id="nom\_de\_commune" type="text" size="10" title="Si un nom de <label for "nom\_du\_service">Nom du service</label> <input name="service" id="nom\_du\_service" type="text" size="10" title="Mettre le nom exact ou une partie du nom de service"/> <div id="espace\_vertical"></div> </fieldset>*

### *Synthèse 7*

### *12.4 Associer les champs de formulaires à leurs intitulés*

 associé. La mise en place d'étiquettes permet, d'être automatiquement ramené sur le champ qui leur est

 *directement le champ de saisie au texte qui lui est associé. Dans PASSIM, la balise LABEL associée aux attributs ID et FOR permet de relier Les personnes naviguant à l'aide d'une aide technique définissent ainsi sans ambiguïté à quel champ de saisie correspond le texte associé.*

### *10.2 Associer visuellement les étiquettes et champs de formulaire*

La disposition des étiquettes et des champs de formulaire doit permettre de relier chaque étiquette au champ de formulaire concerné sans ambiguïté.

*Dans PASSIM, Chaque étiquette est associé au champ correspondant (balise <label>).* 

### *12.3 Regrouper les informations de même nature*

Les blocs importants doivent être divisés pour mieux s'orienter et manipuler l'information.

Dans PASSIM, les champs du formulaire sont regroupés (balise <fieldset>). Un titre est présent pour chacun des groupes et il est indiqué grâce à la balise <legend>

## **Elément 8 : Affichage des données dans un tableau de données**

## *Objectif*

Dans l'élément 1, nous avons recommandé de ne pas utiliser des éléments de tableaux de données à des fins détournés pour faire de la mise en page.

 accessibles aux personnes atteintes d'un handicap. Les tableaux de données sont utilisés pour la présentation de données en ligne et en colonne. Une organisation particulière doit être définie pour que ces tableaux de données soient

## *Règles d'accessibilité*

### *Point de contrôle 5.3 : n'utiliser des tableaux pour la mise en page que si leur linéarisation est correcte*

Les logiciels de lecture d'écran et certains navigateurs textes lisent ou affichent les tableaux de manière linéaire, cellule après cellule, ligne après ligne. C'est pourquoi l'information doit toujours être logiquement ordonnée, même en mode de lecture linéaire, afin que le contenu reste compréhensible.

Lors de l'utilisation d'un tableau pour mettre en page des éléments, il faut veiller à ce que chaque cellule du tableau puisse être lue indépendamment des autres, afin qu'il n'y ait pas de rupture logique dans leur contenu. L'utilisation des feuilles de styles pour le positionnement et la mise en pages des éléments est recommandée.

### *Point de contrôle 5.5 : donner des informations complémentaires sur les tableaux de données*

### *Principe*

Les internautes atteints de handicap visuel lisent les tableaux de données par l'intermédiaire d'une synthèse vocale. Le titre et le résumé du tableau de données permettent à la synthèse vocale qui transmet ces informations aux utilisateurs, de se faire une idée du contenu du tableau et de la façon dont ces tableaux sont structurés par rapport à ce contenu.

### *Mise en œuvre*

Utiliser l'élément caption pour donner un titre au tableau de données lorsque celui-ci ne peut pas être déduit par le contenu qui le précède.

 de données. Utiliser l'attribut summary sur l'élément table pour décrire le contenu et la structure du tableau

Le contenu de l'élément caption et le contenu de l'attribut summary doivent être différents l'un de l'autre et d'un tableau de données à un autre.

### *Application dans PASSIM*

Chaque attribut « summary », associé à la balise de définition d'un tableau <table>, est renseigné et apporte ainsi une description sur le tableau.

### *Points de contrôle 5.1&5.2 : baliser les entêtes de lignes et de colonnes ; associer les cellules de données aux entêtes de ligne et de colonne*

#### *Principe et mise en œuvre*

Les internautes qui utilisent un lecteur d'écran doivent pouvoir identifier la nature des informations contenues dans les lignes et les colonnes des tableaux de données. Pour que cela soit possible les en-têtes de lignes et de colonnes des tableaux de données doivent être balisées et les cellules de contenu doivent être explicitement associées aux en-têtes de lignes et de colonnes correspondantes.

 colonnes correspondantes. Dans un tableaux de données, l'élément th est utilisé pour identifier les en-têtes de lignes et de colonnes, l'attribut td permet d'associer les cellules de contenu aux entêtes de lignes et

#### *Application dans PASSIM*

*Chaque tableau contient des balises <th> pour spécifier les entêtes et <td> pour les autres cellules.* 

### *Point de contrôle 5.6 : proposer des valeurs de remplacement pour les entêtes de tableaux de données*

#### *Principe*

colonne associée à chaque cellule. Lors d'utilisation de synthèses vocales la lecture des contenus de tableaux de données pourrait s'avérer longue et fastidieuse du fait de la répétition des contenus de l'en-tête de ligne ou de

Pour pallier cette difficulté, et faire gagner du temps, il est recommandé de prévoir des abréviations sur les éléments d'en-tête de lignes ou de colonnes des tableaux de données.

#### *Mise en œuvre*

Lorsque le contenu des en-têtes est long (plus de vingt caractères), il faut ajouter au contenu des entêtes un attribut « abbr » dont la valeur est une formulation raccourcie du contenu de l'élément th.

#### *Mise en application dans le site PASSIM*

*La structure initiale d'un tableau est définie par les balises : <table> : création du tableau <caption> : légende du tableau <th> : définion des cellules d'entête du tableau <tr> : ligne du tableau <td> : colonne du tableau* 

*Pour respecter les règles d'accessibilité, d'autres instructions sont utilisées :* 

*summary est un attribut défini à la suite de la balise <table>. Il explique le contenu du tableau <tbody> est une balise qui regroupe des cellules dans le corps du tableau Pour lier les entêtes aux données, l'attribut « headers » est utilisé et précise la nature de la données (exemple : nom du service, mode de transport …)* 

*Des identificateurs de style sont présents au niveau de la structure du tableau (<table>) et de ses cellules (<th> et <td>)* 

## *Synthèse 8*

### *5.3 N'utiliser des tableaux pour la mise en page que si leur linéarisation est correcte*

L'information doit toujours être logiquement ordonnée, même en mode de lecture linéaire, afin que le contenu reste compréhensible.

Il faut veiller à ce que chaque cellule du tableau puisse être lue indépendamment des autres. L'utilisation des feuilles de styles pour le positionnement et la mise en pages des éléments est recommandée.

### *5.5 Donner des informations complémentaires sur les tableaux de données*

Le titre et le résumé du tableau de données permettent de se faire une idée du contenu du tableau et de la façon dont ces tableaux sont structurés par rapport à ce contenu.

*Dans PASSIM,chaque attribut « summary », associé à la balise de définition d'un tableau <table>, est renseigné et apporte ainsi une description sur le tableau.* 

### *5.1 Baliser les entêtes de lignes et de colonnes*

Pour qu'un lecteur d'écran identifie la nature des informations contenues dans les lignes et les colonnes des tableaux de données les en-têtes de lignes et de colonnes des tableaux de données doivent être balisées.

 *pour les autres cellules. Dans PASSIM, chaque tableau contient des balises <th> pour spécifier les entêtes et <td>* 

### *5.2 Associer les cellules de données aux entêtes de lignes et de colonnes*

Pour qu'un lecteur d'écran identifie la nature des informations contenues dans les lignes et les colonnes des tableaux de données les cellules de contenu doivent être explicitement associées aux en-têtes de lignes et de colonnes correspondantes.

*Dans PASSIM, Le contenu d'une cellule est relié à la définition de son entête grâce à l'attribut « headers » sur la balise <td> et à l'attribut « id » sur <th>.* 

### *5.6 Proposer des valeurs de remplacement pour les entêtes de tableaux de données*

Un titre de colonne est long lorsqu'il dépasse 20 caractères. L'attribut abbr va apporter une formulation raccourcie du titre de colonne et un confort supplémentaire pour les utilisateurs de synthèses vocales.

### **Présentation de la PREDIM**

 les projets qu'elle labellise, les actions de sensibilisation qu'elle organise, les pistes de de déplacement, tant individuels que collectifs. La PREDIM a été créée en 2002 au sein du programme français de recherche et d'innovation dans les transports terrestres (PREDIT). Elle constitue un dispositif national d'appui aux autorités de transport et à tous les acteurs impliqués dans les politiques de mobilité. A travers recherche qu'elle initie, la PREDIM joue un rôle incitateur qui vise à faciliter le déploiement de services d'information favorisant la complémentarité des différents modes de transport et

préparer à y répondre. L'accessibilité aux personnes à mobilité réduite et aux personnes atteintes de handicap est, depuis l'origine, un objectif à atteindre par les différents services appelés à diffuser de l'information en matière de mobilité. Depuis la loi du 11 février 2005, elle est devenue une obligation qui s'impose à court terme aux autorités publiques. La PREDIM a souhaité faire réaliser ce guide, au moment même où s'élaborent les textes qui définissent la consistance et les modalités de cette obligation, afin de les éclairer et pour leur permettre de mieux se

 charte, assure le suivi des activités et labellise les projets qui peuvent bénéficier d'une aide PREDIM avec l'assistance d'URBA 2000. Le document fondateur de la PREDIM est une charte de coopération signée par les représentants des autorités et professionnels des transports, des collectivités territoriales, des ministères et des organismes de recherche. Un conseil scientifique propose des orientations de recherche. Le comité de pilotage, qui regroupe les représentants des partenaires de la publique. La Mission des Transports Intelligents du Ministère de l'Ecologie, du Développement et de l'Aménagement Durables (MEDAD) gère le fonctionnement de la

PREDIM avec l'assistance d'URBA 2000.<br>Consultez le site de la PREDIM : www.predim.org

### **Les partenaires de la PREDIM**

- Ministère de l'écologie, du développement et de l'aménagement durables ;
- Ministère de l'économie, des finances et de l'emploi ;
- Ministère de l'enseignement supérieur et de la recherche ;
- Groupement des autorités responsables de transport (GART) ;
- Syndicat des Transports d'Ile de France (STIF) ;
- Ville de Paris;
- Union des Transports publics (UTP) :
- Fédération nationale des associations d'usagers des transports (FNAUT).
- ATEC ITS France;
- CERTU ;
- **INRETS**:
- CNRS :
- ADEME :
- OSEO-ANVAR.

Mel: roger-r.lambert@equipement.gouv.fr Contacts : Roger LAMBERT, Mission des Transports Intelligents, MEDAD Tél. : 01 40 81 81 39

Jean-Louis GRAINDORGE, URBA 2000 Tél. : 01 44 14 30 00 Mel : jl.graindorge@wanadoo.fr